Governo do Distrito Federal Secretaria de Estado de Educação do Distrito Federal Subsecretaria de Educação Básica Coordenação Regional de Ensino de Taguatinga Centro Educacional 07 de Taguatinga

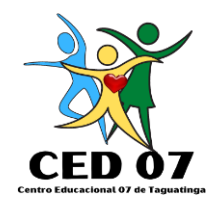

*PLANO DE CURSO*

# **TÉCNICO DE NÍVEL MÉDIO EM COMPUTAÇÃO GRÁFICA INTEGRADO AO ENSINO MÉDIO**

*EIXO TECNOLÓGICO: INFORMAÇÃO E COMUNICAÇÃO*

# **EQUIPE GESTORA**

#### **DIRETORA**

Ana Célia Sousa Costa

#### **VICE-DIRETOR**

Genovaldo Ximenes Aragão

#### **CHEFE DE SECRETARIA**

Marlene Alves Palmeira

#### **SUPERVISORA PEDAGÓGICA**

Viviane Calasans de Mello Caldeira

#### **COORDENADORAS**

Angela Tereza do Rosário Katiúscia Andreia de Medeiros Balduíno Lígia Carolina Santana Catunda Sardinha

#### Grupo de Trabalho do curso Técnico em Computação Gráfica Integrado ao Ensino Médio do CED 07 de Taguatinga (G.T. EMI 7)

Profissionais Da Área Técnica – Consultores Do Grupo De Trabalho De Construção Do Ensino Médio Integrado Ao Curso Técnico DeComputação Gráfica Do CED 07 De Taguatinga.

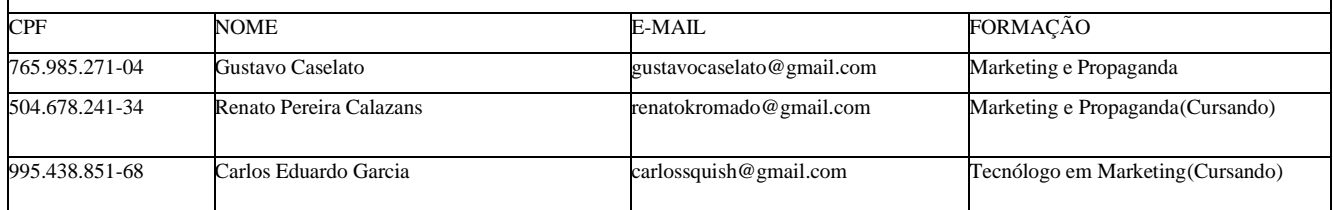

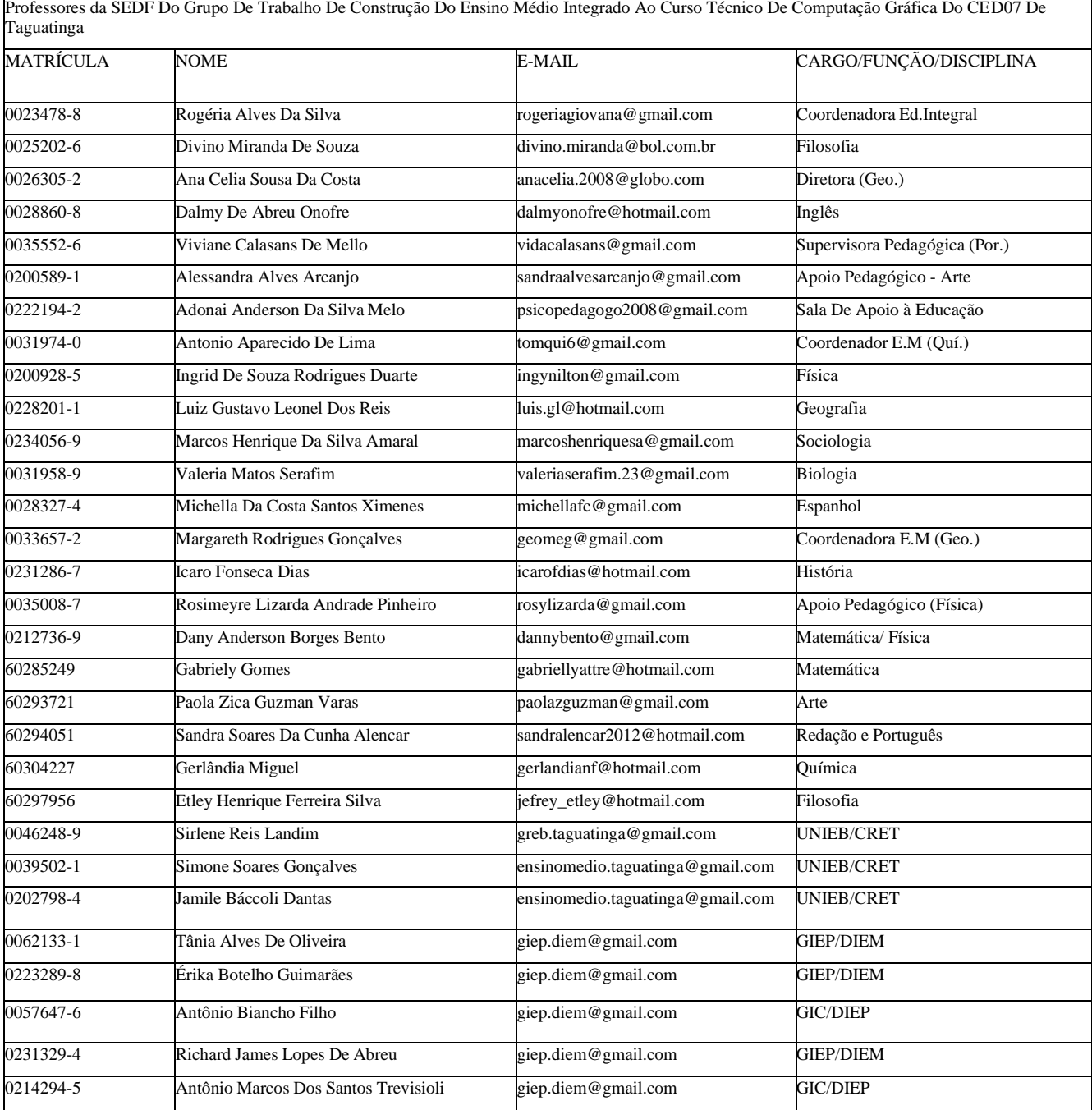

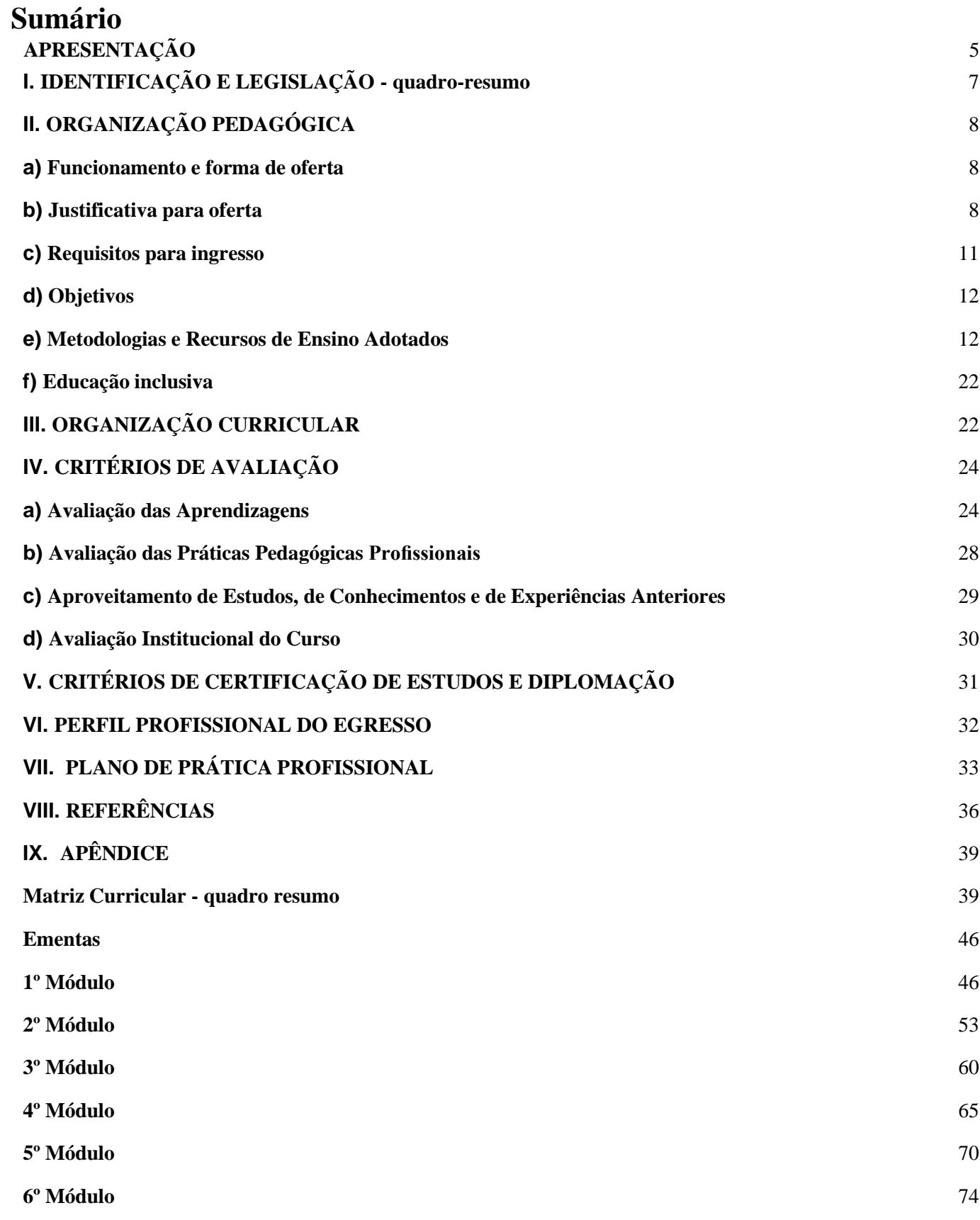

## **APRESENTAÇÃO**

<span id="page-4-0"></span>Este documento tem como finalidade nortear o trabalho pedagógico do Curso Técnico de Nível Médio em Computação Gráfica Integrado ao Ensino Médio no Centro Educacional 07 de Taguatinga (CED 07).

O Plano de Curso apresentado é composto pela identificação do curso, organização pedagógica e curricular, critérios de avaliação, certificação de estudos e diplomação, perfil profissional do egresso, prática profissional, bem como a matriz curricular e as ementas das unidades curriculares, entre outras informações.

A habilitação profissional técnica em Computação Gráfica, do Eixo Tecnológico Informação e Comunicação, atende ao disposto no Catálogo Nacional de Cursos Técnicos, Resolução CNE/CEB nº 2, de 15 de dezembro de 2020, e no conjunto de leis, decretos, pareceres, referências e diretrizes curriculares que normatizam a Educação Profissional e o Ensino Médio no sistema educacional brasileiro, bem como nos documentos que versam sobre a integração destas duas ofertas que têm como pressupostos a formação integral do profissional e do cidadão.

O presente plano de curso, desenvolvido com a participação dos professores e especialistas, está fundamentado na legislação em vigor e nas normas da gestão democrática. Assim, as decisões não são centralizadas no gestor, mas cedem lugar a um processo de fortalecimento da função social e dialética da escola, por meio de um trabalho coletivo de todos os segmentos participantes da comunidade escolar.

Os desafios nesta Unidade Escolar se apresentam como oportunidades para a aprendizagem, transformação e como terreno fértil para práticas inovadoras, onde todas as mudanças ocorridas desde a sua inauguração em 18 de abril de 1978 são pautadas nos anseios da comunidade e em suas reais necessidades, visando o cumprimento da função social da escola e da educação na formação integral do estudante, proporcionando um espaço favorável para a construção e a interação do conhecimento produzido com seus pares e colocando-o na posição de sujeito e protagonista na sistematização e no desenvolvimento dos processos educativos.

Neste cenário, no ano de 2016, esta Unidade Escolar foi convidada a implantar o Ensino Médio Integrado à Educação Profissional. Desta forma, a Comunidade Escolar foi consultada e confirmou o anseio pela transformação do CED 07 em uma escola de Ensino Médio Integrado à Educação Profissional, aprovando a adoção do referido modelo educacional a partir do ano de 2017.

# <span id="page-5-0"></span>**I. IDENTIFICAÇÃO E LEGISLAÇÃO - quadro-resumo**

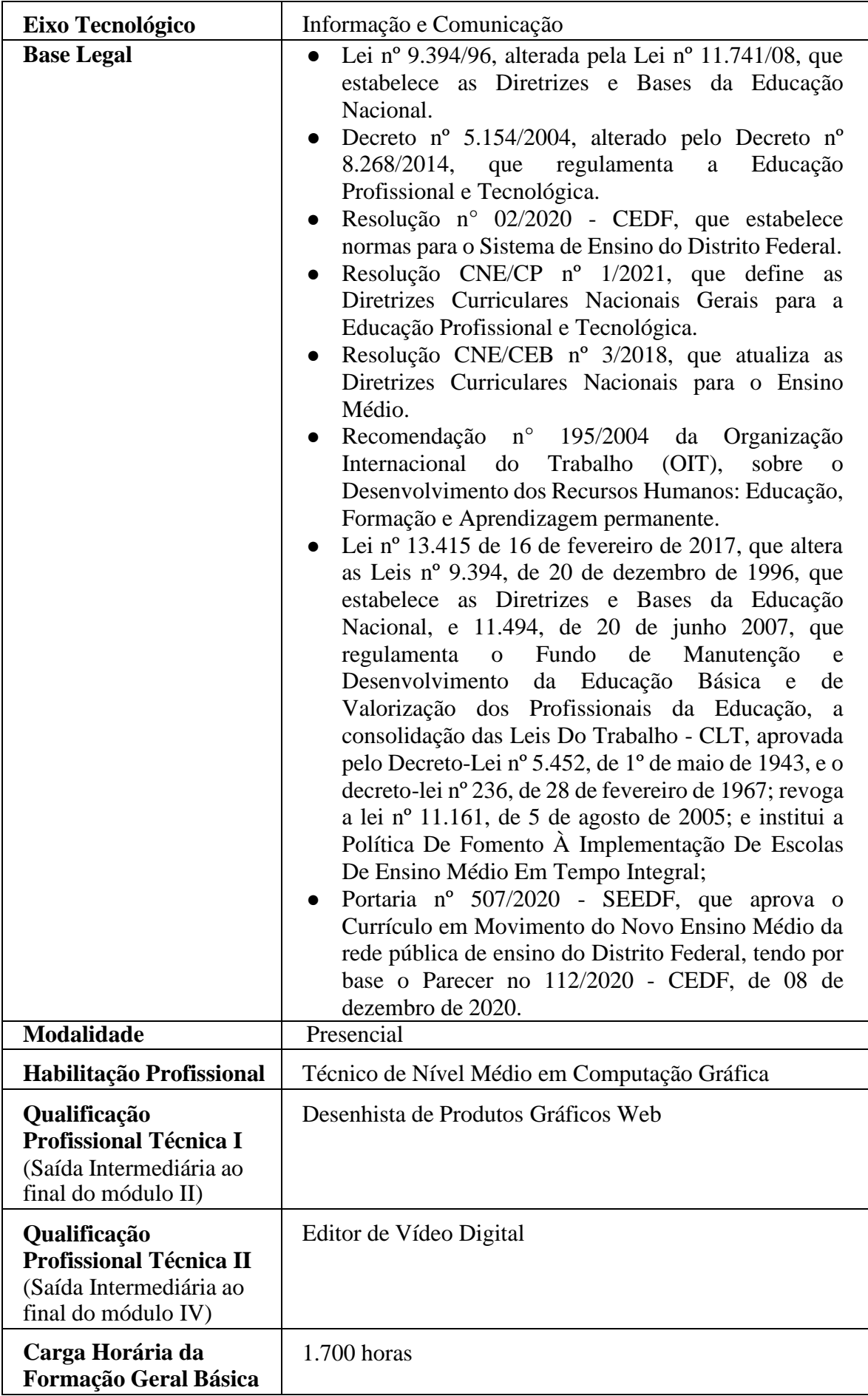

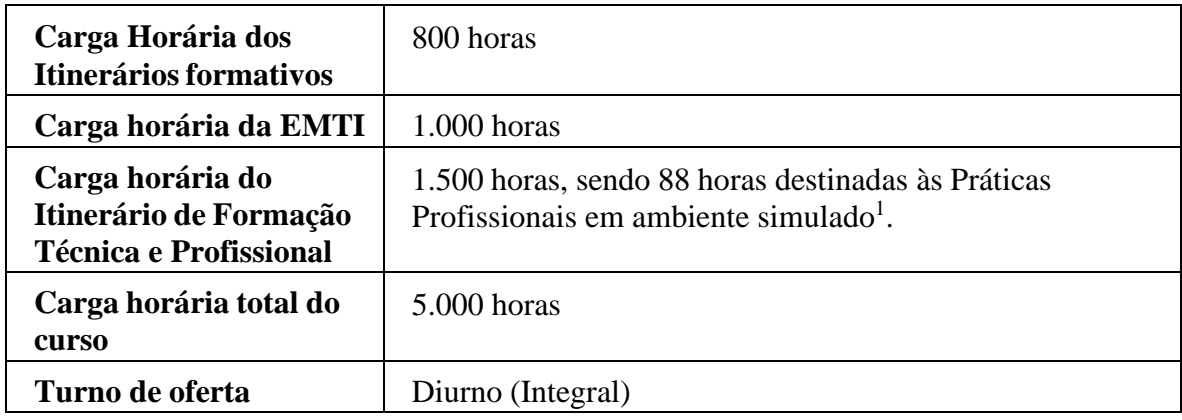

# <span id="page-6-1"></span><span id="page-6-0"></span>**II. ORGANIZAÇÃO PEDAGÓGICA**

## **a) Funcionamento e forma de oferta**

O Curso Técnico de Nível Médio de Técnico em Computação Gráfica Integrado ao Ensino Médio ocorre na modalidade presencial, em tempo integral e integrado ao Ensino Médio, com carga horária total de 5.000 (cinco mil) horas distribuídas em seis semestres letivos. Esse total de horas se divide da seguinte forma:

- 1.700 horas na Formação Geral Básica do Novo Ensino Médio;
- 800 horas dos Itinerários Formativos por áreas do conhecimento;
- 1.000 horas do Itinerário Integrador (Ensino Médio em Tempo Integral);
- 1.500 horas do Itinerário de Formação Técnica e Profissional.

O estudante permanecerá na unidade escolar em período integral, com 06 (seis) aulas no turno matutino e 04 (quatro) aulas no vespertino, totalizando 10 horas diárias presenciais de 50 minutos. Essa organização é diferenciada às quartas-feiras no turno vespertino, pois este tempo é dedicado à coordenação pedagógica coletiva dos docentes.

### **b) Justificativa para oferta**

<span id="page-6-2"></span>A área da Computação Gráfica, nomenclatura que designa o manuseio de imagens estáticas ou animadas, pode ser avaliada sob o ponto de vista de 3 grandes grupos: CAD, 3D e Vídeo. O conhecimento de ferramentas denominadas Projeto Auxiliado por Computador (CAD, do inglês Computer Aided Design) é indispensável para projetos na área de engenharia, arquitetura, design de produtos ou qualquer outra que utilize desenhos de projetos,pois a maioria das indústrias cria peças através de processos totalmente automatizados. Os croquis ou esboços, geralmente criados nas fases inicial de projeto, auxiliam o projetista a expressar suas ideias. Os desenhos técnicos desenvolvidos no computador mostram a

<sup>&</sup>lt;sup>1</sup> Ambientes Simulados: Ambientes pedagógicos que possibilitam o desenvolvimento de atividades práticas da aprendizagem profissional.

representação geométrica do produto conforme as normas técnicas adotadas e contêm informações como vistas, seções, cotas, etc. Têm como função possibilitar a construção ou produção de produtos tecnicamente iguais.

Já os modelos ou maquetes, desenvolvidos em 3D, auxiliam na checagem das ideias iniciais e seus desenvolvimentos, possibilitando a "realização" de produtos e embalagens no âmbito virtual. O mercado imobiliário e de engenharia são segmentos que têm utilizado muitos recursos de computação gráfica. Os softwares 3D permitem uma visão tridimensional dos espaços e projetos criados, bem como passeios virtuais por maquetes eletrônicas, que antecipam toda a visualização do ambiente ainda em tempo de projetos. A realização de um modelo digital serve muitas vezes como um facilitador da comunicação entre designer e cliente ou fabricante, permitindo estudos complexos de volumetria, interferências, layout, ergonomia, etc.

Assim como em 3D, no campo audiovisual ocorreu uma grande expansão, alavancada pela revolução ocorrida na migração do sistema de vídeo analógico para digital. O que antes era possível somente graças a equipamentos caros e vultosos, ficou acessível a um toque no computador pessoal. As perspectivas para o profissional do audiovisual são boas e as ofertas de trabalho nas áreas de edição e produção de vídeo não param de crescer. Isto está acontecendo devido ao aumento de conteúdo para suprir as programações de canais de TV de alta definição (HDTV, do inglês), TV por internet (IPTV, do inglês), podcasts, mídias móveis e digitais, cursos de educação à distância e até mesmo espaços de programação comercializados pela TV aberta.

O conhecimento da ferramenta CAD, indispensável para projetos nas áreas de engenharia e arquitetura ou qualquer outra que utilize desenhos de projetos, o advento dos softwares 3D, e a migração do sistema de vídeo analógico para digital, aumentou a perspectiva para o profissional da área, expandindo o campo audiovisual e gerando crescimento das ofertas de trabalho na área de edição e produção de vídeo. Diante desta realidade, esta unidade escolar, ciente da demanda crescente por profissionais qualificados para essa área com alcance tão amplo, oferece o curso Técnico de Nível Médio de Técnico em Computação Gráfica.

De acordo com o Manifesto Conjunto do Setor de Tecnologia da Informação do Distrito Federal (2021), o setor, no DF, emprega mais de 28 mil trabalhadores formais e outros mil terceirizados, com alta média salarial, que supera os R\$ 4,9 mil. Assim sendo, o curso Técnico em Computação Gráfica está articulado com o setor produtivo, a fim de que os estudantes construam itinerários formativos para o exercício de profissões técnicas altamente demandadas na contemporaneidade, na perspectiva da inserção e transformação do mundo do trabalho.

A escolha do Curso Técnico de Nível Médio em Computação Gráfica Integrado ao Ensino Médio feita pela Comunidade local ocorreu após análise dos resultados do diagnóstico realizado para verificar o interesse do corpo docente e discente, pais e comunidade local, das condições estruturais da Unidade Escolar e das possibilidades de inserção do estudante no mundo do trabalho.

Os estudantes buscam na Educação Profissional integrada ao Ensino Médio qualificação para o mundo do trabalho, superação da vulnerabilidade social em que às vezes estão inseridos, conhecimentos tecnológicos exigidos pela vida moderna e ampliação das possibilidades de empreendedorismo e desenvolvimento do itinerário profissional.

O Curso Técnico de Nível Médio em Computação Gráfica Integrado ao Ensino Médio pressupõe a preparação dos estudantes para o mundo do trabalho, para a prática social e desenvolvimento profissional. Deve orientar as escolhas e fortalecer as boas práticas das regras do convívio social, dos processos democráticos, da prática sustentável, de iniciativa, de responsabilidade, de cooperação e de respeito à diversidade ou às diferenças, por meio da vivência gradativa de desafios, de observação crítica e proposta de transformação ou inovação em diferentes domínios: na existência individual, no lar, na escola, na comunidade, na sociedade de forma mais abrangente.

Este Plano de Curso apresenta uma proposta de Educação Profissional e Tecnológica que articula as dimensões de ciência, trabalho, tecnologia e cultura, visando contribuir para a formação de um cidadão ético, crítico e reflexivo, com competência técnica, autonomia intelectual, iniciativa própria e espírito empreendedor, capaz de visualizar e resolver problemas para se adequar às constantes mudanças no mundo do trabalho de forma sustentável.

A Recomendação n° 195, da Organização Internacional do Trabalho (OIT), enfatiza que a Educação Básica reconhecida como direito público fundamental de todos os cidadãos, deve ser garantida de forma integrada com a orientação, a formação e a qualificação profissional para o trabalho. Portanto, o curso técnico ofertado de forma integrada ao Ensino Médio é uma oportunidade para que os estudantes tenham uma formação profissional, sem perder o foco na continuidade dos estudos.

Este curso foi planejado visando assegurar conhecimentos e desenvolvimento de competências e habilidades necessárias a um bom desempenho profissional, não apenas do ponto de vista técnico, mas também para uma atuação que corresponda às expectativas no que diz respeito ao constante aprimoramento e atualização sobre a profissão, bem como comunicação oral e escrita adequada às exigências das demandas da atividade profissional.

#### **c) Requisitos para ingresso**

<span id="page-9-0"></span>As condições para o ingresso serão regidas por edital específico para este fim. O processo dar-se-á através de inscrições dos estudantes interessados, no site da Secretaria de Estado de Educação do Distrito Federal (SEEDF). Caso haja maior número de interessados do que vagas disponíveis, haverá um sorteio eletrônico.

#### **Documentos necessários para a matrícula:**

a) Documento de identificação – Certidão de Nascimento, RG (imprescindível para Estudantes do Ensino Médio) ou documento oficial com foto;

b) Foto recente;

c) Registro Geral e CPF do pai/responsável legal pela matrícula do estudante;

d) Comprovante de Tipagem Sanguínea e Fator RH, segundo a Lei nº 4.379, de 28 de julho de 2009;

e) FIAT e/ou Relatório Individual – no caso de transferências durante o ano em curso;

f) Histórico Escolar ou Declaração de Transferência, originais (observar que a declaração provisória tem validade de 30 dias, a contar da data de sua expedição);

g) Comprovante de Quitação com o Serviço Militar, para os estudantes maiores de 18 anos, do sexo masculino;

h) Título de Eleitor, quando for o caso;

i) CPF, a partir dos 4 (quatro) anos de idade, cuja ausência não será impeditiva para matrícula;

j) Laudo/Relatório Médico, com indicação do diagnóstico e/ou CID/CIF, expedido por profissional habilitado, quando for o caso;

k) Cédula de Identidade de Estrangeiros – CIE, para estudantes estrangeiros maiores de 18 anos;

l) Comprovante de residência e/ou trabalho do estudante, quando maior ou do pai e/ou responsável legal pela matrícula;

m) Declaração de Escolaridade para matrícula na Educação Profissional Técnica de Nível Médio ou Certificado/Declaração de Conclusão do Ensino Médio;

n) Número do Número de Inscrição Social – NIS, para estudantes da Rede Pública de Ensino, beneficiários de programas sociais, quando for o caso.

As vagas serão disponibilizadas por meio de inscrições abertas aos interessados,

preferencialmente, para estudantes oriundos da rede pública.

Para realização da matrícula no Curso Técnico de Nível Médio em Computação Gráfica Integrado ao Ensino Médio é importante a participação do estudante e do responsável legal na palestra que será ministrada pela escola para esclarecimentos sobre o curso. Portanto, é imprescindível que os candidatos ao curso integrado sejam informados e orientados sobre o seu planejamento, inclusive quanto às condições de realização do curso e quanto às certificações e diplomação a serem expedidas e o tempo necessário para sua conclusão.

#### **d) Objetivos**

#### **Objetivo Geral**

<span id="page-10-0"></span>Habilitar o estudante a gerenciar e desenvolver projetos integrados de Desenhos Gráficos 3D, vídeo e CAD, acompanhar a implantação de projetos gráficos e técnicos de animação, ilustração e vídeo de forma sustentável e contribuir para a consolidação de valores voltados à cidadania e responsabilidade social.

#### **Objetivos Específicos**

- Desenvolver projetos gráficos na área de CAD, Desenhos Gráficos 3D e vídeo;
- Desenhar plantas;
- Elaborar maquetes virtuais e projetos em Desenhos Gráficos 3D;
- Utilizar técnicas de modelagem, ilustração e animação, edição de áudio e vídeo Desenhos Gráficos 3D;
- Acompanhar a pesquisa e o desenvolvimento de produtos.
- Promover e acompanhar o desenvolvimento de projetos integrados de Ilustração e Animação 2D e vídeo, bem como de Desenhos Gráficos 3D e CAD.
- Acompanhar a implantação de projetos gráficos e técnicos de animação, ilustração e vídeo.
- Proporcionar a formação em cursos de qualificação profissional no itinerário formativo.
- Favorecer a formação em cursos de graduação no itinerário formativo.

#### **e) Metodologias e Recursos de Ensino Adotados**

<span id="page-10-1"></span>Este curso prevê a integração entre os componentes e unidades curriculares da Formação Geral Básica, Itinerários Formativos, Ensino Médio em Tempo Integral e Educação Profissional e Tecnológica, garantindo uma educação voltada para os interesses da Comunidade Escolar, tendo por referência o Currículo em Movimento do Novo Ensino

Médio, seu conjunto de objetivos de aprendizagem e outros normativos legais e pedagógicos. Neste contexto, o planejamento pedagógico vem orientar a equipe docente com um conjunto de procedimentos e princípios para atingir os objetivos propostos para a integração da Educação Básica com a Educação Profissional e Tecnológica, a fim de assegurar uma formação integral aos estudantes.

O Curso Técnico de Nível Médio em Computação Gráfica, eixo tecnológico Informação e Comunicação, deve desenvolver atividades dinâmicas que transformem a experiência do aprendizado em algo que tenha mais sentido prático para o estudante. Para tanto, com o intuito de oportunizar ao estudante as experiências de aprendizagem propostas, a unidade escolar tem à disposição biblioteca com acervo específico e atualizado, bem como com Laboratório de informática/computação gráfica com programas específicos.

A infraestrutura física e tecnológica estará à disposição e a sua utilização será organizada por meio dos planos de ensino das unidades curriculares, que contemplarão atividades que articulem teoria e prática, adotem a pesquisa enquanto princípio pedagógico e centralizem no trabalho enquanto princípio educativo.

As estratégias metodológicas pautam-se pelos princípios da aprendizagem com autonomia e do desenvolvimento de competências profissionais, entendidas como a "capacidade de mobilizar, articular e colocar em ação valores, conhecimentos e habilidades necessários para o desempenho eficiente e eficaz de atividades requeridas pela natureza do trabalho" . As competências profissionais foram definidas com base no perfil profissional de conclusão, considerando processos de trabalho de complexidade crescente, relacionados com a computação gráfica. Tais competências desenham um caminho metodológico que privilegia a prática pedagógica contextualizada, colocando o estudante frente a situações problemáticas que possibilitem o exercício contínuo da mobilização e a articulação dos saberes necessários para a ação e a solução de questões inerentes à natureza do trabalho neste segmento.

A incorporação de tecnologias e práticas pedagógicas inovadoras previstas, como o trabalho por projeto, atende aos processos de produção da área, às constantes transformações que lhe são impostas e às mudanças socioculturais relativas ao mundo do trabalho. Propicia aos estudantes a vivência de situações desafiadoras que levam a um maior envolvimento, instigando-os a decidir, opinar, debater e construir com autonomia o seu desenvolvimento profissional. Permite, ainda, a oportunidade de trabalho em equipe, assim como o exercício da ética, da responsabilidade social e da atitude empreendedora. O trabalho por projeto favorece o desenvolvimento das competências previstas, na medida em que considera contextos similares àqueles encontrados nas condições reais de trabalho e estimula a

participação ativa dos estudantes na busca de soluções para os desafios que dele emergem.

Cabe ressaltar que, na mediação dessas atividades, o docente deve atuar no sentido de possibilitar a identificação de problemas diversificados e desafiadores, orientando a buscade informações, estimulando o raciocínio lógico e a criatividade e incentivando respostas inovadoras. Deve, também, criar estratégias que propiciem avanços, tendo sempre em vista que a competência é formada pela prática e que esta se dá em situações concretas.

Por se tratar de um curso ofertado na forma integrada, serão consideradas as aprendizagens essenciais da Formação Geral Básica do Ensino Médio, asseguradas aos estudantes como compromisso ético em relação ao desenvolvimento de conhecimentos, expressos em termos de conceitos e procedimentos, de habilidades, expressas em práticas cognitivas, profissionais e socioemocionais, bem como de atitudes, valores e emoções, que os coloquem em condições efetivas de propiciar que esses saberes sejam continuamente mobilizados, articulados e integrados, expressando-se em competências profissionais essenciais para resolver demandas complexas da vida cotidiana, do pleno exercício da cidadania no mundo do trabalho e na prática social.

Em termos metodológicos, este curso valorizará o uso de estratégias pedagógicas ativas e inovadoras de aprendizagem centradas nos estudantes, que articulem a relação entre a educação e as práticas sociais, assim como entre os saberes e fazeres no processo de ensinoaprendizagem. A interdisciplinaridade é um outro fundamento metodológico, objetivando a formação integral e integrada dos estudantes e a superação da fragmentação deconhecimentos.

A disponibilidade e a utilização da biblioteca na Educação Profissional e Tecnológica são de fundamental importância, pois, este dispositivo informacional obrigatório constituído pela coleção de livros, materiais videográficos e documentos registrados em qualquer suporte se destina à consulta, pesquisa, estudo ou leitura, e atende à um dos princípios desta modalidade de ensino que é o estímulo à adoção da pesquisa como princípio pedagógico. Deverão ser fomentados momentos de pesquisa, com vistas à preparação dos estudantes para o enfrentamento do desafio do desenvolvimento da aprendizagem permanente, considerando o mundo em constante transformação. Ademais, a biblioteca deve-se constituir em um espaço inovador e convidativo que propicie a aprendizagem e a criatividade, nesse sentido serão desenvolvidos projetos que ampliem as atividades de atuação sociocultural dos estudantes integrando os fazeres-saberes, objeto da formação profissional dos estudantes.

Os laboratórios de informática/computação gráfica, contam com programas específicos, que estão sintonizados ao desenvolvimento das competências e habilidades

associadas às atividades previstas nos planos de ensino das unidades curriculares que utilizarão esses espaços pedagógicos. Os laboratórios estão disponíveis para possibilitar e ampliar a construção de conhecimentos dos estudantes, bem como para possibilitar a realização de atividades práticas por meio da utilização de equipamentos e softwares específicos. A utilização dos laboratórios permitirá um contato direto com os aspectos próprios da atividade laboral de um Técnico em Computação Gráfica.

A proposta metodológica apresentada promoverá situações reais de trabalho, por meio de análise de casos, pesquisas, solução de problemas e outras estratégias definidas pelo professor.

O Curso Técnico apresentado privilegia o protagonismo na aprendizagem, enfatizando o desenvolvimento da capacidade crítica e criativa dos estudantes, de modo que possam analisar, comparar, estabelecer relações, opinar, decidir e atuar frente às diversas situações, conforme o que orienta o Currículo em Movimento do Novo Ensino Médio.

Desta forma, por meio do processo educativo, serão criadas situações deaprendizagem pautadas nos princípios da autonomia e protagonismo estudantil, solidariedadee respeito às diversidades e que possibilitem aos estudantes, o desenvolvimento de suas potencialidades, visando a construção de seu projeto de vida pessoal, social, organizacional eprofissional de forma a favorecer o autoconhecimento, autoestima, responsabilidade, protagonismo, habilidades socioemocionais, transição e ambientação e formação integral.

Este plano de curso tem uma proposição metodológica que valoriza a atividade do estudante e está em consonância com a metodologia prevista no Currículo em Movimento do Novo Ensino Médio, que é centrada no protagonismo estudantil. Os procedimentos didáticos propostos exigem a atividade e o protagonismo do estudante. Entre eles, destacam-se a problematização da realidade (pesquisa) e a intervenção do estudante sobre ela (trabalho). Esses procedimentos são também colocados como fundamentais à integração do currículo. Juntamente ao trabalho, para além de alternativa metodológica, a pesquisa começa a ser proposta como princípio educativo.

O trabalho, coletivo e articulado, de professores e estudantes será planejado e organizado dando corpo ao Currículo de maneira a possibilitar uma ampliação gradativa do espaço e da complexidade das alternativas de pesquisa e de intervenções transformadoras. Para tanto,propõese um contexto de investigação científica de pesquisa e de intervenção que se inicia na escola e na moradia do estudante e se expande para a comunidade e, posteriormente, para a sociedade. Um projeto articulador que ocorrerá a cada dois módulos do Curso Técnico de NívelMédio em Computação Gráfica Integrado ao Ensino Médio.

A lógica da integração exige uma mudança de postura pedagógica dos docentes e dos estudantes, rompendo com a hierarquização dos conteúdos e responsabilizando o estudante pela sua aprendizagem. No caso dos docentes, é preciso disposição verdadeira para se contrapor à fragmentação de conteúdos e, no caso dos estudantes, de se perceberem protagonistas de sua aprendizagem.

O conhecimento trabalhado de forma integral na Educação Básica exerce um papel fundamental na concepção científica da vida e contribui para desenvolver faculdades cognitivas e capacidades do indivíduo. A Educação Profissional tem seu foco nos conhecimentos tecnológicos, seu ensino é orientado predominantemente para a atividade do trabalho. No processo de ensino e aprendizagem devem-se considerar as diversas dimensões da vida dos estudantes e suas práticas sociais, promovendo transformação do sujeito crítico.

A pesquisa como promotora de conhecimento nasce de forma organizada e estruturada, estabelecendo conexões entre informações com a prática vivenciada e com os conhecimentos científicos. Portanto, nasce da investigação sistematizada, do desenvolvimento da criticidade e da ampliação do campo de atuação. O estudante desafiado a apresentar e elaborar seus produtos por meio da pesquisa científica é mais proativo no mundo do trabalho, visto que internaliza e empodera-se dos saberes. O trabalho intelectual deve estar vinculado a atividades práticas experimentais, a fim de consolidar conhecimento.

A criação de projetos integrados para intervenção origina-se dos eixos integradores do curso e obedece a uma sequência ou etapas definidas pelo corpo docente e amparadas pelos Eixos Estruturantes. O Projeto Integrador parte de uma situação potencialmente factível de ser vivenciada de forma contextualizada para a simulação/ressignificação e construção nos ambientes da instituição e, sempre que possível articulada ao mundo do trabalho. As etapas básicas para o desenvolvimento do Projeto são: planejamento, execução e avaliação.

O trabalho como princípio educativo deve atender os sujeitos sociais e cidadãos trabalhadores, por seu caráter ontológico e histórico, pois constitui o ser humano enquanto tal. É por meio do trabalho que o indivíduo cria e recria o mundo em que vive. Propõem-se, assim, uma escola de Ensino Médio que atue como uma comunidade de aprendizagem, em que os jovens desenvolvam uma cultura para o trabalho e demais práticas sociais por meio do protagonismo em atividades transformadoras. Ao realizar essas atividades, eles poderão explorarinteresses vocacionais, além de perspectivas pessoais e de organização social. Ao mesmo tempo,estarão construindo sua autonomia, ao formular e ensaiar a concretização de projetos de vida e de sociedade.

Assim sendo, busca-se uma integração entre os objetivos propostos no curso Técnico

17

em Computação Gráfica integrado ao ensino médio a estrutura curricular, visando à formação em que a Educação Profissional se articula com as unidades curriculares do ensino médio, formando um curso único, que busca a formação integral interligada à capacitação profissional.

Conforme as Diretrizes Curriculares Nacionais da Educação Básica, o Ensino Médio em todas as suas formas de oferta e organização, baseia-se no trabalho em sua perspectiva ontológica de transformação da natureza, ampliada como impulsionador do desenvolvimento cognitivo, como realização inerente ao ser humano e como mediação no processo de produção da sua existência, e fundamenta-se também na pesquisa como prática pedagógica para a inovação, criação e construção de novos conhecimentos. (BRASIL, 2018). Isso quer dizer que toda a aprendizagem terá origem ou fundamento em atividades desenvolvidas pelos estudantes, com o objetivo de promover uma intervenção sustentável e transformadora na sua realidade. O desenvolvimento de uma postura protagonista em relação à cultura do trabalho e às práticas sociais pode propiciar aos jovens o exercício do protagonismo e da autonomia, a formulação e concretização de seu projeto de vida. Para isso, o desenho curricular apresentado tem como mecanismos de integração o núcleo articulador dos princípios, as áreas de conhecimento, as dimensões articuladoras, a estruturação e organização do currículo, a metodologia e a avaliação.

Segundo as Diretrizes Curriculares Nacionais Gerais para a Educação Profissional e Tecnológica, os princípios pedagógicos estruturantes do desenho curricular da forma integrada são:

- Eixos estruturantes e integradores como alternativa para a concretização de um currículo reflexivo;
- Trabalho interdisciplinar;
- Trabalho em rede;
- Conhecimento trabalhado de forma integral;
- Criação de projetos integrados para intervenção;
- Pesquisa como promotora de conhecimento;
- Trabalho como princípio educativo.

O currículo do Curso Técnico de nível médio em Computação Gráfica Integrado ao Ensino Médio segue o regime semestral organizado em módulos semestrais, conforme as orientações dispostas no Currículo em Movimento do Novo Ensino Médio, Diretrizes Pedagógicas e Operacionais para a Educação em Tempo Integral e na legislação vigente sobre a Educação Profissional e Tecnológica, prevendo um processo de reorganização de tempos e espaços, de produção e seleção de saberes, visões de mundo, habilidades, valores, símbolos,

significados e culturas.

Seguem nos quadros abaixo com a carga horária semanal do Ensino Médio, organizado em módulos semestrais com componentes e unidades curriculares da Formação Geral Básica, Itinerários Formativos, Educação em Tempo Integral e da Educação Profissional.

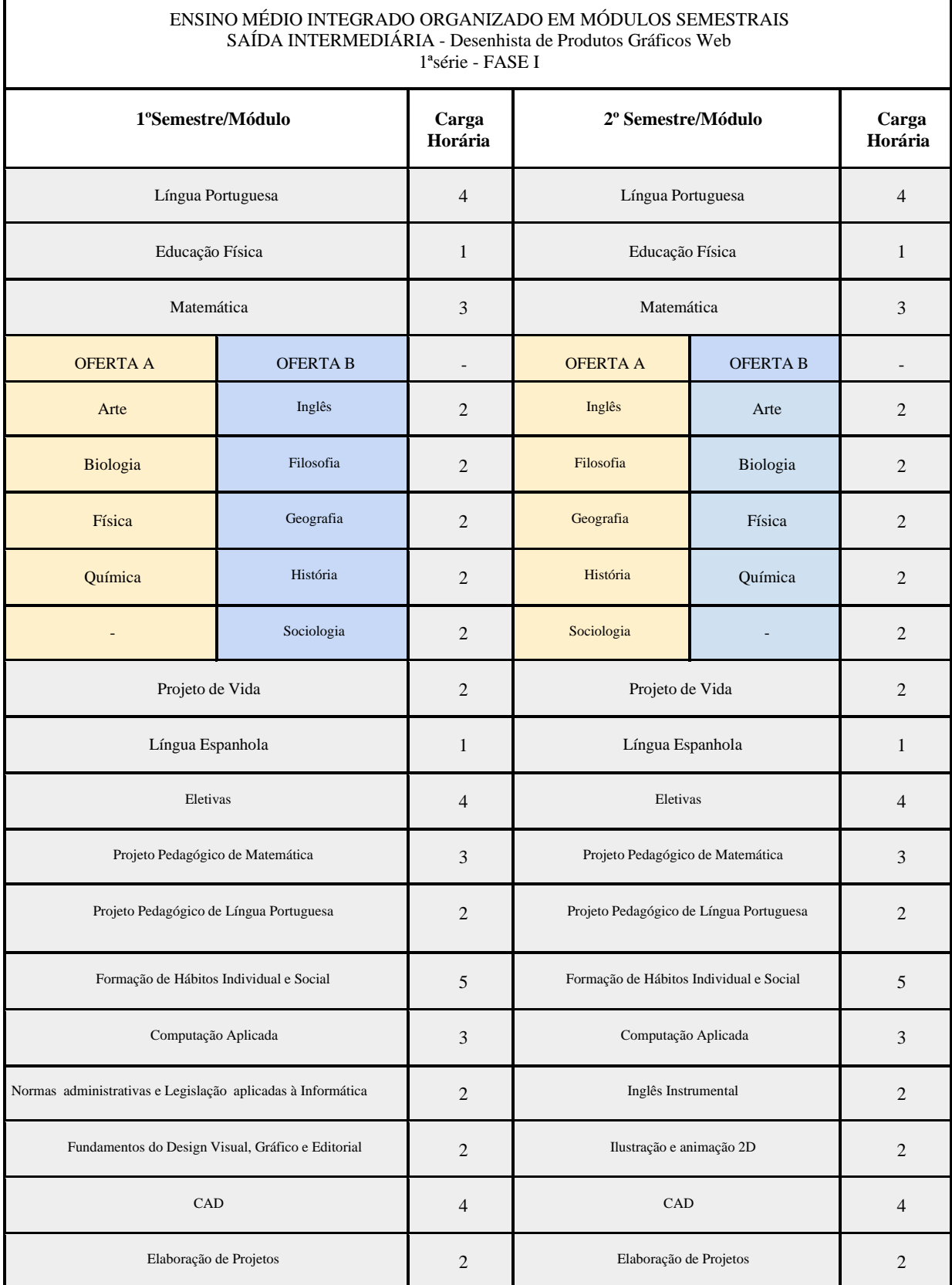

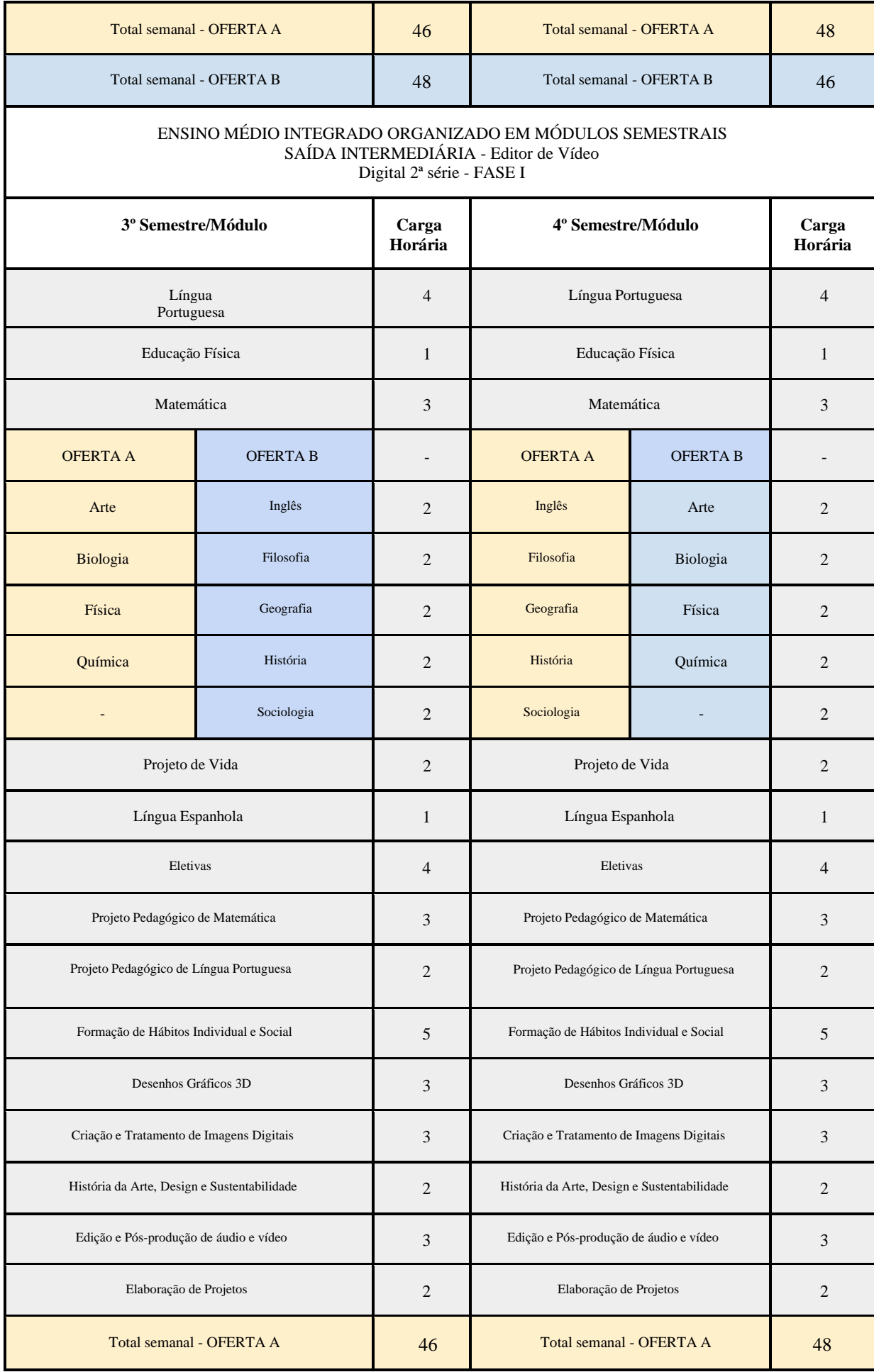

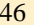

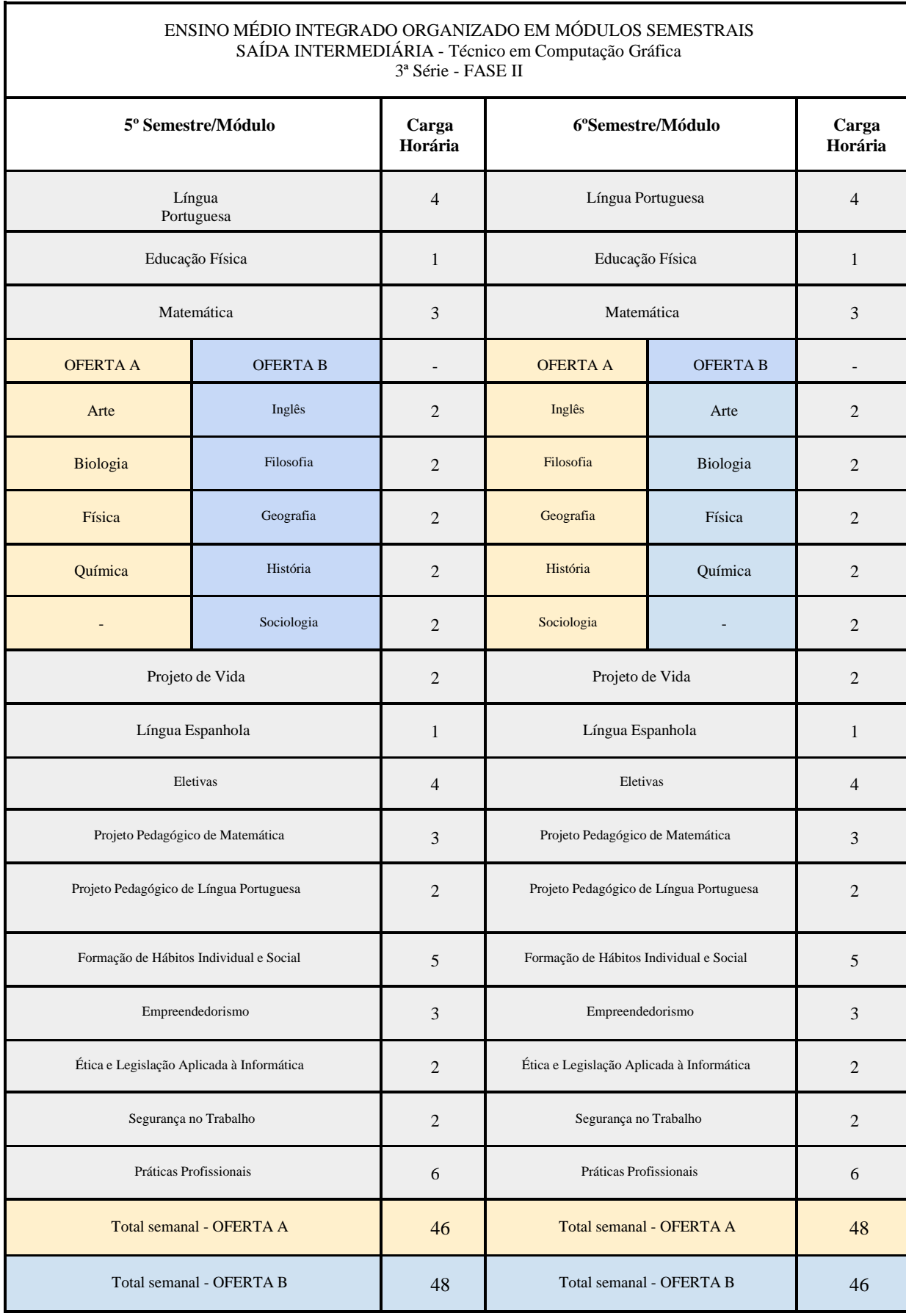

Este curso considera a definição de eixos integradores, que, conforme Santomé (1998, p.

125) permite uma organização curricular integrada, focando temas ou conteúdos atuais e relevantes socialmente e que normalmente são deixados à margem do processo educacional. Diante disso, o Eixo Transversal foi definido como "**Sustentabilidade, Comunicação e Tecnologia**". Além do eixo transversal, as dimensões articuladoras: trabalho, cultura, ciência e tecnologia foram agrupados para atender a progressão horizontal e vertical da aprendizagem do educando. Esses agrupamentos são articulados pelos eixos estruturantes e integradores, conforme quadro a seguir:

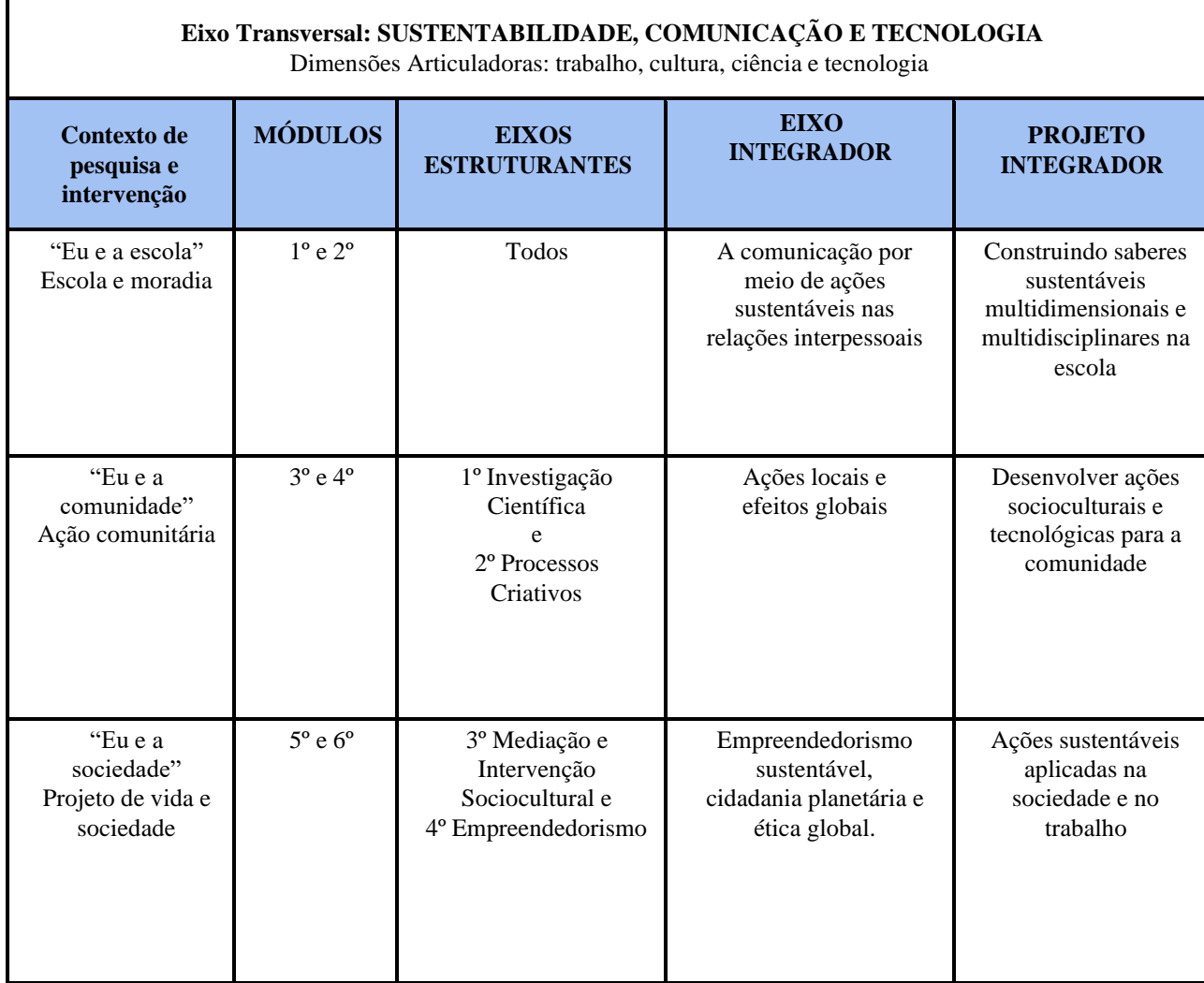

O desenho curricular do Curso Técnico de Nível Médio em Computação Gráfica Integrado ao Ensino Médio tem como núcleo articulador dos princípios, as áreas do conhecimento, as dimensões articuladoras, os eixos estruturantes, a estrutura e organização do currículo, a metodologia e a avaliação.

A prática docente será pautada na mediação do currículo escolar compreendendo o sujeito da educação como um ser completo, integral, e individual, possibilitando, assim, uma forma de transpor conteúdos de maneira que favoreça o aprendizado significativo do educando para a vida e para o mundo do trabalho

Com o intuito de atender continuamente às demandas sociais e do setor produtivo, a instituição propiciará a revisão e a atualização periódica deste plano de curso, mantendo contato permanente com as tendências tecnológicas, com o mundo do trabalho e com profissionais especializados, para propor as mudanças necessárias ao perfil profissional de conclusão.

#### **f) Educação inclusiva**

<span id="page-20-0"></span>A unidade escolar é, sobretudo, um ambiente em que a diversidade habita. Os diferentes sujeitos trazem para o ambiente educacional, discursos e práticas que colaboram para a construção da identidade escolar. Com o intuito de garantir o acesso e a permanência dos estudantes com deficiência e com altas habilidades e/ou superdotação, para que os mesmos exerçam seu direito à profissionalização.

Assim, visa promover a inserção social e o ingresso desses estudantes no mundo do trabalho. As turmas serão inclusivas e a escola ainda possui uma equipe especializada para acompanhar e orientar os estudantes que necessitam de atendimento especializado.

## <span id="page-20-1"></span>**III. ORGANIZAÇÃO CURRICULAR**

O Curso Técnico em Computação Gráfica Integrado ao Ensino Médio será ofertado na modalidade presencial, em tempo integral, com regime semestral organizado em módulos semestrais. O referido curso tem carga horária total de 5.000 (cinco mil) horas. Deste total, 1.700 (mil e setecentas) horas correspondem à Formação Geral Básica (FGB) e 800 (oitocentas) horas aos Itinerários Formativos (IF), 1.000 (mil) horas no Novo Ensino Médio em Tempo Integral (EMTI) e 1.500 (mil e quinhentas) horas ao Itinerário de Formação Técnica e Profissional em computação gráfica, conforme previsto no Catálogo Nacional de Cursos Técnicos do Ministério da Educação, Resolução CNE/CEB nº 2, de 15 de dezembro de 2020,. As Práticas Profissionais serão realizadas em ambiente simulado, no decorrer dos 5º e 6º Módulos, com 88 (oitenta e oito) horas.

A criação de projetos integrados para intervenção origina-se dos eixos integradores do curso. O Projeto Integrador será desenvolvido nos seis módulos do curso.

O Eixo Transversal do curso foi definido como "Sustentabilidade**,** Comunicação e Tecnologia", cujos agrupamentos das dimensões formativas são articulados pelos Eixos Estruturantes (1º Investigação Científica, 2º Processos Criativos, 3º Mediação e Intervenção Sociocultural e 4º Empreendedorismo) e pelos Eixos Integradores (A comunicação por meio de

ações sustentáveis nas relações interpessoais; Ações locais e efeitos globais; Empreendedorismo sustentável, cidadania planetária e ética global).

Nos 1º e 2º módulos, o tema dos Projetos Integradores – PIs é : "Construindo saberes sustentáveis multidimensionais e multidisciplinares na escola," o planejamento nos PIs deve ocorrer em função de um ou mais Eixos Estruturantes nos dois primeiros módulos. A partir do 3º módulo, os Eixos Estruturantes permearão de forma ordenada todos os Projetos Integradores, assim os estudantes passarão por todos os quatro Eixos.

Nos 3º e 4º módulos, o tema do Projeto Integrador em cada módulo é: "Desenvolver ações socioculturais e tecnológicas para a comunidade" e deverá focar, respectivamente, nos 3º e 4º módulos, os eixos 1º Investigação Científica e 2º Processos Criativos.

E por fim, o Eixo integrador dos 5º e 6º módulos "Empreendedorismo sustentável, cidadania planetária e ética global", que tem como Projeto Integrador "Ações sustentáveis aplicadas na sociedade e no trabalho" focará, respectivamente, nos Eixos estruturantes 3º Mediação e Intervenção Sociocultural e 4º Empreendedorismo .

O Núcleo de Preparação básica para o Trabalho é o responsável pelos Projetos Integradores que têm como princípio o trabalho coletivo, interdisciplinar e a pesquisa e está previsto nas unidades curriculares definidas como Elaboração de Projetos nos 1º, 2º, 3º e 4º módulos e Práticas Profissionais nos 5º e 6º módulos.

Os componentes e unidades curriculares serão realizadas de segunda a sexta-feira em tempo integral, exceto no turno vespertino das quartas-feiras. As tardes de quarta-feira serão destinadas às coordenações coletivas da equipe gestora com os docentes da escola para, entre outras ações, realizar a integração, avaliação, o acompanhamento e o planejamento ou replanejamento das atividades pedagógicas.

O CED 07 de Taguatinga mudará sua nomenclatura, visto que atenderá a Educação Profissional e Tecnológica, na forma integrada, passando a ser denominado Centro de Ensino Médio Integrado à Educação Profissional de Taguatinga – CEMIT.

É fundamental informar que durante os anos de 2022 e 2023, o CED 07 atenderá duas modalidades de ensino de forma concomitante: Ensino Médio Integrado à Educação Profissional, com o Itinerário de Formação Técnica e Profissional, com turmas do 1º e 2º módulos e turmas de segunda e terceira séries do Ensino Médio da semestralidade, no primeiro ano de implantação. No segundo ano de implantação, atenderá ao Ensino Médio Integrado à Educação Profissional, com o Itinerário de Formação Técnica e Profissional com turmas do 1º, 2º, 3º e 4º módulos e turmas de terceira série do Ensino Médio da semestralidade. A partir do terceiro ano de implantação do Ensino Médio Integrado à Educação Profissional, com o

Itinerário de Formação Técnica e Profissional, a escola atenderá apenas a modalidade do Ensino Médio integrado à Educação Profissional.

# <span id="page-22-1"></span><span id="page-22-0"></span>**IV. CRITÉRIOS DE AVALIAÇÃO**

## **a) Avaliação das Aprendizagens**

A avaliação no Curso Técnico de Nível Médio em Computação Gráfica Integrado ao Ensino Médio obedece à concepção de avaliação adotada pela SEEDF, que pressupõe a avaliação por objetivos de aprendizagem, conforme o Currículo em Movimento do Novo Ensino Médio do Distrito Federal.

A avaliação dos objetivos de aprendizagem instiga o estudante a aprender, valorizando os conhecimentos e experiências prévias, buscando sanar as dificuldades e promovendo o protagonismo estudantil. Corrobora, ainda, para a definição de itinerários formativos integrados à trilha de aprendizagem do itinerário de formação técnica e profissional, ações essas que, para o estudante, contribuirão para aprimorar sua visão do mundo do trabalho e/ou do mundo acadêmico. Dessa forma, avaliação é um instrumento para potencializar as aprendizagens do estudante, que é personagem ativo do processo pedagógico.

É imprescindível que o estudante tenha ciência dos objetivos de aprendizagem a serem alcançados por ele, a fim de que em conjunto com o professor possa definir os melhores caminhos para atingi-los, observando as características de aprendizagem individuais e estratégias para potencializá-las, sem viés comparativo entre os pares. Assim, cada procedimento avaliativo permitirá o acompanhamento referente a um objetivo ou mais, de maneira interativa e interdisciplinar.

A avaliação das unidades curriculares da Formação Geral Básica, das Eletivas Orientadas e Trilhas de Aprendizagem, bem como os projetos pedagógicos do Itinerário Integrador do Ensino Médio em Tempo Integral, seguirão as orientações contidas no documento sobre Avaliação no Novo Ensino Médio da SEEDF e nas Diretrizes de Avaliação da rede.

A avaliação dos objetivos das aprendizagens no Currículo em Movimento do Novo Ensino Médio suscita as perguntas:

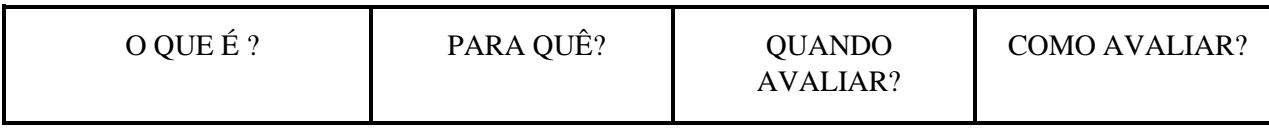

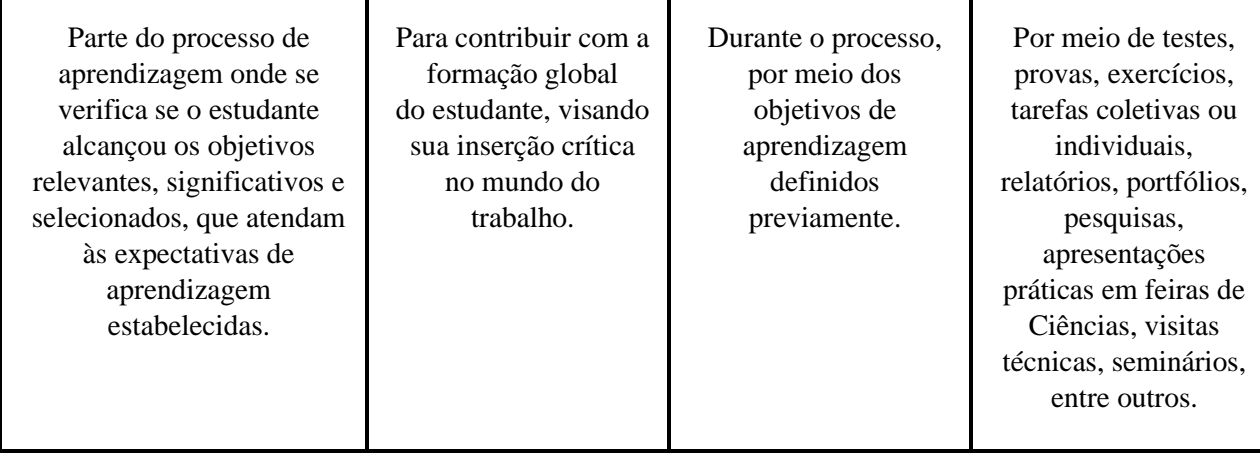

#### **- Avaliação das Unidades Curriculares**

O processo avaliativo da unidade curricular se dará mediante estratégias diversificadas que evidenciem as aprendizagens e o desenvolvimento dos estudantes, cujo conceito obtido bem como as faltas constarão nos relatórios sintético e analítico. Importante ressaltar que:

- O estudante que não obtiver 75% (setenta e cinco por cento) de frequência no curso será automaticamente reprovado por faltas e cursará novamente a unidade curricular em cumprimento ao mínimo de carga horária prevista na matriz curricular. Será encaminhado para um atendimento especial e diferenciado com o Professor de Projeto de Vida e a Orientação Educacional para as intervenções necessárias.
- O estudante que cumprir a frequência, mas não atingir o mínimo de 50% do nível básico nos objetivos de aprendizagem da unidade curricular, fará jus ao acompanhamento do professor em Projetos Interventivos (unidades curriculares que atendem as necessidades de aprendizagem dos estudantes) ou nas unidades curriculares do itinerário integrador do EMTI.
- Os projetos interventivos serão ofertados desde o 1º semestre aos estudantes.
- O acompanhamento especial e diferenciado pelo professor e pela Orientação Educacional poderá acontecer utilizando-se diferentes ferramentas, inclusive mediadas por tecnologia.
- Se for necessária a retenção do estudante, esta deverá ser avaliada pelo Conselho de Classe:
	- Caso seja deliberado pela retenção do estudante, ela ocorrerá ao final de cada fase;
	- O estudante que for retido no final Fase I, conforme o caso, repetirá a 2ª

série;

- O estudante que for retido no final Fase II, conforme o caso, repetirá a  $3<sup>a</sup>$ série;
- Ao final da Fase I, o Conselho de classe poderá deliberar pela Progressão Parcial em Regime de Dependência, conforme a Diretriz Pedagógica;
- Outros casos de retenção encontram-se especificados em diretriz pedagógica.

#### **- Avaliação do Itinerário de Formação Técnica e Profissional**

A avaliação na Educação Técnica e Profissional envolve, a princípio, alguns aspectos importantes que apontam para a análise da postura atitudinal e das relações situacionais, a saber:

- capacidade de atuar em equipe, com o entendimento dos processos inerentes ao comportamento e às relações humanas;
- compreensão da diversidade humana, com atuação não discriminatória, fundamentada no respeito;
- disponibilidade para participar de todas as atividades propostas pela unidade escolar, inerentes à vivência escolar e ao curso específico.

Numa segunda fase da avaliação, destacam-se os aspectos inerentes ao conhecimento e às habilidades que apontam para a aquisição de saberes, a capacidade de mobilizá-los e aplicá-los no cotidiano:

- disposição para identificar e propor a resolução para problemas, imprevistos ou não, tomando por base as concepções específicas do curso;
- envolvimento na organização e no desenvolvimento de trabalhos individuais e em grupos específicos em todas as etapas do curso;
- participação nas visitas educativas, com ações programadas e orientadas pelos docentes;
- domínio de conhecimentos, atitudes e habilidades pertinentes às competências esperadas do profissional técnico.

Os docentes definirão metodologias e mecanismos diversos que, por meio da problematização da realidade, possibilitem a evolução das aprendizagens individuais, a construção e reconstrução de conhecimentos teóricos e práticos, percebendo o processo avaliativo como o conjunto de saberes a serem alcançados que perpassam os conhecimentos, as habilidades e as atitudes, tais como: fichas de frequência, registro de entrega de

tarefas/trabalhos individuais ou em grupos de discussão, diário de bordo, relatório, portfólio, seminários, provas teóricas e/ou práticas, apresentações orais, avaliação por pares, mapas conceituais, projetos integradores, entre outros.

Os procedimentos avaliativos constarão nos planos de ensino de cada unidade curricular, com o objetivo de diagnosticar os níveis de aprendizagem para a definição dos passos seguintes, pois o processo avaliativo é contínuo, permitindo identificar e corrigir deficiências ao longo do curso e promover a recuperação das aprendizagens, buscando atingir os objetivos de aprendizagem.

Cabe ressaltar que durante o processo avaliativo:

- Os resultados obtidos nas atividades práticas relacionadas ao perfil profissional devem ter maior peso.
- Os estudantes devem participar dos projetos integradores e, ao final das etapas definidas pelo grupo, apresentar os resultados das pesquisas, experimentos, produtos entre outros.
- Os estudantes devem, ao longo do curso, construir um portfólio contendo relatórios, fotografias ou outros elementos que comprovem seu envolvimento nos projetos do curso, feiras, visitas, olimpíadas, entre outras atividades.
- Devem ser consideradas estratégias como: visitas/excursões técnicas, experimentos, projetos de exercício profissional efetivo, intervenções sociais etc.

O docente deverá estabelecer quatro objetivos de aprendizagem para cada unidade curricular com base nos eixos estruturantes do Currículo em Movimento do Novo Ensino Médio, que serão cadastrados no sistema I-Educar.

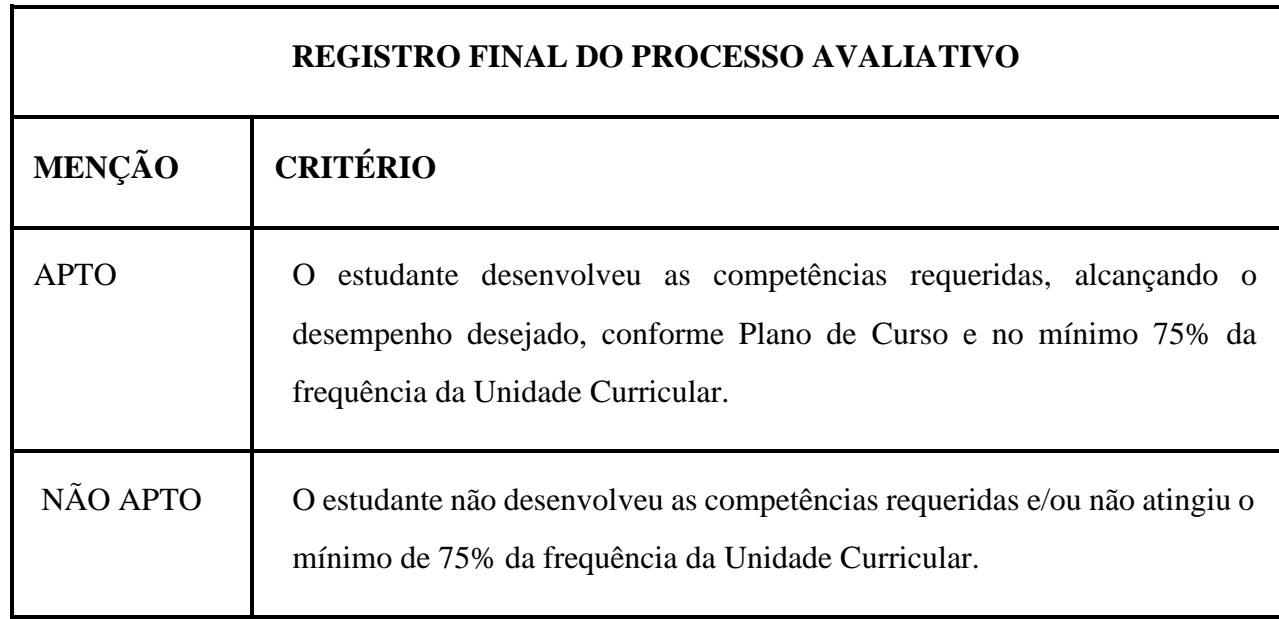

#### **- Recuperação das aprendizagens**

Durante o processo de avaliação nos seis módulos semestrais, o estudante terá oportunidades de recuperação **contínua e processual** dos objetivos de aprendizagem, para ser considerado APTO ao final de cada semestre. O professor desenvolverá as estratégias de recuperação contínua de acordo com os instrumentos utilizados para intervenção pedagógica que poderão ser organizados nos reagrupamentos, nos Projetos Interventivos e nas unidades curriculares no Itinerário Integrador do EMTI. Estes instrumentos poderão ser na forma de exercícios, seminários, trabalhos, auto-avaliação, entre outros, devendo obrigatoriamente, ser registrados pelo professor em documentos oficiais (diário de classe, atas de conselho escolar e outros).

Caso, mesmo após a recuperação contínua, o estudante se mantiver NÃO APTO, o docente deverá oportunizar estratégias que permitam retomar os conteúdos teóricos e práticos nos quais o estudante apresentou menor desempenho, permitindo reavaliar o conceito final.

#### **- Estudante com menção final NÃO APTO**

Caso o estudante, mesmo após as estratégias de recuperação dos objetivos de aprendizagem, não esteja APTO ou não tenha atingido a frequência mínima (75%) no curso , será considerado NÃO APTO, avançará para o semestre seguinte e terá direito a cursar novamente a unidade curricular até o final do curso.

Nesse caso, serão ofertadas oportunidades de recuperação das aprendizagens nos semestres subsequentes, dentro do itinerário formativo técnico e profissional, nas quais os estudantes serão acompanhados pelo professor, preferencialmente o que ministrou a unidade curricular no semestre anterior. Essas estratégias de resgate dos objetivos não alcançados poderão ser mediadas por tecnologia, utilizando o Google Sala de Aula bem como outros mecanismos que atendam às especificidades de cada unidade curricular e as individualidades dos estudantes.

#### **b) Avaliação das Práticas Pedagógicas Profissionais**

<span id="page-26-0"></span>Nesta unidade curricular são contempladas as atividades de pesquisa e extensão em desenvolvimento nos setores da Instituição e na comunidade local, possibilitando o contato com as diversas áreas de conhecimento dentro das particularidades do curso. As estratégias desenvolvidas para atingir os objetivos propostos consideram as experiências anteriores, a realidade socioeconômica e as expectativas da comunidade escolar quanto ao trabalho pedagógico. Dessa forma, estas ações garantem que a Unidade Escolar cumpra sua função social de maneira plena, propiciando ao estudante a construção de conhecimentos, atitudes e valores para a formação de um cidadão solidário, crítico, criativo, ético e participativo.

As Práticas Profissionais estão presentes no Projeto Político Pedagógico - PPP do Centro Educacional 07 de Taguatinga e consideram o planejamento e a execução do trabalho pedagógico desenvolvido de acordo com a legislação em vigor. As referidas Práticas abrangem diferentes situações de vivência, aprendizagem e trabalho, atividades direcionadas para o curso em questão, bem como investigação sobre atividades profissionais, simulações, e ainda, elaboração de relatórios e registros, participação em fóruns virtuais, respostas a exercícios, realização de pesquisas, entre outras possibilidades.

#### **c) Aproveitamento de Estudos, de Conhecimentos e de Experiências Anteriores**

<span id="page-27-0"></span>Segundo o Parecer nº 39/2004 CNE/CEB, na adoção da forma integrada, o estabelecimento de ensino não estará ofertando dois cursos aos estudantes. Trata-se de um único curso, com projeto pedagógico único, com proposta curricular única e com matrícula única. Assim sendo, não há como utilizar o instituto do aproveitamento de estudos do Ensino Médio para o ensino técnico de nível médio. Assim também define o Decreto nº 5.154/04, em seu parágrafo segundo do Artigo quarto ao esclarecer que na hipótese de adoção da forma integrada, é preciso "ampliar a carga horária total do curso, a fim de assegurar, simultaneamente, o cumprimento das finalidades estabelecidas para a formação geral e as condições de preparação para o exercício das profissões técnicas". O conteúdo do Ensino Médio é pré-requisito para a obtenção do diploma de técnico e pode ser ministrado simultaneamente com os conteúdos do ensino técnico. Entretanto, um não pode tomar o lugar do outro. São de natureza diversa. Um atende aos objetivos de consolidação da Educação Básica, em termos de formação geral do educando para o trabalho e outro, objetiva a preparação para o exercício de profissões técnicas. Neste sentido, são intercomplementares e devem ser tratados de forma integrada, relacionando teoria e prática no ensino de cada componente curricular. Portanto, os estudantes originários de outra instituição de ensino médio regular ou de uma instituição de ensino técnico em Computação Gráfica não terão seus créditos aproveitados, com exceção do estudante originário de outra instituição que ofereça o Curso Técnico de Nível Médio de Técnico em Computação Gráfica Integrado ao Ensino Médio. Nestas condições, os currículos destas instituições de ensino serão comparados e sua compatibilidade averiguada. Portanto, serão aproveitados os conteúdos e cargas horárias da instituição de ensino de origem cujos componentes coincidirem em, no mínimo, 75% (setenta e cinco por cento) com os programas das componentes do curso oferecido

pela Unidade Escolar. Existindo essa compatibilidade, o estudante poderá ingressar, contudo, em caso de déficit, o estudante deverá compensá-lo por meio de adaptação de estudos.

Considerando a oferta do curso de forma integrada e o trabalho pedagógico em que todos os componentes curriculares estão articulados no período letivo, a instituição de ensino, respeitadas as condições físicas e pedagógicas, promoverá oportunidades de complementação de estudos, com o objetivo de suprir eventuais insuficiências formativas constatadas na avaliação. Para efetivar o reconhecimento de estudos e experiências no curso Curso Técnico de nível médio em Computação Gráfica Integrado ao Ensino Médio, o Centro Educacional 07 de Taguatinga deve observar os seguintes procedimentos básicos, em conformidade com o art. 144 da Resolução nº 2/2020 - CEDF:

- Analisar previamente o histórico escolar apresentado pelo estudante a fim, de certificar-se de sua regularidade e de sua autenticidade;
- Encaminhar a documentação do estudante à equipe responsável pela análise dos casos de adaptação de estudos, a fim de serem definidas as áreas do conhecimento e/ou componentes curriculares em que se verifique a necessidade de adaptação;
- Exigir complementação de estudos, quando for verificada ausência de unidades curriculares;
- O interessado, quando maior de idade, ou seu responsável deverá tomar ciência, na Secretaria Escolar, das adaptações de estudos a serem cumpridas;
- A conclusão da análise e a decisão quanto, às adaptações a serem realizadas, deverá ser lavrada em ata específica;
- Registrar as adaptações de estudos na Ficha de Matrícula, na Ficha Individual do Aluno e no documento de transferência ou equivalente;
- Receber do(s) professor(es) responsável(is) pela(s) adaptação(ões) de estudos os registros referentes ao cumprimento das adaptações quais sejam: habilidades e competências correspondentes ao(s) componente(s).

#### **d) Avaliação Institucional do Curso**

<span id="page-28-0"></span>A Avaliação Institucional do Curso Técnico de Nível Médio em Computação Gráfica Integrado ao Ensino Médio será realizada no decorrer dos módulos semestrais, de modo participativo e democrático, com todos os segmentos que compõem a comunidade escolar, com o objetivo de detectar distorções entre os resultados almejados e os alcançados, a fim de estabelecer estratégias interventivas bem como a reformulação dos pontos que precisam ser

aperfeiçoados.

Ela acontecerá:

- considerando os resultados da Avaliação Diagnóstica da SEEDF;
- nos Conselhos de Classe Participativos;
- durante as coordenações pedagógicas por área e coletiva às quartas-feiras;
- por meio de consulta aos egressos do curso, a fim de verificar as dificuldades e potencialidades dos profissionais inseridos no mundo do trabalho.

## <span id="page-29-0"></span>**V. CRITÉRIOS DE CERTIFICAÇÃO DE ESTUDOS E DIPLOMAÇÃO**

Ao concluir os seis módulos do curso, o estudante fará jus ao diploma de Técnico em Computação Gráfica Integrado ao Ensino Médio. A educação profissional técnica de nível médio será concluída pelo estudante de forma concomitante à conclusão da Educação Básica, conforme disposto no Art. 16, I, da Resolução CNE/CP nº 1, de 05 de janeiro de 2021. A certificação e diplomação ocorrerá da seguinte forma:

- Os Certificados de Qualificação Profissional Técnica devem explicitar o título da ocupação certificada;
- A unidade escolar responsável pela última certificação em todos os módulos de uma habilitação profissional deve expedir o correspondente Diploma, observado o requisito de conclusão de Ensino Médio;
- Os Diplomas devem registrar o título de técnico na respectiva habilitação profissional, mencionando o Eixo Tecnológico à qual se vincula;
- Os Históricos Escolares que acompanham os Certificados e os Diplomas devem explicitar as competências profissionais certificadas;
- A expedição e o registro de Diplomas e Certificados é de responsabilidade da Unidade Escolar e devem estar de acordo com o Manual da Secretaria Escolar do Sistema de Ensino do Distrito Federal.

O Curso Técnico de Nível Médio em Computação Gráfica Integrado ao Ensino Médio oferece duas saídas intermediárias:

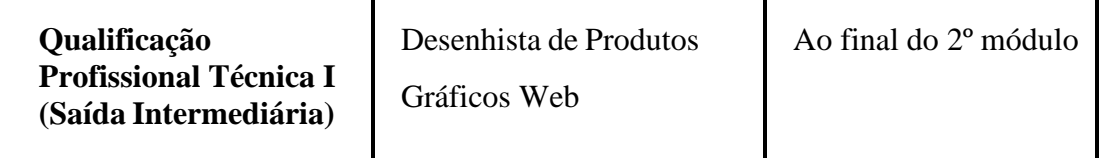

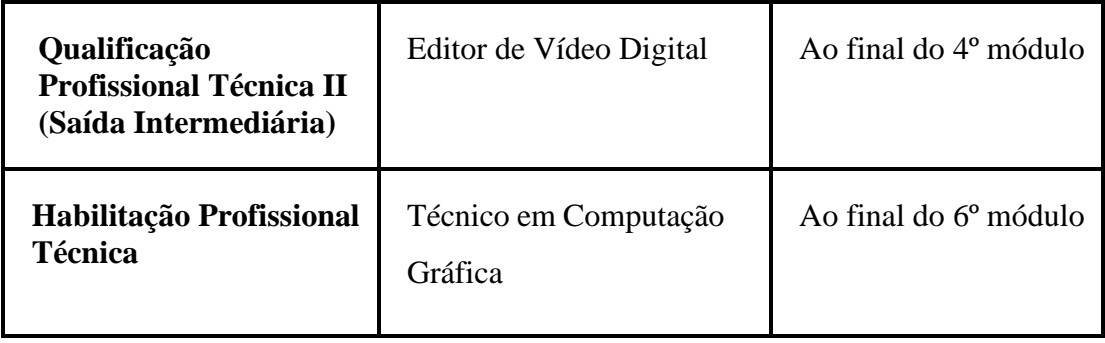

## <span id="page-30-0"></span>**VI. PERFIL PROFISSIONAL DO EGRESSO**

Este curso propõe desenvolver as capacidades técnicas dos estudantes relativas ao universo da computação gráfica, adequando os projetos desenvolvidos às exigências atuais do mundo do trabalho, além de capacitar o estudante a identificar, gerenciar e utilizar os programas de computador necessários para a criação dos projetos e componentes como empreendedorismo e pós-produção de audiovisual digital, em que o estudante aprende a editar e finalizar as produções. Com esse conhecimento, o profissional estará apto a desenvolver as ferramentas, os softwares e os gráficos. Estará habilitado a criar plantas, maquetes, projetos integrados de Desenhos Gráficos 3D, animação, ilustração vídeo e CAD, finalizar e acompanhar sob supervisão a implantação de sistemas, sites, desenho, animações e jogos.

O técnico egresso do curso poderá atuar em empresas e escolas de informática, gráficas e produtoras de cinema e televisão, como também:

- Assumir postura profissional condizente com os princípios que regem a computação gráfica, atuando em equipes multidisciplinares e relacionando-se adequadamente com os profissionais envolvidos no processo de trabalho, bem como com os clientes e fornecedores, contribuindo de forma efetiva para um bom relacionamento interpessoal;
- Gerenciar seu percurso profissional com iniciativa e de forma empreendedora, visualizando as oportunidades de trabalho nos diversos setores e possibilidades para projetar seu itinerário formativo prestando serviços na criação de plantas e maquetes, projetos de animação e ilustração em 3D, edição, "autoração" de vídeo e áudio;
- Atuar com responsabilidade, comprometendo-se com os princípios da ética, da sustentabilidade ambiental e do desenvolvimento social, orientando suasatividades por valores expressos na ética profissional, resultante da qualidade do trabalho produzido;

• Buscar atualização constante e autodesenvolvimento, por meio de estudos e pesquisas, para propor inovações, identificar e incorporar, criticamente, novos métodos, técnicas e tecnologias às suas ações e responder às situações cotidianas e imprevisíveis com flexibilidade e criatividade.

Para atender às demandas do processo produtivo, o Técnico em Computação Gráfica deverá constituir, além das qualificações técnicas desenvolvidas acima, também outras competências, como:

- Utilizar técnicas que permeiam o universo da computação gráfica, adequando os projetos desenvolvidos ao mundo do trabalho de forma sustentável;
- Identificar, gerenciar e desenvolver projetos integrados de Ilustração e Animação 2D e vídeo, bem como de Desenhos Gráficos 3D e CAD.
- Finalizar e acompanhar a implantação de projetos gráficos e técnicos de animação, ilustração e vídeo.
- Possibilitar a formação em cursos de qualificação profissional no itinerário formativo.
- Possibilitar a formação em cursos de graduação no itinerário formativo.
- Elaborar e implementar projetos de programação visual e layout para mídia digital e/ou impressa;
- Realizar a modelagem e edição de imagens, áudios e vídeos.
- Estruturar aplicações web e multimídia.
- Aplicar técnicas de desenho e pintura digital.
- Realizar a programação de objetos gráficos 2D e 3D.
- Realizar tratamento de imagens estáticas e em movimento que compõem estruturas de navegação em mídias digitais.
- Executar desenho técnico para elaboração de projetos, plantas e maquetes digitais.

# <span id="page-31-0"></span>**VII. PLANO DE PRÁTICA PROFISSIONAL**

O referido Curso Técnico não possui o Estágio Profissional Supervisionado, mas oferece práticas profissionais por meio de Projetos Integradores. O desenvolvimento do Projeto Integrador tem como princípio o trabalho coletivo e a pesquisa e está previsto nas unidades curriculares "Elaboração de Projetos" do 1º ao 4º módulos e nas "Práticas Profissionais" em ambiente simulado nos 5º e 6º módulos.

As práticas profissionais ocorrerão em ambientes simulados na Unidade Escolar como

práticas pedagógicas e possibilitarão efetivar as ações profissionais. Os ambientes simulados consistem em espaços pedagógicos que possibilitam o desenvolvimento de atividades práticas da aprendizagem profissional. A simulação permite o desenvolvimento dos saberes-fazeres e, assim, a ampliação dos modos de representação ou reflexão na ação do aprendiz (BÉGUIN, WEILL-FASSINA, 2002), ou seja, por meio de dispositivos didáticos em laboratório os estudantes vivenciarão situações de aprendizagem profissional.

Das 1.500 (mil e quinhentas) horas destinadas para a Educação Profissional, 88 (oitenta e oito) horas serão utilizadas para a realização da prática pedagógica profissional, nos 5º e 6º módulos. Seu conteúdo será devidamente acompanhado e planejado pelo Núcleo de Preparação Básica para o Trabalho e pela Equipe Pedagógica desde o 1º módulo na unidade curricular Elaboração de Projetos, visando a pesquisa, elaboração e execução de ações voltadas para o mundo do trabalho, a fim de que se configure em aprendizagem significativa, experiência e preparação para os desafios do exercício profissional. A unidade curricular Práticas Profissionais foi concebida para o curso como aquela em que o cursista experimenta e responde às demandas do seu fazer profissional. São momentos de problematização da rotina e de criação de outras possibilidades práticas fundamentadas nos conhecimentos do curso e das necessidades educativas da escola, intrínsecas ao currículo, desenvolvida nos ambientes de aprendizagem. Unidade curricular Práticas Profissionais corrobora para o desenvolvimento do Projeto Integrador, constituindo-se como ações e eventos que capacitam os estudantes para as práticas laborais, bem como para a sua certificação como um Técnico em Computação Gráfica Integrado ao Ensino Médio.

As Práticas Profissionais em ambiente simulado e o seu planejamento são de competência do Núcleo de Preparação para o Trabalho em conjunto com a coordenação do cursoTécnico em Computação Gráfica, a partir do diálogo com os professores. Ao professor de cada unidade curricular cabe orientar as atividades dos cursistas, articulando-as aos procedimentos daescola, acordados para o desenvolvimento do Curso Técnico de nível médio em Computação Gráfica Integrado ao Ensino Médio. As Práticas Profissionais são concebidas para o curso comoaquelas em que o cursista experimenta e responde às demandas do seu fazer profissional. São momentos de problematização da rotina e de criação de outras possibilidades práticas fundamentadas nos conhecimentos da base comum e específicas do curso e das necessidades educativas da escola, intrínsecas ao currículo, desenvolvida no ambiente de aprendizagem desdeo 1º módulo com a unidade curricular Elaboração de Projetos e segue até a FASE II, iniciando com as Práticas Profissionais em ambiente simulado.

As Práticas Profissionais corroboram para o desenvolvimento do Projeto Integrador,

constituindo-se como ações e eventos que capacitam os estudantes para as práticas laborais, bem como para a sua certificação como um Técnico em Computação Gráfica. As práticas para o mundo do trabalho serão desenvolvidas na unidade curricular Práticas Profissionais nos 5º e 6º módulos em ambiente simulado com acompanhamento efetivo dos professores e do coordenador do Núcleo de Preparação Para o Trabalho.

O Núcleo de Preparação para o Trabalho é o responsável pelo Projeto integrador que se efetiva diretamente na preparação básica para e pelo trabalho. Essa preparação é entendida como o desenvolvimento dos conhecimentos, atitudes, valores e capacidades necessários a todo tipo de trabalho, com destaque para: elaboração de planos e projetos; capacidade de trabalhar em equipe; crítica e escolha de alternativas de divisão e de organização do trabalho; utilização de mecanismos de acesso e aperfeiçoamento da legislação trabalhista e de defesa de direitos.

# <span id="page-34-0"></span>**VIII. REFERÊNCIAS**

BÉGUIN, Pascal; WEILL-FASSINA, Annie. Da simulação das situações de trabalho à situação de simulação. In: Duarte, F. (Org.). **Ergonomia e Projeto na indústria de processo contínuo**. Editora Lucerna: Rio de Janeiro, 2002.

BRASIL. **Constituição da República Federativa do Brasil de 1988.** Brasília - DF: Presidência da República. Disponível em:

[<http://www.planalto.gov.br/ccivil\\_03/constituicao/constituicao.htm>](http://www.planalto.gov.br/ccivil_03/constituicao/constituicao.htm). Acesso em 16 jan. 2022.

. **Lei nº 9.394, de 20 de dezembro de 1996.** Estabelece as diretrizes e bases da educação nacional. Brasília - DF, 1996. Disponível em: [<http://www.planalto.gov.br/ccivil\\_03/leis/L9394.htm>](http://www.planalto.gov.br/ccivil_03/leis/L9394.htm). Acesso em 16 jan. 2022.

. **Decreto nº 5.154, de 23 de julho de 2004.** Regulamenta o § 2º do art. 36 e os arts. 39 a 41 da Lei nº 9.394, de 20 de dezembro de 1996, que estabelece as diretrizes e bases da educação nacional, e dá outras providências. Brasília - DF, 2004. Disponível em: <https:[//www.planalto.gov.br/ccivil\\_03/\\_Ato2004-2006/2004/Decreto/D5154.htm>](http://www.planalto.gov.br/ccivil_03/_Ato2004-2006/2004/Decreto/D5154.htm). Acesso em 16 jan. 2022.

. **Lei nº 13.415, de 16 de fevereiro de 2017.** Altera as Leis n º 9.394, de 20 de dezembro de 1996 [...]. Brasília, 2017. Disponível em: [<http://www.planalto.gov.br/ccivil\\_03/\\_Ato2015-](http://www.planalto.gov.br/ccivil_03/_Ato2015-) 2018/2017/Lei/L13415.htm>. Acesso em 16 jan. 2022.

. **Resolução CNE/CEB nº 3, de 21 de novembro de 2018.** Atualiza as Diretrizes Curriculares Nacionais para o Ensino Médio. Disponível em: [<http://portal.mec.gov.br/docman/novembro-2018-pdf/102481-rceb003-18/file>](http://portal.mec.gov.br/docman/novembro-2018-pdf/102481-rceb003-18/file). Acesso em 16 jan. 2022.

. **Resolução CNE/CP nº 1, de 05 de janeiro de 2021.** Define as Diretrizes Curriculares Nacionais Gerais para a Educação Profissional e Tecnológica. Brasília - DF, 2021. Disponível em: <https:[//www.in.gov.br/en/web/dou/-/resolucao-cne/cp-n-1-de-5-de-janeiro-de-2021-](http://www.in.gov.br/en/web/dou/-/resolucao-cne/cp-n-1-de-5-de-janeiro-de-2021-) 297767578>. Acesso em 16 jan. 2022.

. Ministério da Educação. **Catálogo Nacional de Cursos Técnicos – 4ª edição**. Brasília - DF, 2020. Homologado pela Resolução CNE/CEB nº, de 15 de dezembro de 2020. Disponível em: [<http://cnct.mec.gov.br/cnct-api/catalogopdf>.](http://cnct.mec.gov.br/cnct-api/catalogopdf) Acesso em 16 jan. 2022.

DISTRITO FEDERAL. **Resolução nº 2, de 1º de dezembro de 2020.** Estabelece normas e diretrizes para a educação básica no sistema de ensino do Distrito Federal. Brasília - DF, 2020. Disponível em: [<http://cedf.se.df.gov.br/images/Resolu%C3%A7%C3%A3o\\_02-2020-](http://cedf.se.df.gov.br/images/Resolu%C3%A7%C3%A3o_02-2020-) CEDF Vers%C3%A3o\_Site-Final.pdf>. Acesso em 16 jan. 2022.

. Secretaria de Estado de Educação do Distrito Federal. **Currículo em Movimento da Educação Básica: pressupostos teóricos**. Brasília - DF, 2014a. Disponível em: <https:[//www.educacao.df.gov.br/wp-conteudo/uploads/2018/02/1\\_pressupostos\\_teoricos.pdf>.](http://www.educacao.df.gov.br/wp-conteudo/uploads/2018/02/1_pressupostos_teoricos.pdf) Acesso em 16 jan. 2022.

. . **Currículo em Movimento da Educação Básica: Educação Profissional e à Distância**. Brasília - DF, 2014b. Disponível em: <https:/[/www.educacao.df.gov.br/wp](http://www.educacao.df.gov.br/wp-)conteudo/uploads/2021/07/cirriculo-movimento-educacao-profissional.pdf>. Acesso em 16 jan. 2022.

#### . . **Diretrizes de Avaliação Educacional: Aprendizagem, Institucional e Larga Escala**. Brasília - DF, 2014c. Disponível em: [<http://www.cre.se.df.gov.br/ascom/documentos/diretrizes\\_avaliacao\\_educacional.pdf>](http://www.cre.se.df.gov.br/ascom/documentos/diretrizes_avaliacao_educacional.pdf). Acesso em 16 jan. 2022.

. . **Currículo em Movimento do Novo Ensino Médio da Rede Pública de Ensino do Distrito Federal**. Brasília - DF, 2020. Aprovado pela Portaria nº 507, de 30 de dezembro de 2020. Disponível em: <https:/[/www.educacao.df.gov.br/wp-conteudo/uploads/2019/08/Curriculo](http://www.educacao.df.gov.br/wp-conteudo/uploads/2019/08/Curriculo-)em-Movimento-do-Novo-Ensino-Medio-V4.pdf>. Acesso em 16 jan. 2022.

. . **Regimento da Rede Pública de Ensino do Distrito Federal**. Brasília - DF, 2019. Aprovado pela Portaria nº 180, de 30 de maio de 2019. Disponível em: <https:[//www.educacao.df.gov.br/wp-conteudo/uploads/2017/08/Regimento-SEEDF-](http://www.educacao.df.gov.br/wp-conteudo/uploads/2017/08/Regimento-SEEDF-)COMPLETO-FINAL.pdf>. Acesso em 16 jan. 2022.

. . **Guia prático da avaliação para as aprendizagens do Novo Ensino Médio**. Brasília DF, 2021.

. . Centro Educacional 01 do Cruzeiro. **Plano de Curso Técnico em Informática para Internet Integrado ao Ensino Médio**. Brasília, DF, 2015.

. . Centro Educacional Stella Dos Cherubins Guimaraes Trois. **Plano de Curso Técnico de Nível Médio de Técnico em Informática para a Internet Integrado ao Ensino Médio**. Planaltina, DF (no prelo).

 . . Centro de Educação Profissional - Escola Técnica do Guará Professora Teresa Ondina Maltese. **Plano de Curso Técnico em Técnico em Computação Gráfica**. Guará, DF (no prelo).

MANIFESTO Conjunto do Setor de TI do Distrito Federal. 2021. Disponível em: [<http://blog.brasiliamaisti.com.br/wp-content/uploads/2020/11/Manifesto-do-Setor-1.pdf>](http://blog.brasiliamaisti.com.br/wp-content/uploads/2020/11/Manifesto-do-Setor-1.pdf). Acesso em 16 jan. 2022.

#### ORGANIZAÇÃO INTERNACIONAL DO TRABALHO – OIT. **Recomendação 195 sobre o Desenvolvimento dos Recursos Humanos: Educação, Formação e Aprendizagem permanente.** Genebra, 2004. Disponível em:

<https:[//www.ilo.org/brasilia/convencoes/WCMS\\_242765/lang--pt/index.htm>](http://www.ilo.org/brasilia/convencoes/WCMS_242765/lang--pt/index.htm). Acesso em 16 jan. 2022.

SEEDF. Centro Educacional 07 de Taguatinga. **Projeto Político Pedagógico do Centro Educacional 07 de Taguatinga.** Brasília, 2016.

ESCOLA de Gestores. Disponível em: [<http://escoladegestores.mec.gov.br/>](http://escoladegestores.mec.gov.br/). Acesso em 18 ago. 2016.

CENTRO Acadêmico Livre de Engenharia Sanitária e Ambiental. Disponível em: [<http://www.calesa.ufsc.br/>](http://www.calesa.ufsc.br/). Acesso em 18 set. 2016.

UNIVERSIDADE Federal de Mato Grosso. Disponível em: [<http://www.ufmt.br/>](http://www.ufmt.br/). Acesso em 1º set. 2016.
# **IX. APÊNDICE**

#### Matriz Curricular - quadro resumo

**Secretaria de Estado de Educação do Distrito Federal - Rede Pública de Ensino do Distrito Federal** 

**Unidade Escolar: Centro Educacional 07 de Taguatinga**

**Curso: Técnico de Nível Médio em Computação Gráfica Integrado ao Ensino Médio**

**Eixo Tecnológico: Informação e Comunicação**

**Etapa/Modalidade: Ensino Médio Integrado à Educação Profissional**

**Turno: Diurno**

**Jornadas: Parcial / Integral**

**Regime: Anual**

**Oferta curricular: Semestral**

**Módulos: 20 semanas - 100 dias letivos por oferta A ou B**

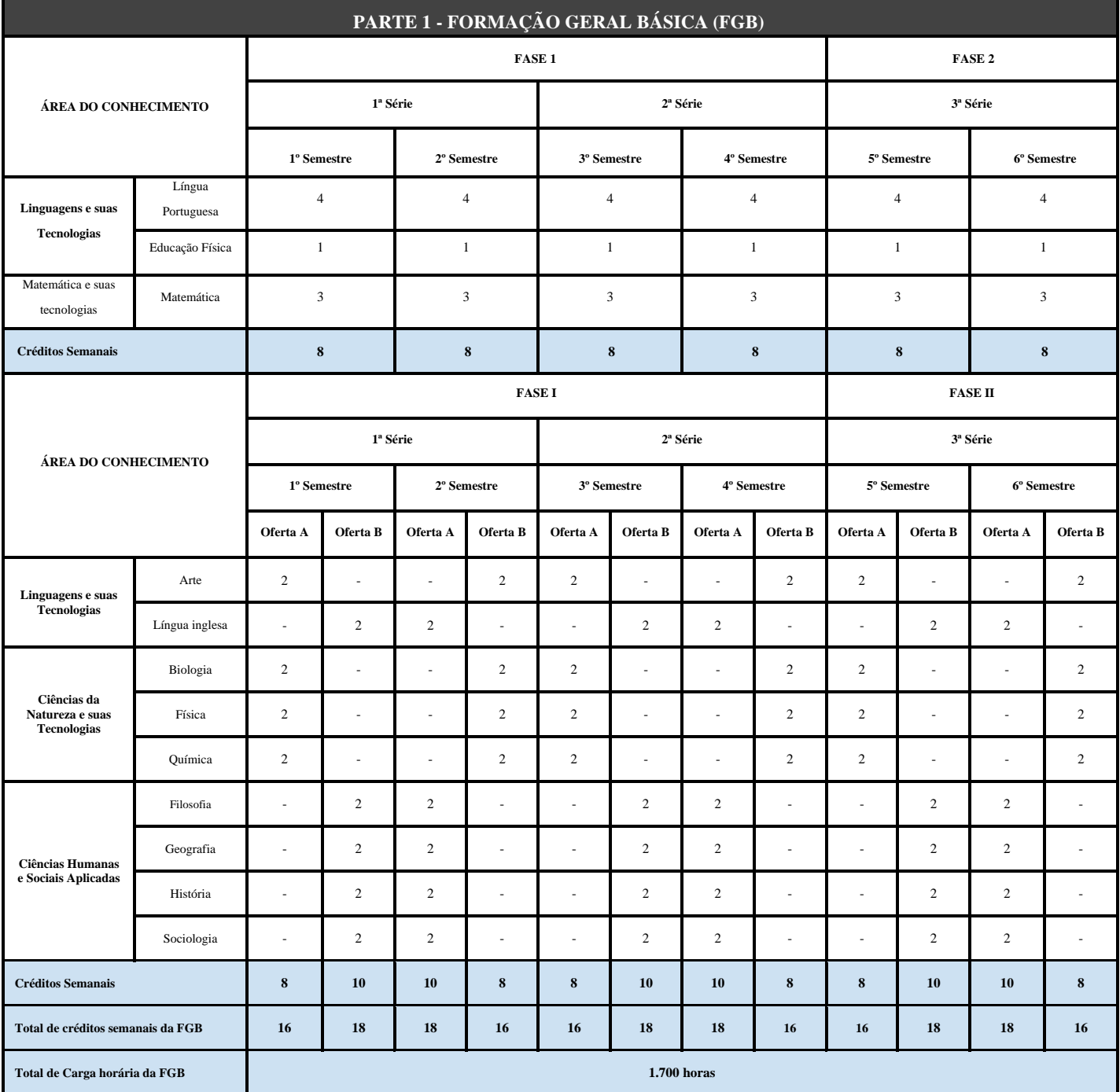

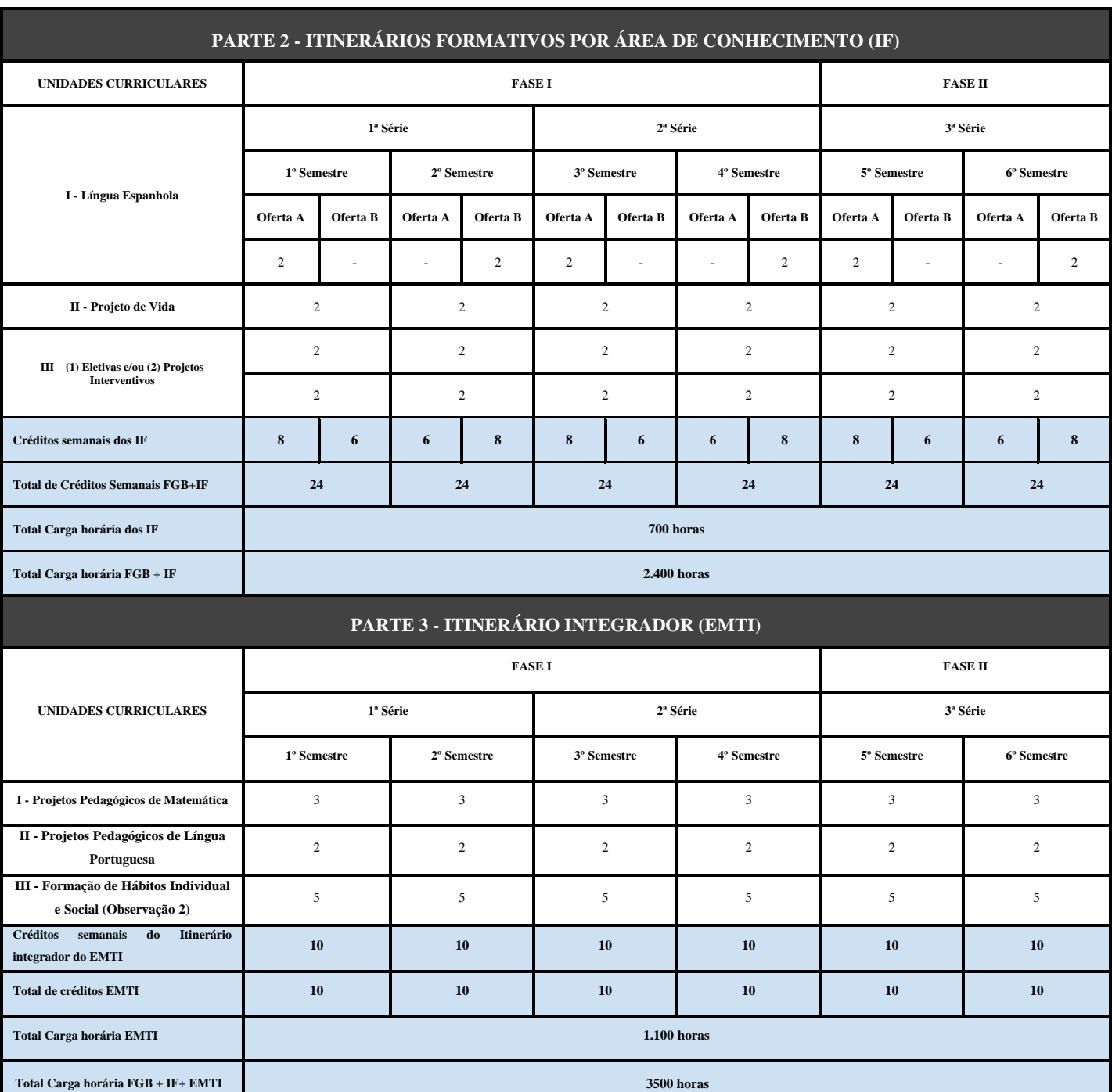

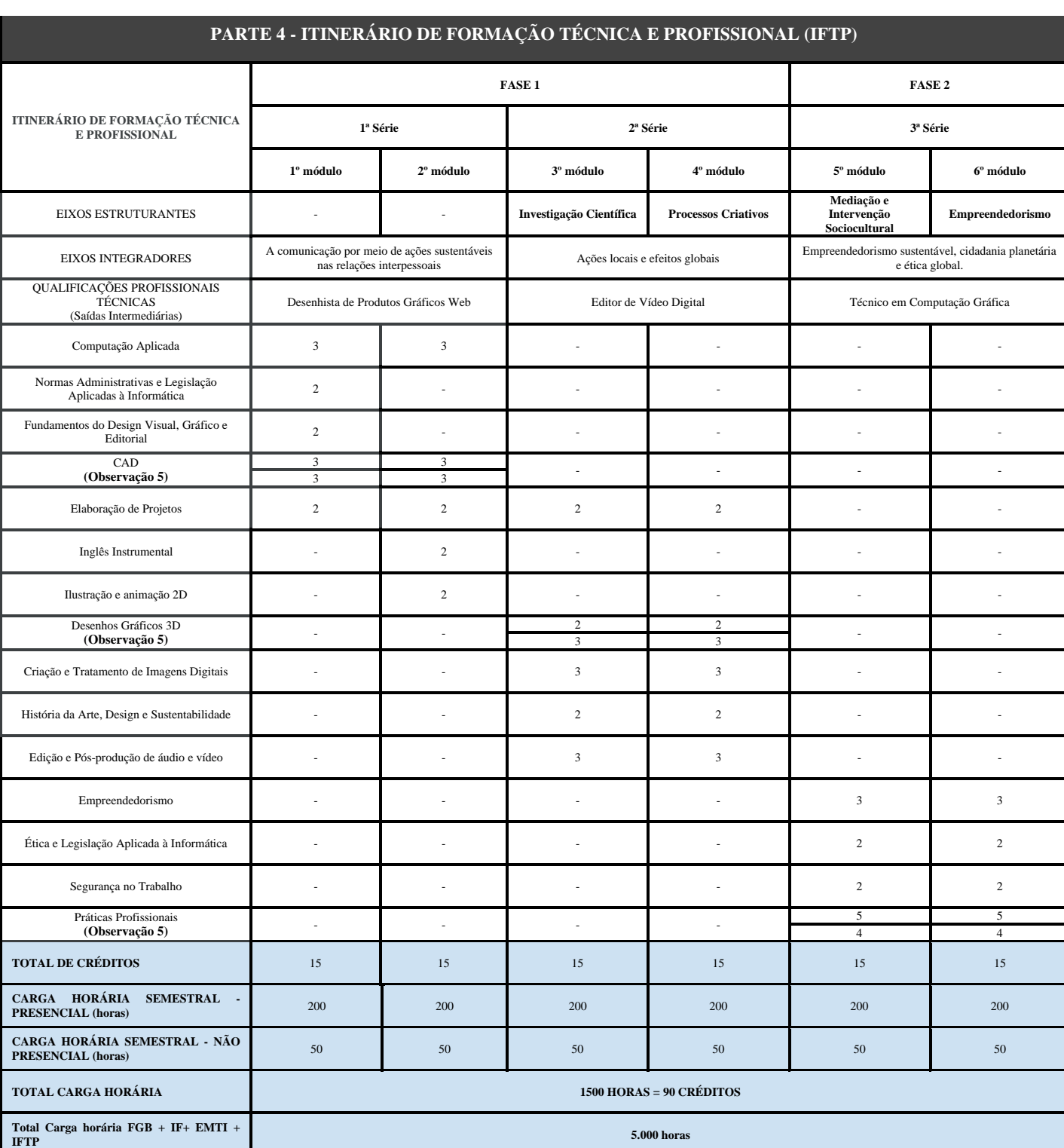

#### *Observações gerais:*

- 1. Horário de início e término funcionamento: 7h30 às 17h25.
- 2. No turno matutino, terá 6 (seis) aulas. No turno vespertino, terá 4 (quatro) aulas, exceto às quartas-feiras, que serão dedicadas à coordenação pedagógica coletiva. O intervalo ocorrerá em três tempos de 15 (quinze) minutos e 60 (sessenta) minutos para Formação de Hábitos Individuais e Sociais.
- 3. A carga horária dos componentes curriculares da FGB, das unidades curriculares dos IF, das unidades curriculares flexíveis do Itinerário Integrador do EMTI e do IFTP está distribuída em créditos.
- 4. Um crédito equivale a 50 minutos por semana ao longo do semestre (16 horas e 40 minutos semestrais), com exceção da unidade curricular "Formação de Hábitos Individual e Social" cuja hora-aula corresponde a hora-relógio.
- 5. CARGA HORÁRIA SEMESTRAL NÃO PRESENCIAL distribuída nas unidades curriculares (CAD, Desenhos Gráficos 3D e Práticas Profissionais), conforme o desenho da organização pedagógica, até o limite de 50 horas/aulas por módulo Atividades desenvolvidas em Ambiente Virtual de Aprendizagem; participação em monitoria; apresentação de trabalhos de pesquisa; participação em concurso de redação; publicação de artigo e participação em projetos e programas de iniciação científica; participação presencial em eventos da área; visitas técnicas, participação no grêmio estudantil; participação na sessão de defesa do trabalho de final de curso; curso de língua estrangeira realizado em escolas regulamentadas e parceiras, durante o curso, cuja certificação deverá apresentar, além da aprovação, a carga horária cursada.
- 6. As Práticas Profissionais serão desenvolvidas em ambiente simulado na própria Unidade Escolar.
- 7. Projeto Pedagógico de Matemática com 3 créditos por semana, de caráter obrigatório para todos os estudantes.
- 8. Projeto Pedagógico de Língua Portuguesa com 2 créditos por semana, de caráter obrigatório para todos os estudantes.
- 9. Formação de Hábitos Individual e Social, corresponde a 1 hora relógio, totalizando 5 horas por semana, de caráter obrigatório para todos os estudantes (nesta unidade curricular, a hora-aula corresponde a 60 minutos).
- 10. A frequência será registrada em diário de classe pelo docente do componente curricular na FGB, da unidade curricular nos IF, da unidade curricular flexível no EMTI e do IFTP.
- 11. Esta matriz está organizada em duas fases: a Fase I compreende a 1ª e a 2ª séries, composta por 4 (quatro) semestres/módulos letivos, e a Fase II compreende a 3ª série, composta por 2 (dois) semestres/módulos letivos.
- 12. A enturmação do estudante, em cada semestre/módulo letivo, deverá seguir rigorosamente a disposição desta Matriz Curricular, exceto nos casos especificados em diretriz pedagógica.
- 13. O estudante poderá cursar apenas uma Trilha no mesmo semestre.
- 14. Estão previstas três qualificações intermediárias no itinerário de formação técnica e profissional para o estudante no Curso Técnico de Nível Médio em Computação Gráfica Integrado ao Ensino Médio:
	- a. Ao final do 2º módulo Saída Intermediária I Desenhista de Produtos Gráficos Web;
	- b. Ao final do 4º módulo Saída Intermediária II Editor de Vídeo Digital;
	- c. Ao final do 6º módulo Saída Intermediária III Técnico em Computação Gráfica.
- 15. A frequência inferior a 75%, ao final de cada série, retém o estudante automaticamente.
- 16. Se necessária for, a retenção do estudante deverá ser avaliada pelo Conselho de Classe:
	- a. Caso seja deliberado pela retenção do estudante, ela ocorrerá ao final de cada fase;
	- b. O estudante que for retido no final Fase I, conforme o caso, repetirá a 2ª série;
	- c. O estudante que for retido no final Fase II, conforme o caso, repetirá a 3ª série;
	- d. Ao final da Fase I, o Conselho de classe poderá deliberar pela Progressão Parcial em Regime de Dependência, conforme a Diretriz Pedagógica;
	- e. Outros casos de retenção encontram-se especificados em diretriz pedagógica.
- 17. Poderão ser acrescentadas Atividades Complementares ao Histórico Escolar do estudante, as quais devem ser avaliadas pela equipe pedagógica da unidade escolar, em conformidade com a BNCC e de acordo com o Currículo do Novo Ensino Médio.

#### *Observações específicas da PARTE 1 (FGB):*

- 18. Todos os componentes curriculares das Áreas de Conhecimento da FGB são obrigatórios para os estudantes;
- 19. (1) Arte, Biologia, Física, Química e (2) Língua Inglesa, Filosofia, Geografia, História e Sociologia constituem grupos de componentes curriculares distintos que devem ser ofertados alternadamente entre os semestres (oferta A ou oferta B).

20. Ao ingressar em uma das ofertas (A ou B), o estudante nela continuará até a conclusão do Ensino Médio,exceto nos casos especificados em diretriz pedagógica.

#### *Observações específicas da PARTE 2 (IF):*

- 21. As unidades curriculares dos itinerários formativos estão arranjadas de quatro formas:
	- I Língua Espanhola: unidade curricular obrigatória;
	- II Projeto de Vida: unidade curricular obrigatória para orientação do percurso formativo do estudante;
	- III (1) Eletivas: unidades curriculares de escolha do estudante para ampliação das aprendizagens;
	- IV (2) Projetos Interventivos: unidades curriculares para atendimento das necessidades pedagógicas dos estudantes.
- 22. Nos IF, Língua Espanhola e Projeto de Vida são obrigatórios para todos os estudantes.
- 23. A Língua Espanhola será ministrada nos mesmos dias da semana dos componentes curriculares da FGB.
- 24. Nos IF, Língua Espanhola será oferecida no mesmo semestre dos componentes curriculares Arte, Biologia, Física e Química da FGB.
- 25. O estudante cursará Projetos Interventivos nos casos especificados em diretriz pedagógica.
- 26. As unidades curriculares Eletivas e as Trilhas de Aprendizagem propostas devem ser baseadas nos eixos estruturantes da Portaria nº 1.432/2018 e no Currículo em Movimento do Novo Ensino Médio (Parecer nº 112/2020 – CEDF - Portaria nº 507, de 30/12/2020, DODF nº 1, de 04/01/2021).
- 27. As unidades curriculares das Trilhas de Aprendizagem ofertadas devem estar dispostas conforme esta Matriz.
- 28. A unidade escolar poderá elaborar unidades curriculares eletivas articuladas às Trilhas de Aprendizagem.
- 29. Para serem ofertadas pelas unidades escolares, as unidades curriculares Eletivas e as Trilhas de Aprendizagem devem estar devidamente cadastradas no Catálogo de Itinerários Formativos da SEEDF.

# **Ementas**

1º Módulo

Ensino Médio Integrado à Educação ProfissionalEixo Tecnológico: Informação e Comunicação

Curso: Técnico de Nível Médio em Computação Gráfica Integrado ao Ensino Médio Eixo Integrador: A comunicação por meio de ações sustentáveis nas relações interpessoais

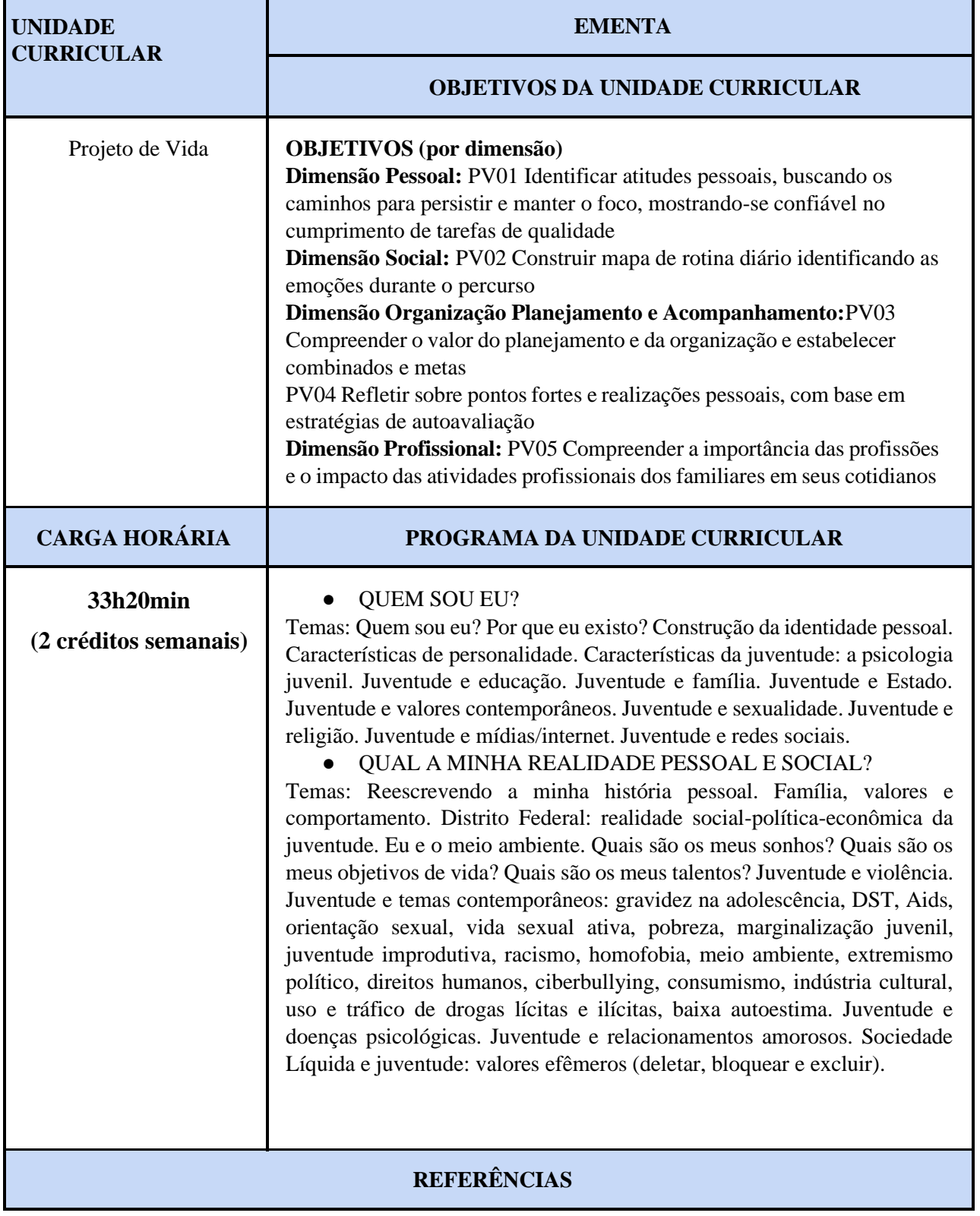

BRASIL. MEC. Orientação pedagógica para trabalho com Projeto de Vida enquanto componente curricular: Diretrizes para elaboração de material pedagógico. Brasília, 2019.

DAMON, W. O que o jovem quer da vida? Como pais e professores podem orientar e motivar os adolescentes. São Paulo: Summus, 2009.

MACHADO, N. J. Educação: projetos e valores. Coleção Ensaios Transversais. Volume 5. 6ª Ed. São Paulo: Escrituras Editora, 2006.

SILVA, K. C. Referenciais norteadores para o trabalho com Projeto de Vida nos currículos escolares brasileiros: discussões preliminares. Revista Com Censo: Estudos Educacionais do Distrito Federal, [S.l.], v. 8, n. 2, p. 88-97, jun.2021.Disponível em:

[<http://www.periodicos.se.df.gov.br/index.php/comcenso/article/view/1128>.](http://www.periodicos.se.df.gov.br/index.php/comcenso/article/view/1128) Acesso em: 28 set. 2021.

*\*\* (Diretrizes Pedagógicas para o Desenvolvimento da Unidade Curricular Projeto deVida na SEEDF, em elaboração)*

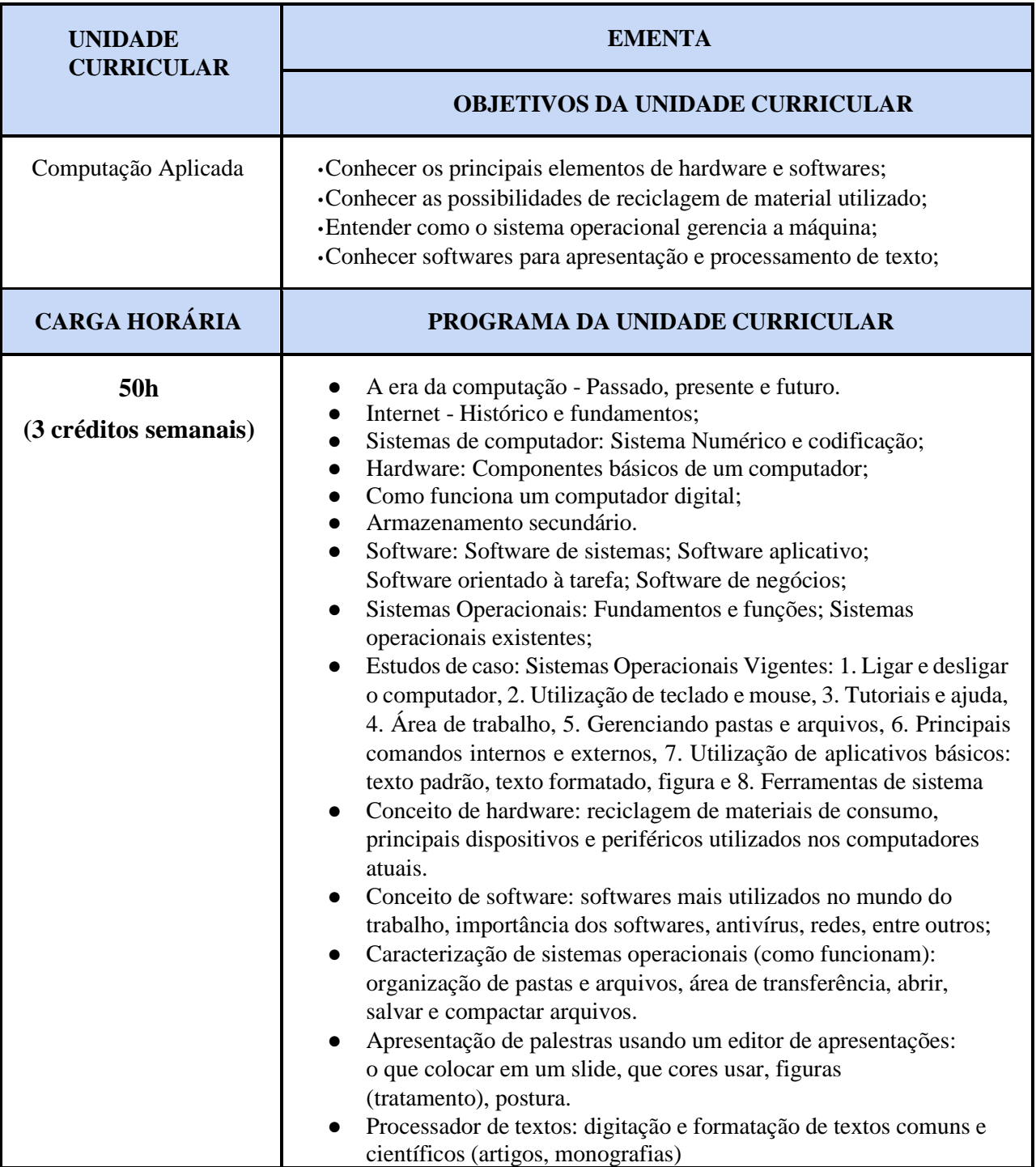

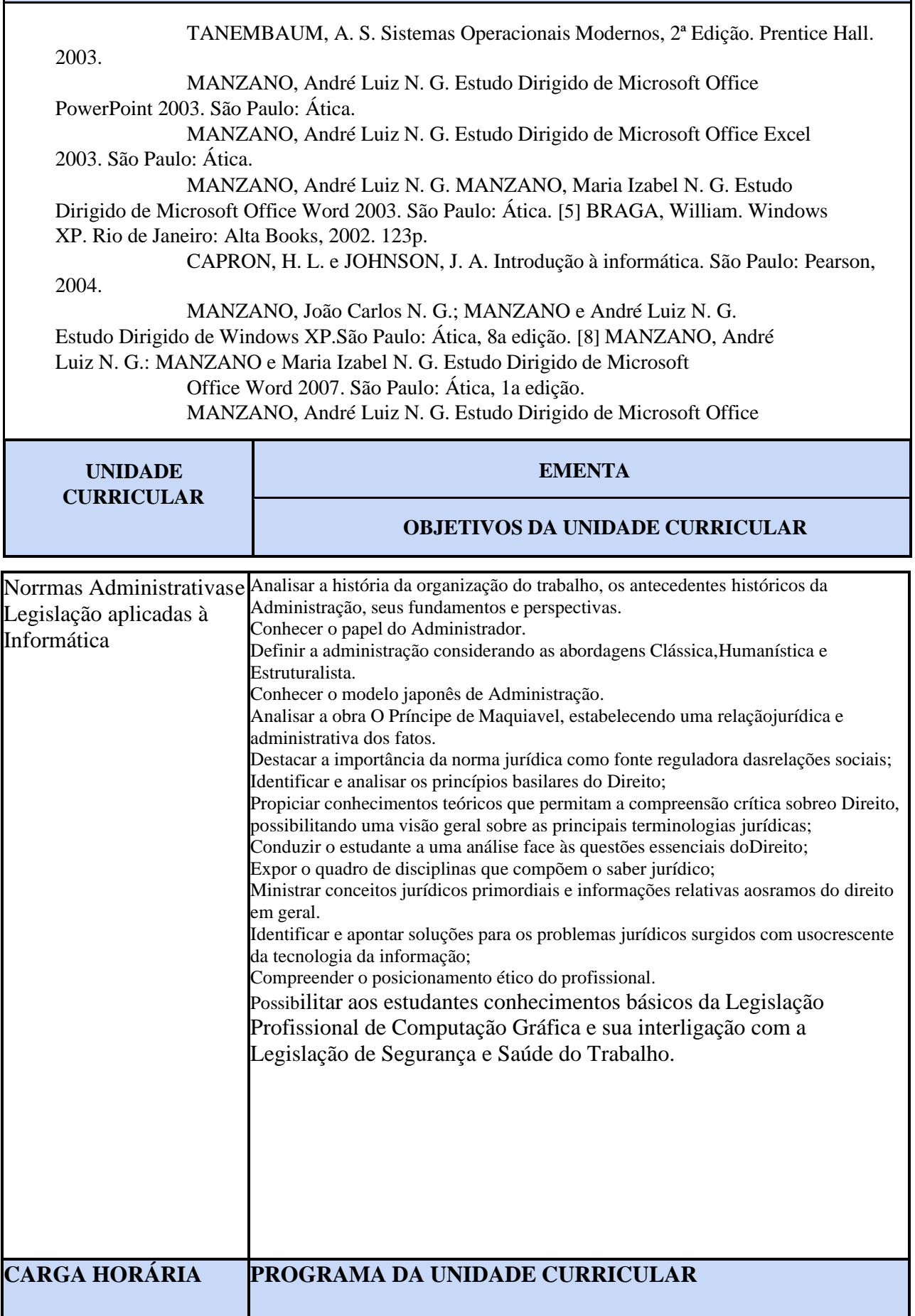

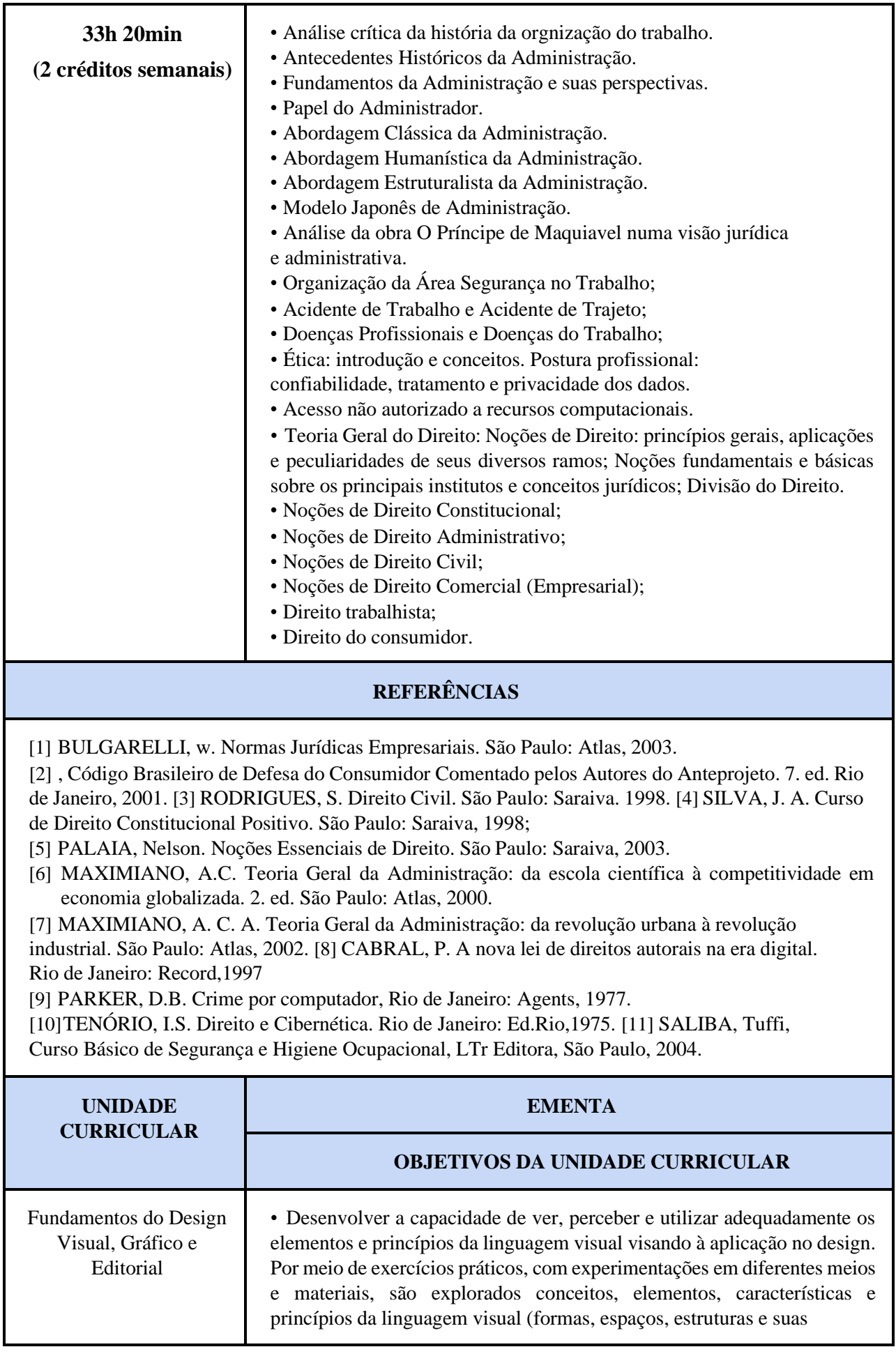

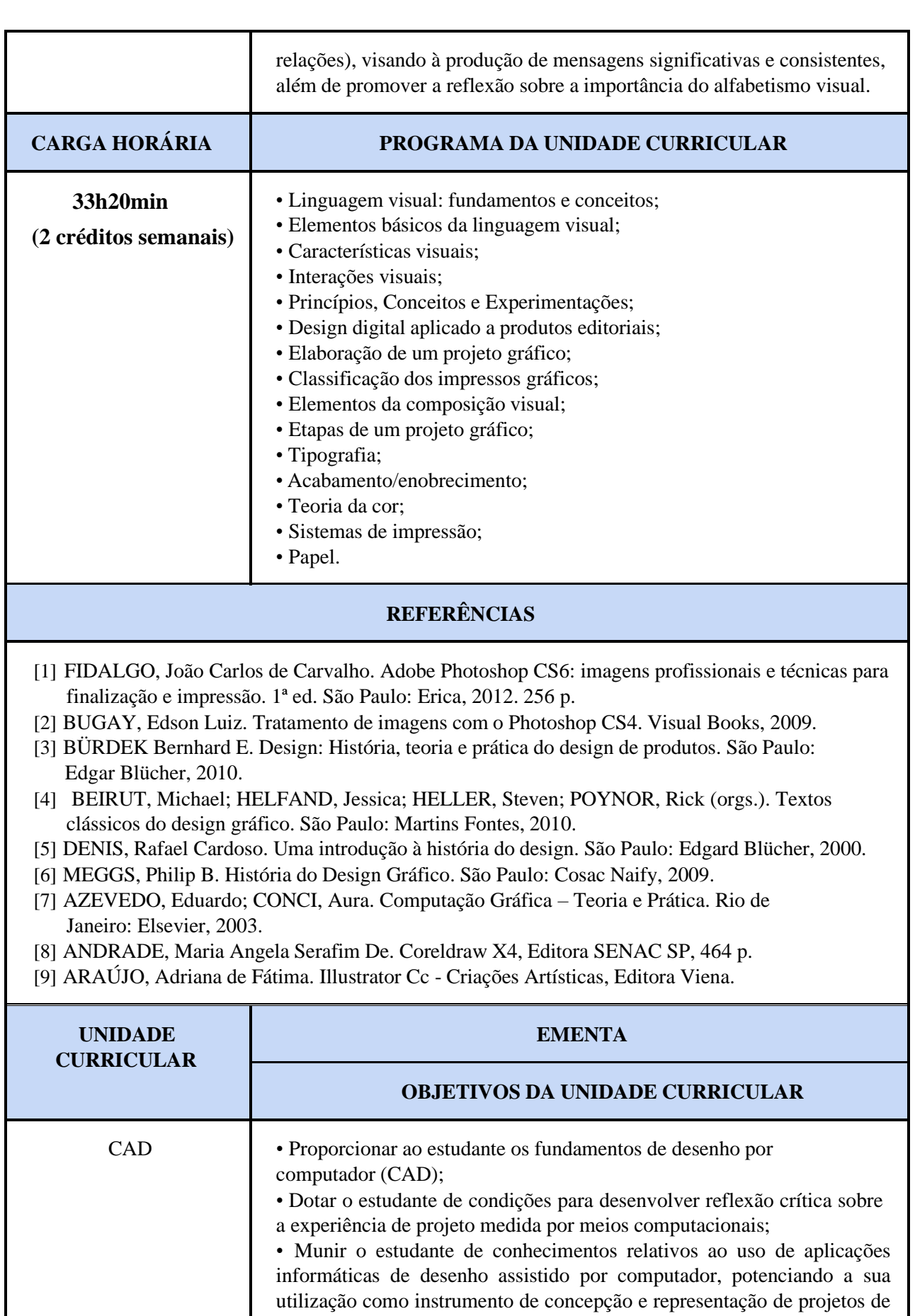

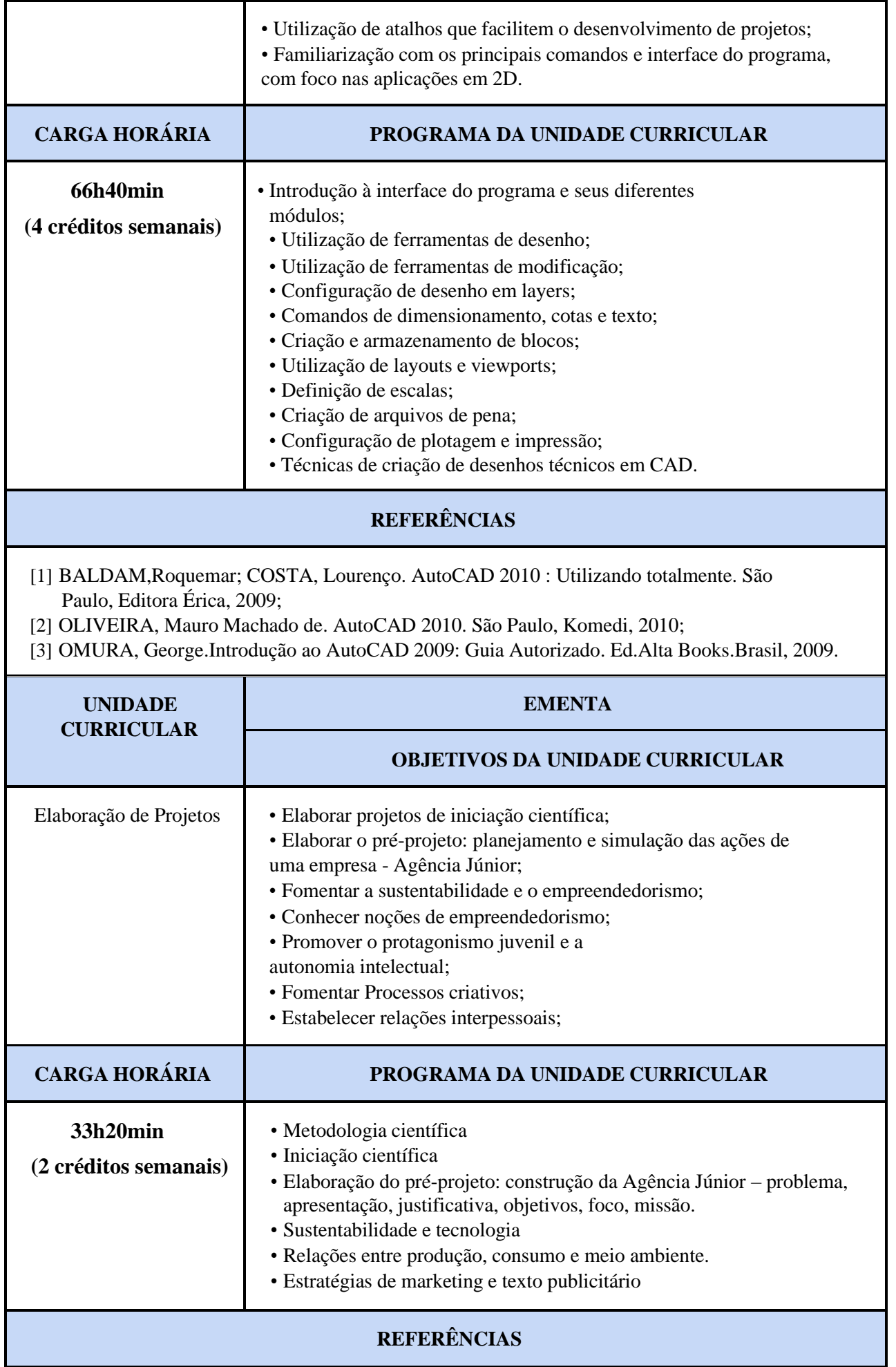

COELHO, Simone De Castro Tavares. Metodologia de Avaliação de Projetos Sociais. Cortez Editora, 2016.400p. VIEIRA, Darli Rodrigues. Gestão de Projeto do Produto. 1ª ed. Editora Campus, 2012. 240p. BERVIAN, Pedro A. Metodologia de Pesquisa – Pesquisa Científica. 6ª Ed. Editora: Prentice Hall Brasil, 2006. 176p. GIL, Antônio Carlos. Como Elaborar Projetos de Pesquisa. 5ª ed. Editora Atlas Editora, 2010. 200p FREDERICO, Carlos. Implantando Uma Empresa. 1ª ed. Editora: Elsevier Editora, 2010. 264p. RAMAL, Andrea Cecilia. Construindo Planos De Negócios. 3ªed. Editora: Elsevier Editora, 2005.350p SALIM, Cesar Simões. Introdução Ao Empreendedorismo. 1ªed. Editora: Elsevier Editora, 2009. 377p. SALIM, Cesar Simões. Construindo Planos De Empreendimentos. 1ª ed. Editora: Elsevier Editora, 2010. 296p.

#### 2º Módulo

Ensino Médio Integrado à Educação Profissional Eixo Tecnológico: Informação e Comunicação Curso: Técnico de Nível Médio em Computação Gráfica Integrado ao Ensino Médio Eixo Integrador: A comunicação por meio de ações sustentáveis nas relações interpessoais.

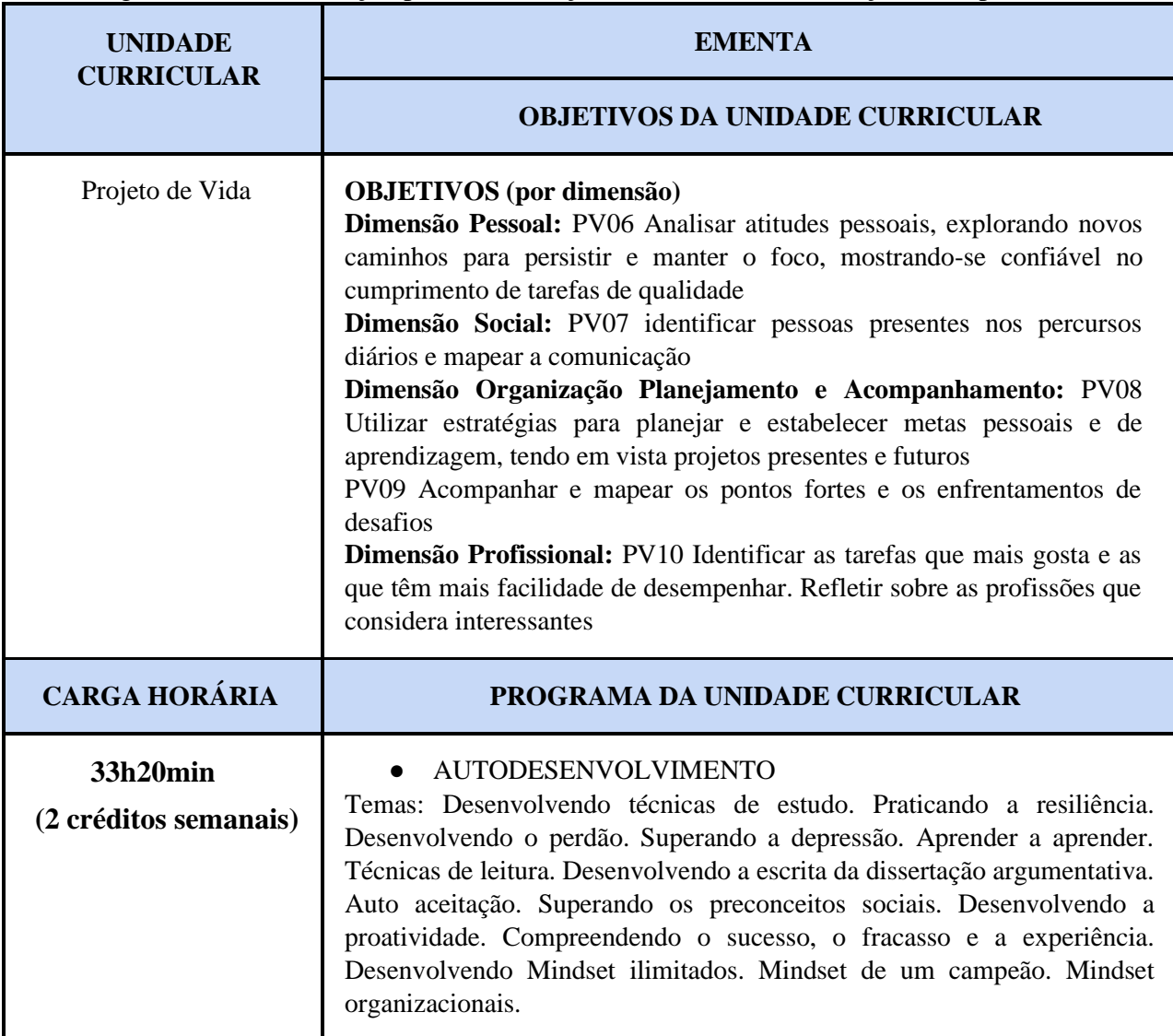

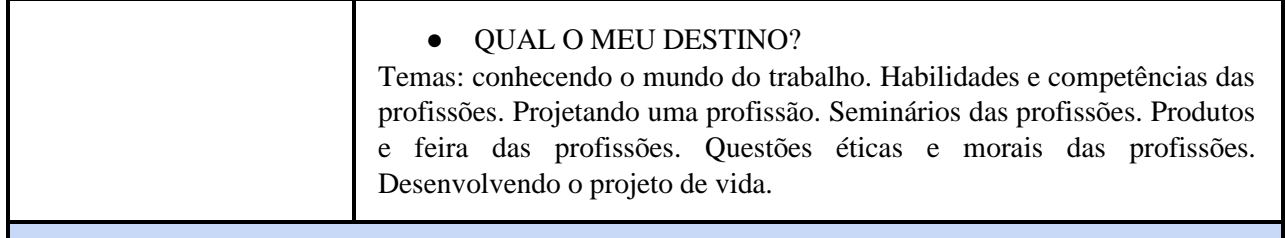

[1] ARAÚJO, U. F.; ARANTES, V.; PINHEIRO, V. Projetos de vida: fundamentos psicológicos, éticos e práticas educacionais. São Paulo: Summus, 2020.

[2] SAVICKAS, M. L. Manual de aconselhamento em projeto de vida: Life-design. Ed. 1, São Paulo: Vetor Editora, 2017.

*\*\*(Diretrizes Pedagógicas para o Desenvolvimento da Unidade Curricular Projeto de Vida na SEEDF, em elaboração)*

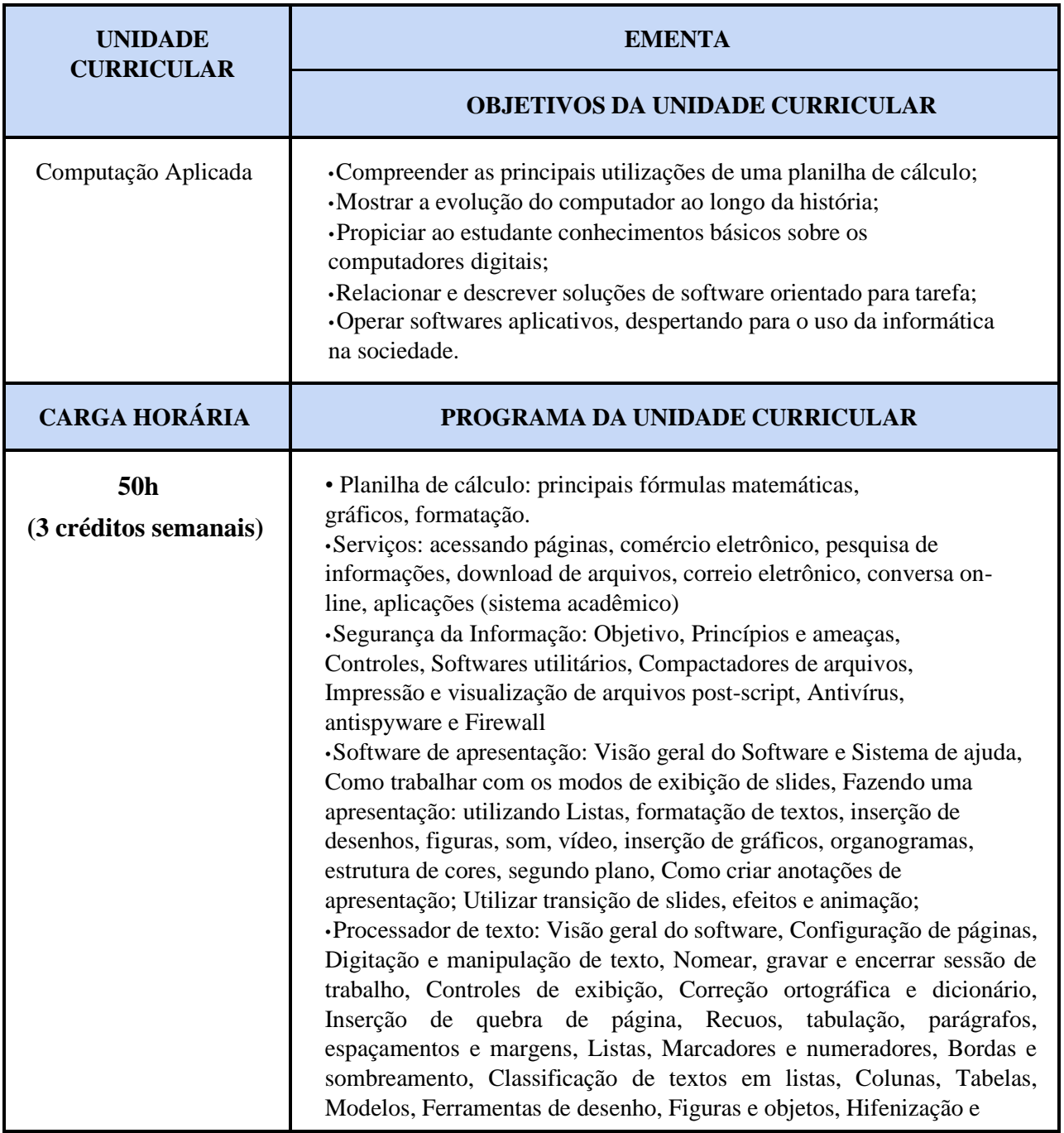

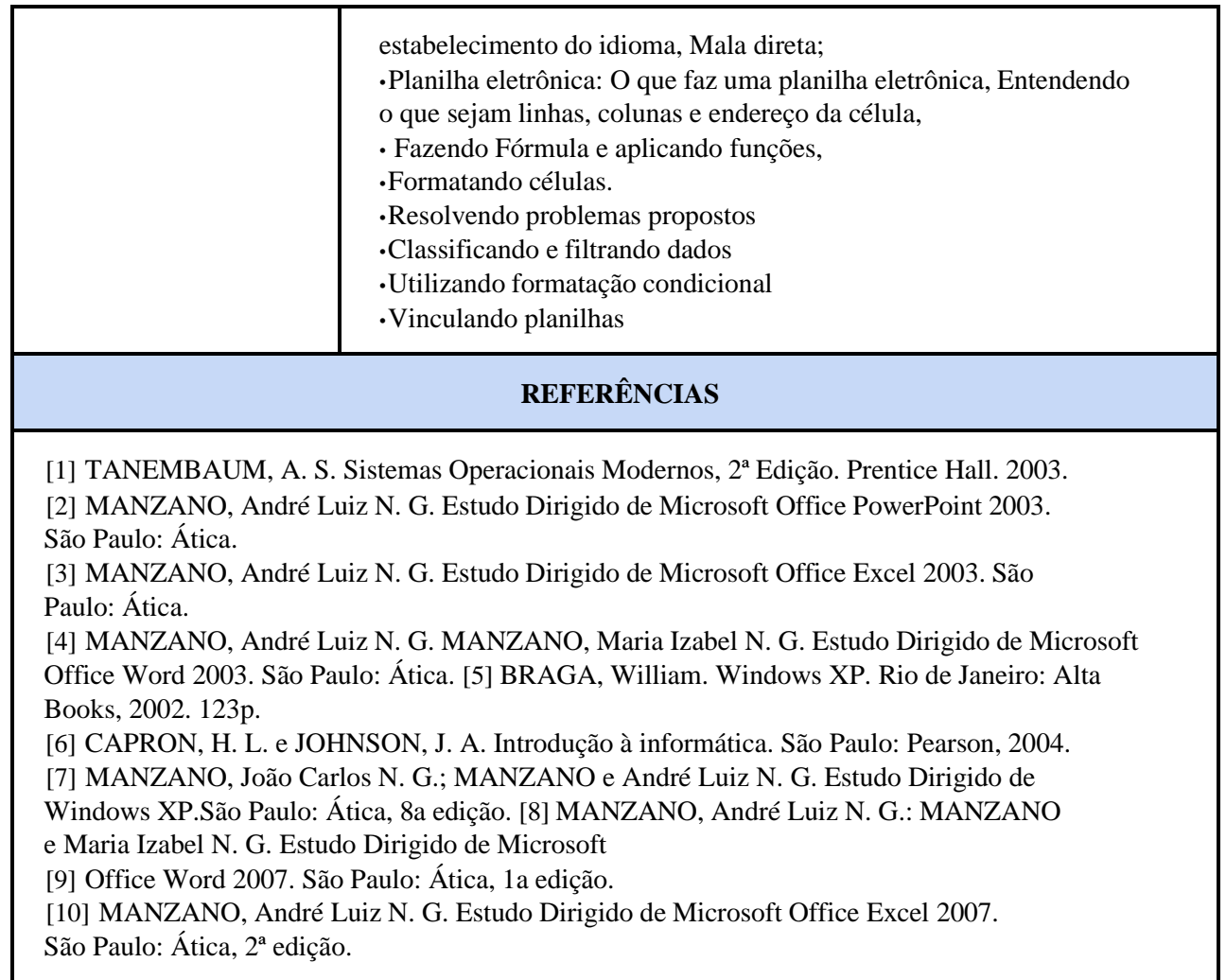

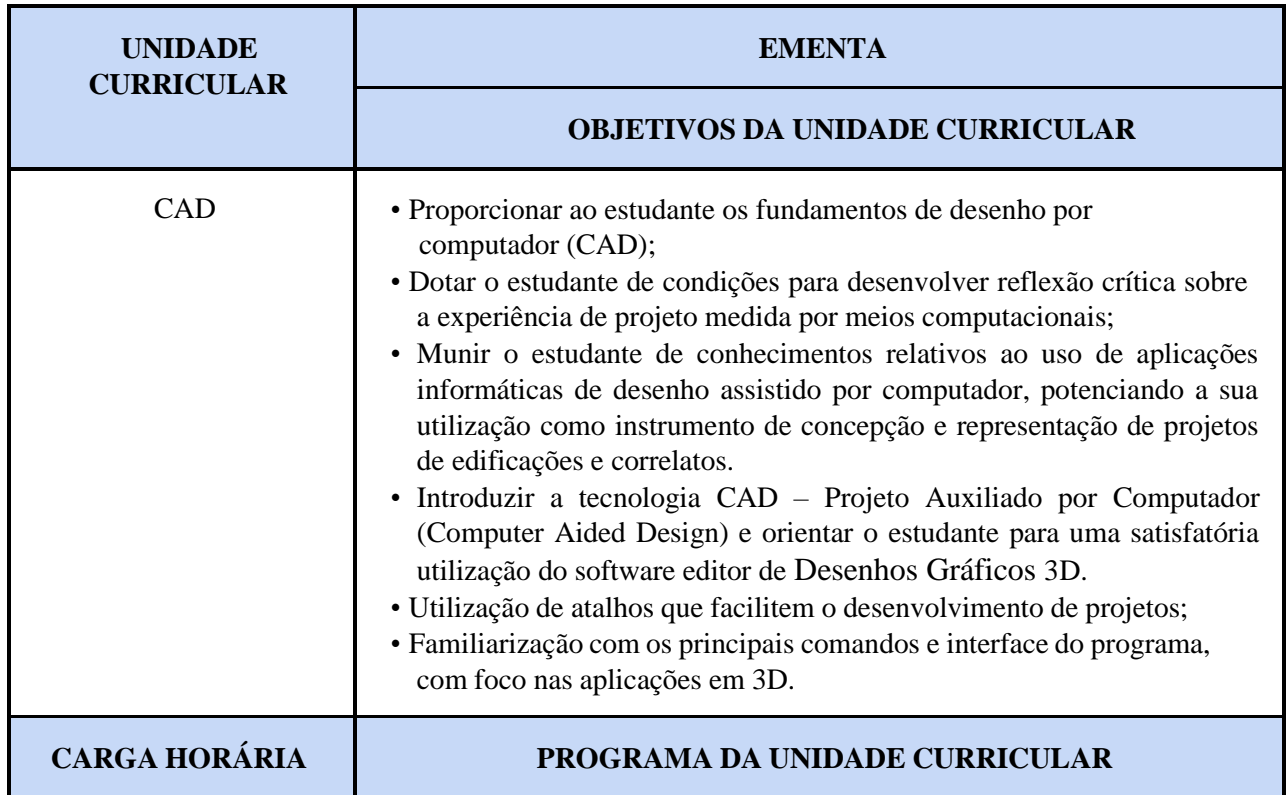

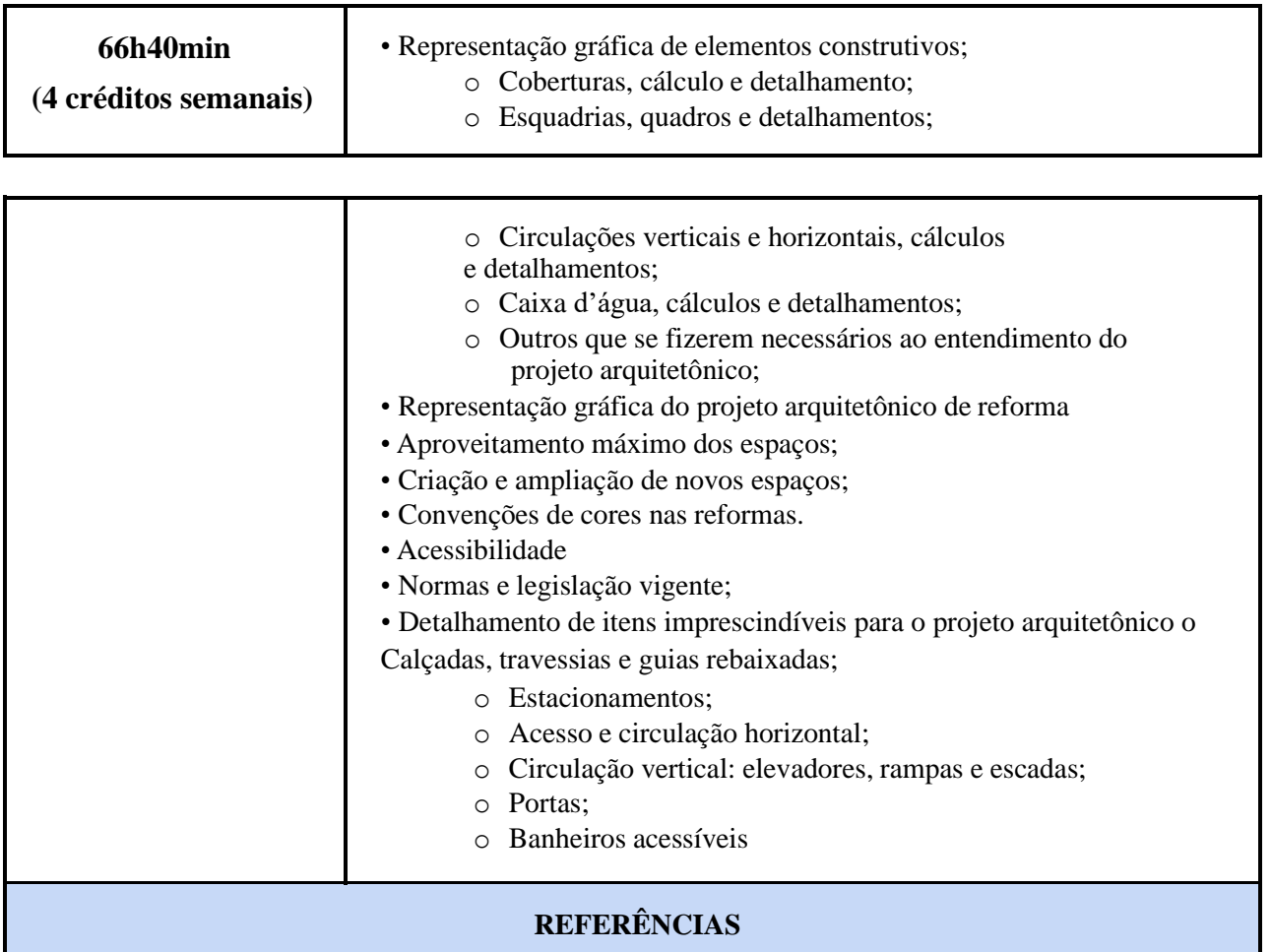

[1] BALDAM,Roquemar; COSTA, Lourenço. AutoCAD 2010 : Utilizando totalmente. São Paulo, Editora Érica, 2009;

[2] OLIVEIRA, Mauro Machado de. AutoCAD 2010. São Paulo, Komedi, 2010;

[3] OMURA, George.Introdução ao AutoCAD 2009: Guia Autorizado. Ed.Alta Books.Brasil, 2009.

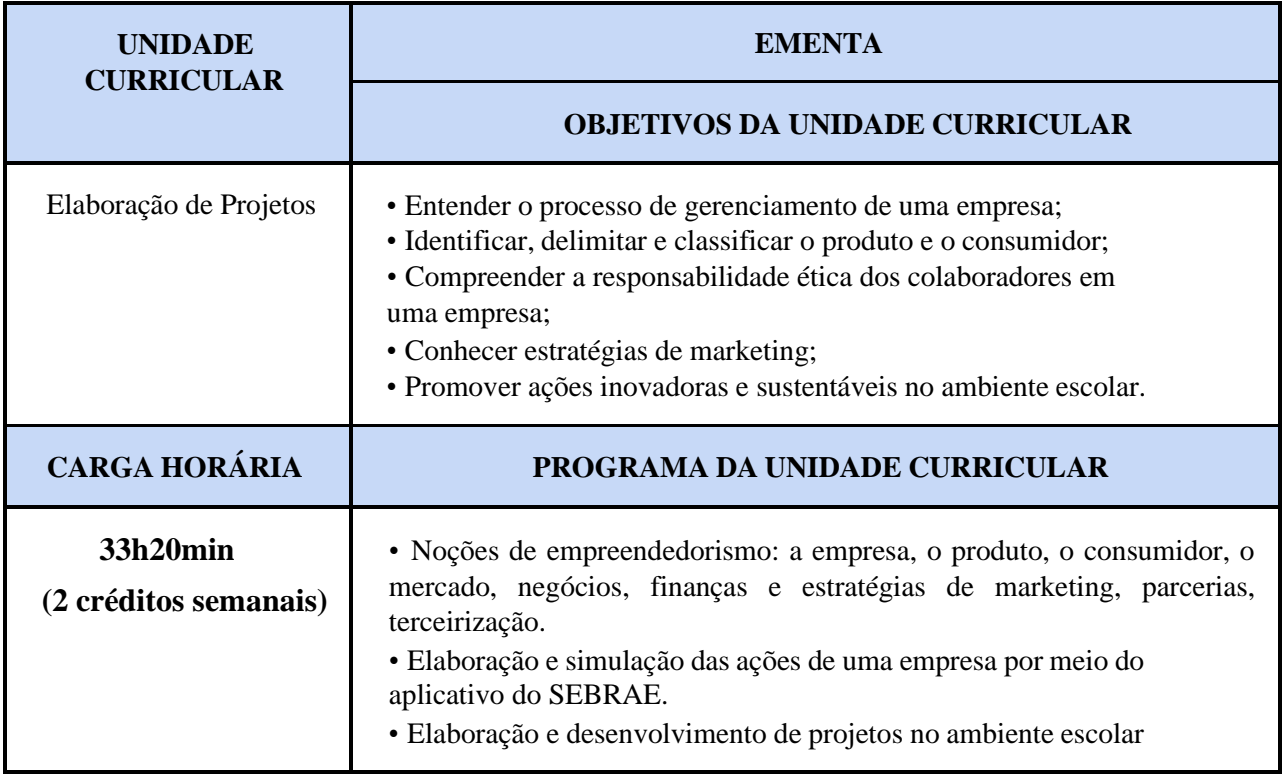

- [1] COELHO, Simone De Castro Tavares. Metodologia de Avaliação de Projetos Sociais. Cortez Editora, 2016.400p.
- [2] VIEIRA, Darli Rodrigues. Gestão de Projeto do Produto. 1ª ed. Editora Campus, 2012. 240p.
- [3] BERVIAN, Pedro A. Metodologia de Pesquisa Pesquisa Científica. 6ª Ed. Editora: Prentice Hall Brasil, 2006. 176p.
- [4] GIL, Antônio Carlos. Como Elaborar Projetos de Pesquisa. 5ª ed. Editora Atlas Editora, 2010. 200p
- [5] FREDERICO, Carlos. Implantando Uma Empresa. 1ª ed. Editora: Elsevier Editora, 2010. 264p.
- [6] RAMAL, Andrea Cecilia. Construindo Planos De Negócios. 3ªed. Editora: Elsevier Editora, 2005.350p
- [7] SALIM, Cesar Simões. Introdução Ao Empreendedorismo. 1ªed. Editora: Elsevier Editora, 2009. 377p.
- [8] SALIM, Cesar Simões. Construindo Planos De Empreendimentos. 1ª ed. Editora: Elsevier Editora, 2010. 296p.

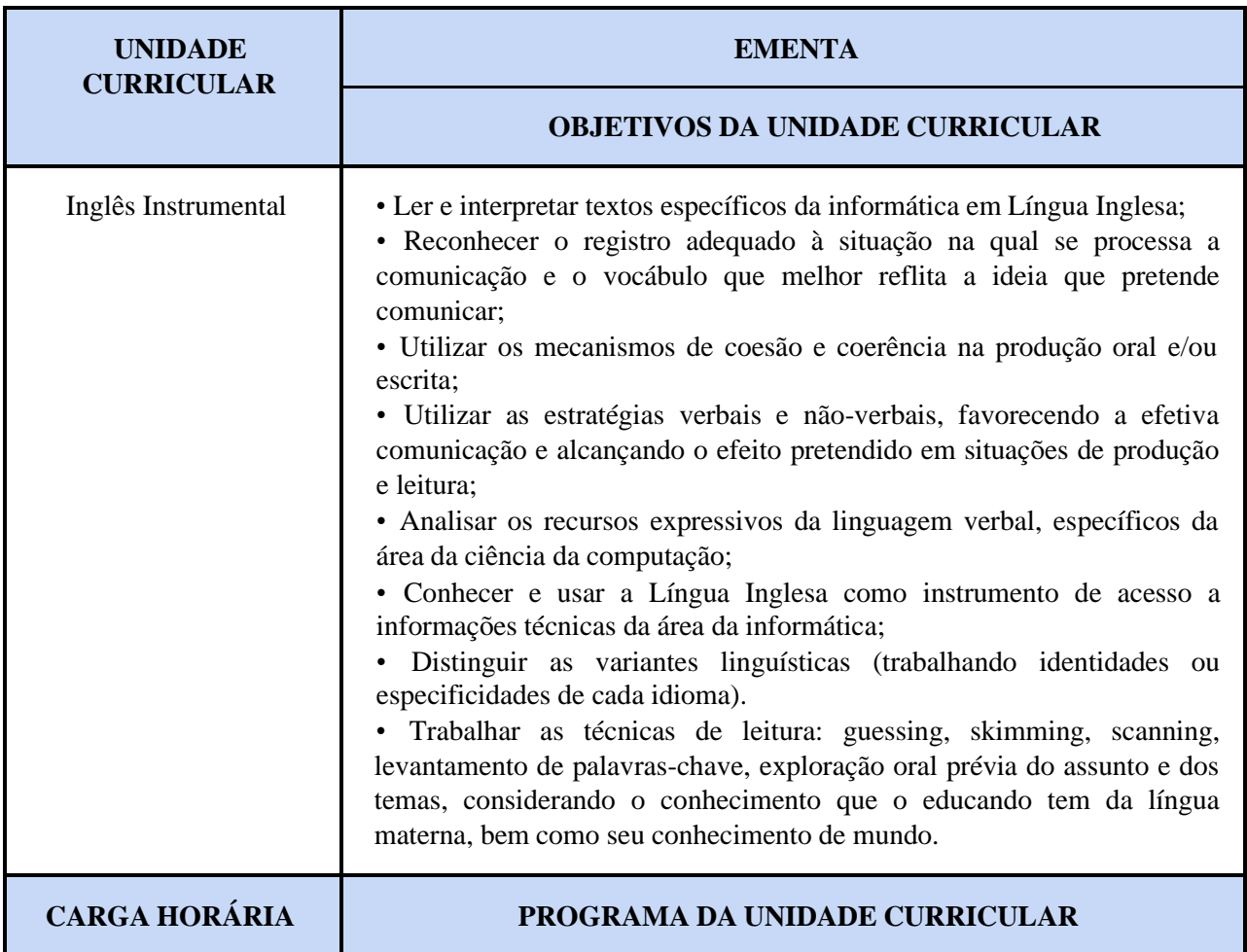

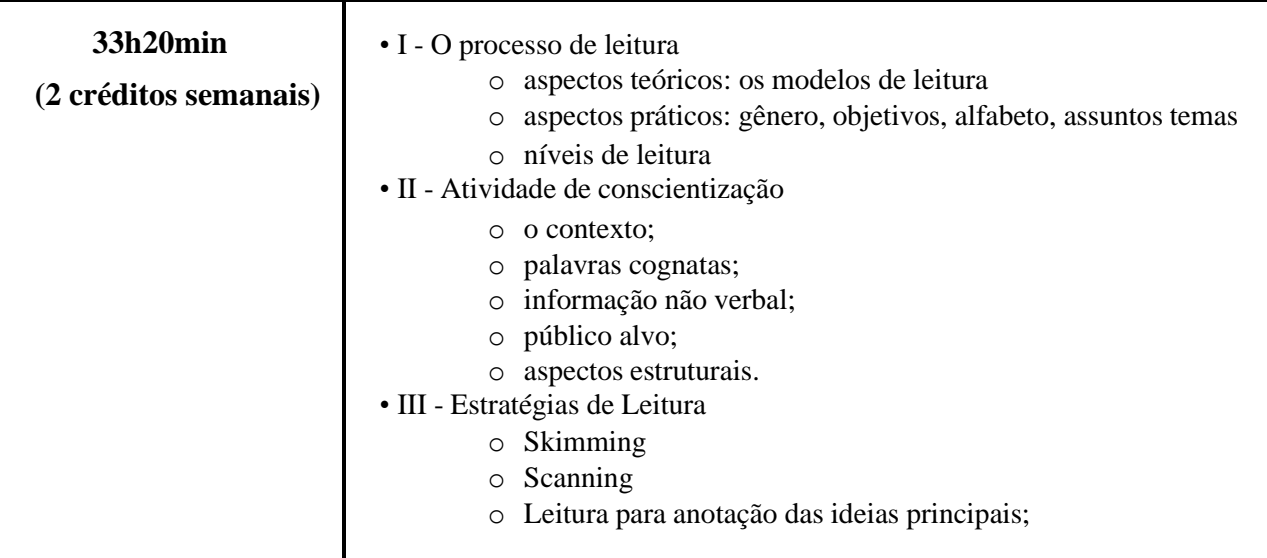

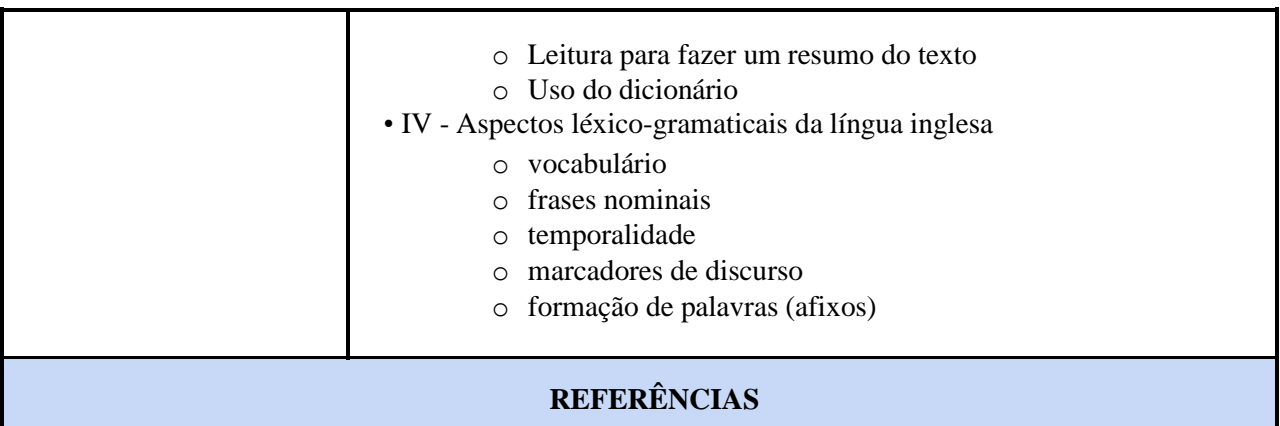

- [1] GAMA, A.N.M. et al. .Introdução à Leitura em inglês. 2ed. rev. Rio de Janeiro: Ed. Gama Filho, 2001.
- [2] MUNHOZ, Rosangela. Inglês Instrumental. Módulos I e II. São Paulo: Texto novo, 2002.
- [3] SOUSA, Adriana et al. Leitura em Língua Inglesa. São Paulo: Disal, 2005.

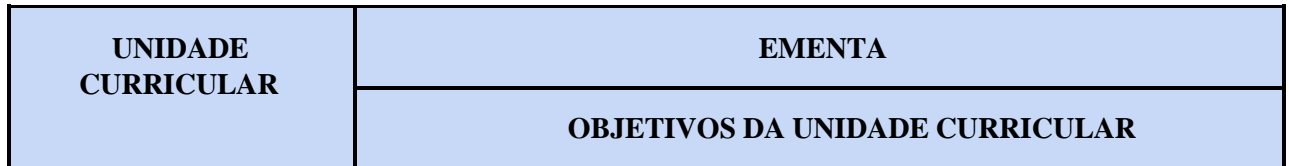

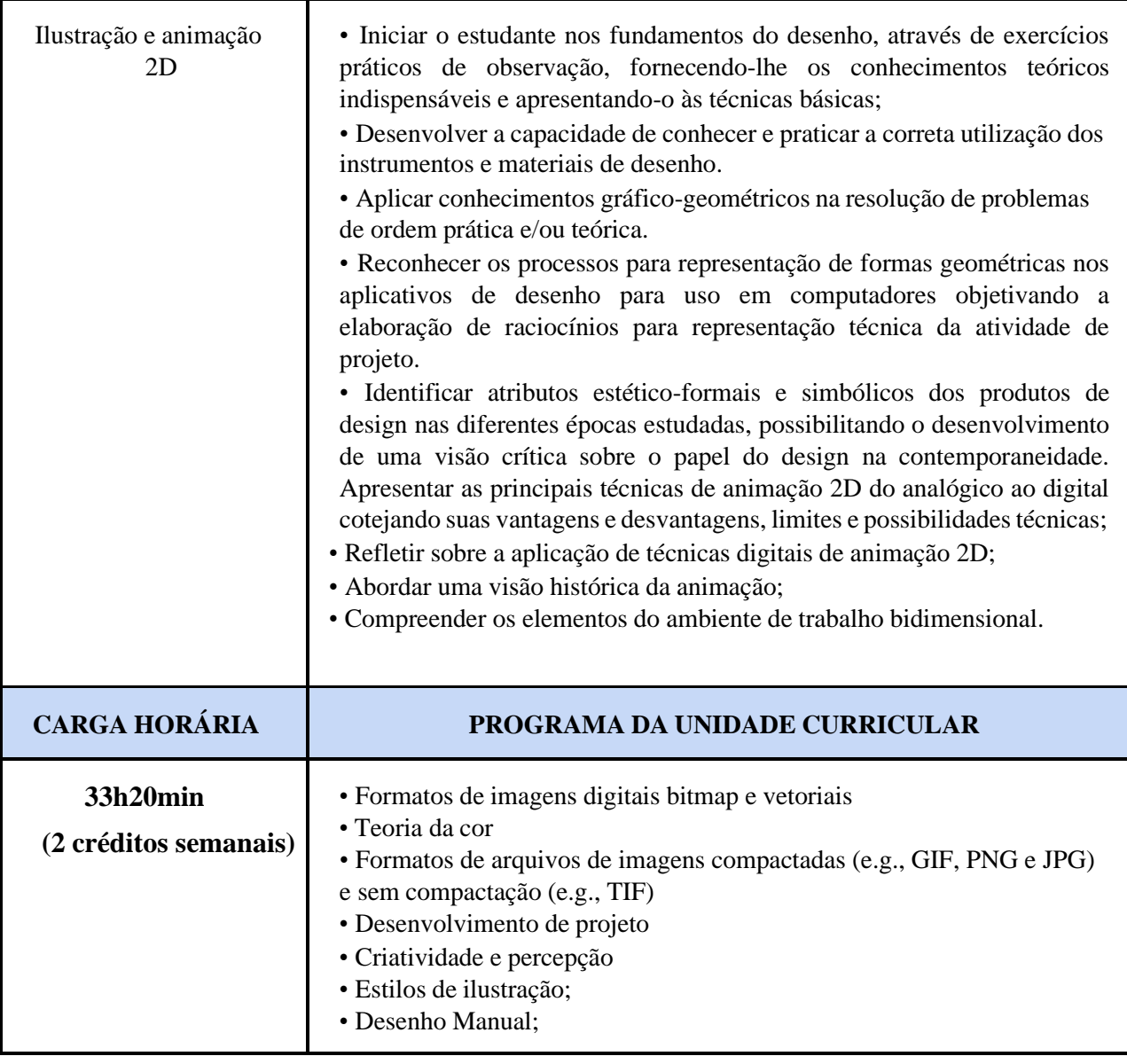

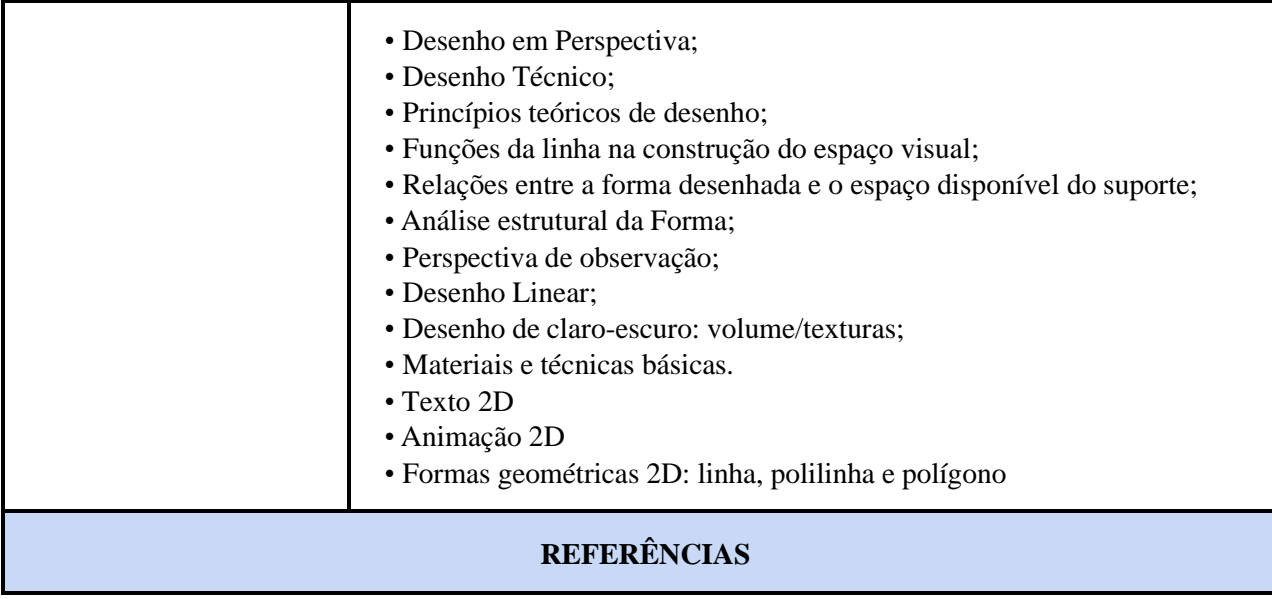

- [1] CARVALHO, Benjamin de A. Desenho geométrico. 2ª ed. Rio de Janeiro: Ao livro técnico, 1965.
- [2] CUNHA, Luis V. da. Desenho técnico. Lisboa: Fundação Calouste Gulbenkian, 1989.
- [3] BRAGA, Theodoro. Desenho linear geométrico. 10ª ed. São Paulo: editora LEP S/A, 1965.
- [4] JÚNIOR, Alfredo dos Reis Príncipe, Noções de geometria descritiva. 3ª ed. São Paulo: Nobel, 1990.
- [5] ANDRADE, Maria Angela Serafim De. Coreldraw X4, Editora SENAC SP, 464 p.
- [6] ARAÚJO, Adriana de Fátima. Illustrator Cc Criações Artísticas, Editora Viena.

# 3º Módulo

Ensino Médio Integrado à Educação Profissional

Eixo Tecnológico: Informação e Comunicação

Curso: Técnico de Nível Médio em Computação Gráfica Integrado ao Ensino Médio Eixo Integrador: Ações locais e efeitos globais.

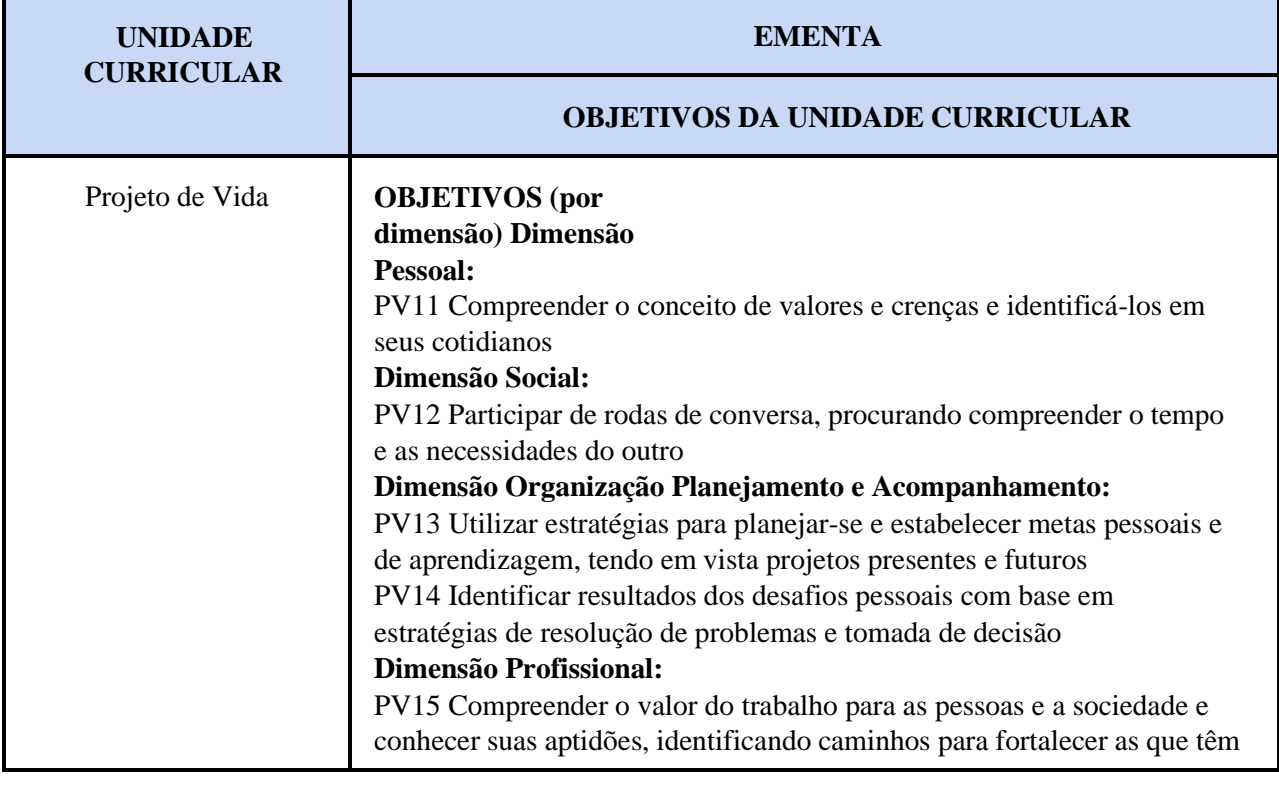

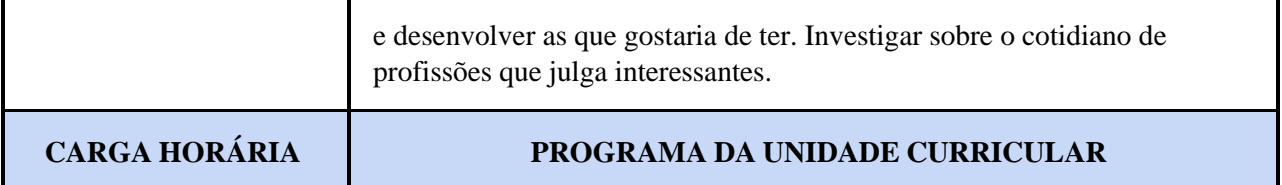

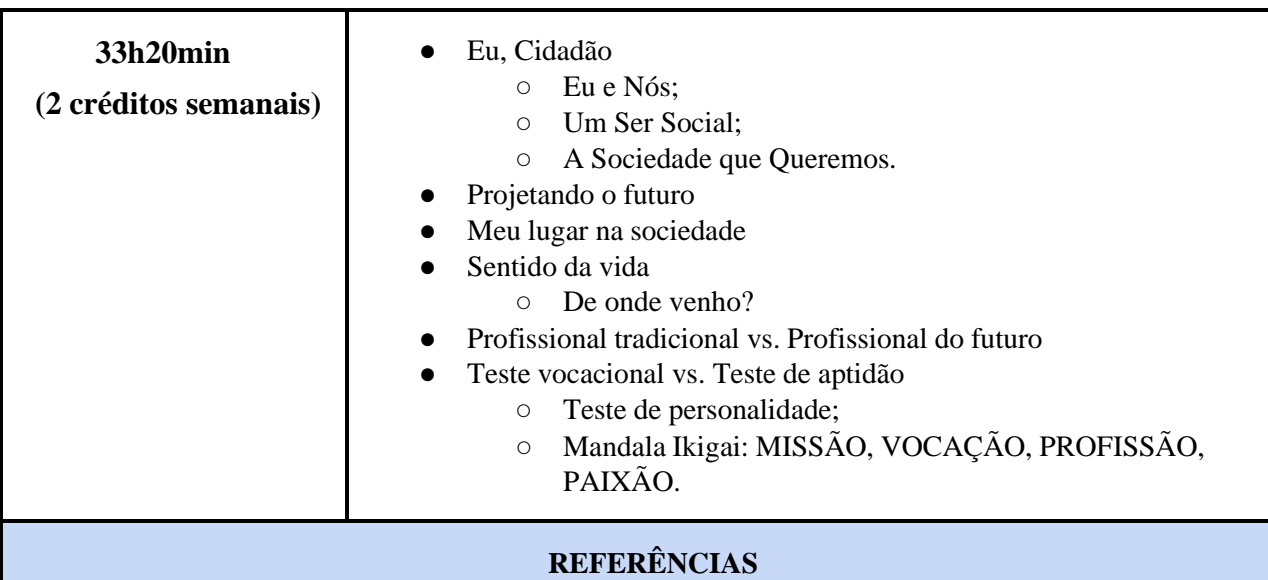

[1] LEVENFUS, R. S. Geração Zapping e o Sujeito da Orientação Vocacional. In: LEVENFUS, Rosane Schotgues; SOARES, Dulce Helena Penna. (Orgs) Orientação Vocacional Ocupacional. Porto Alegre: Artmed, 2002, p. 33-50.

[2] DIAS, M. S. de L. O projeto de vida: sentidos do trabalho futuro. 1 ed. Curitiba: Editora CRV, 2011.

[3] CHIAVENATO, I. Escolha seu futuro: Como definir e construir seu caminho profissional. Barueri: Manole, 2012.

*\*\* (Diretrizes Pedagógicas para o Desenvolvimento da Unidade Curricular Projeto de Vida na SEEDF, em elaboração)*

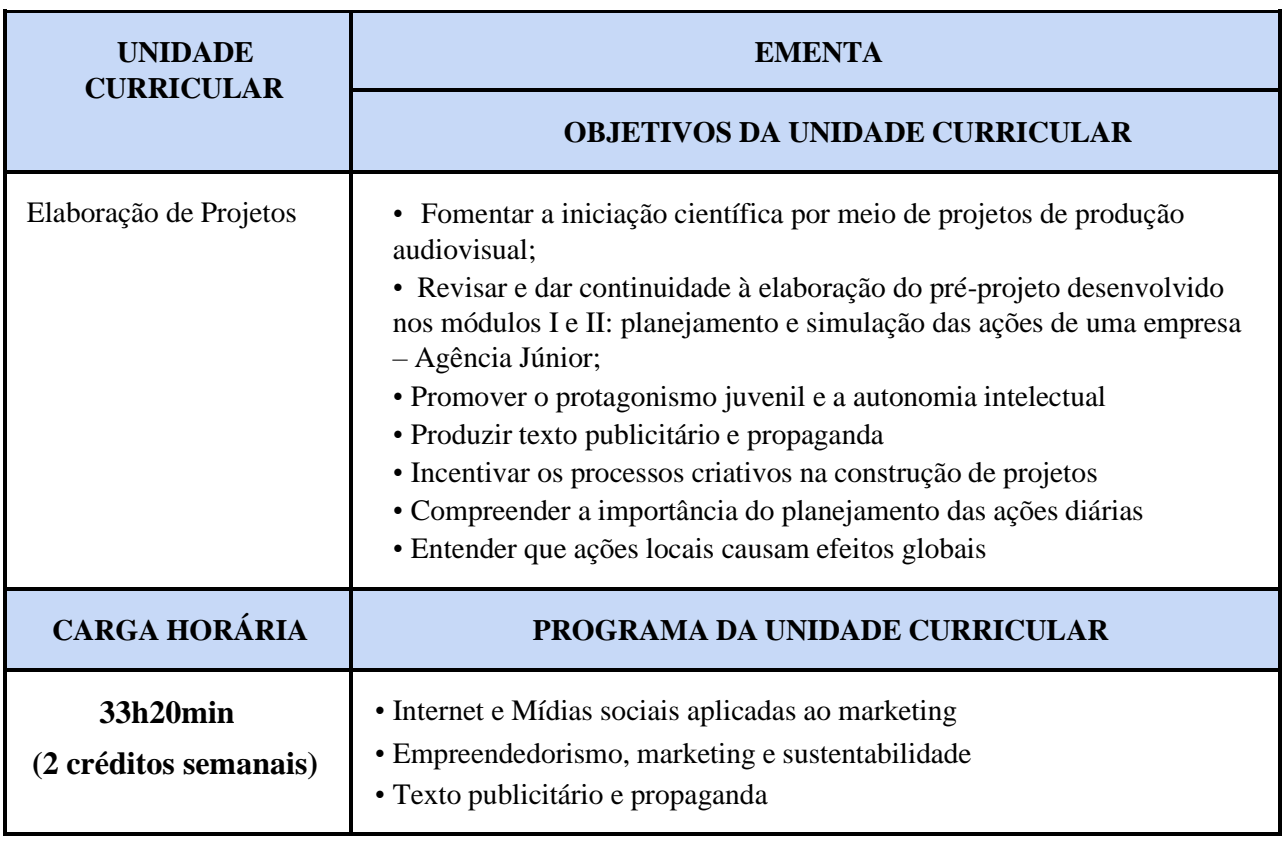

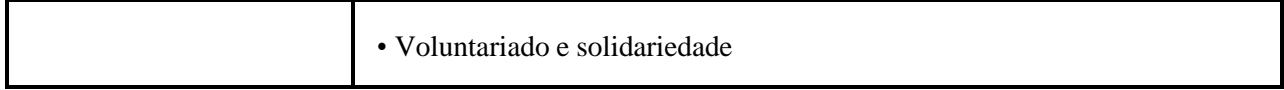

[1] COELHO, Simone De Castro Tavares. Metodologia de Avaliação de Projetos Sociais. Cortez Editora, 2016.400p.

[2] VIEIRA, Darli Rodrigues. Gestão de Projeto do Produto. 1ª ed. Editora Campus, 2012. 240p.

[3] BERVIAN, Pedro A. Metodologia de Pesquisa – Pesquisa Científica. 6ª Ed. Editora: Prentice Hall Brasil, 2006. 176p.

[4] GIL, Antônio Carlos. Como Elaborar Projetos de Pesquisa. 5ª ed. Editora Atlas Editora, 2010. 200p

[5] FREDERICO, Carlos. Implantando Uma Empresa. 1ª ed. Editora: Elsevier Editora, 2010. 264p. [6] RAMAL, Andrea Cecilia. Construindo Planos De Negócios. 3ªed. Editora: Elsevier Editora, 2005.350p

[7] SALIM, Cesar Simões. Introdução Ao Empreendedorismo. 1ªed. Editora: Elsevier Editora, 2009. 377p.

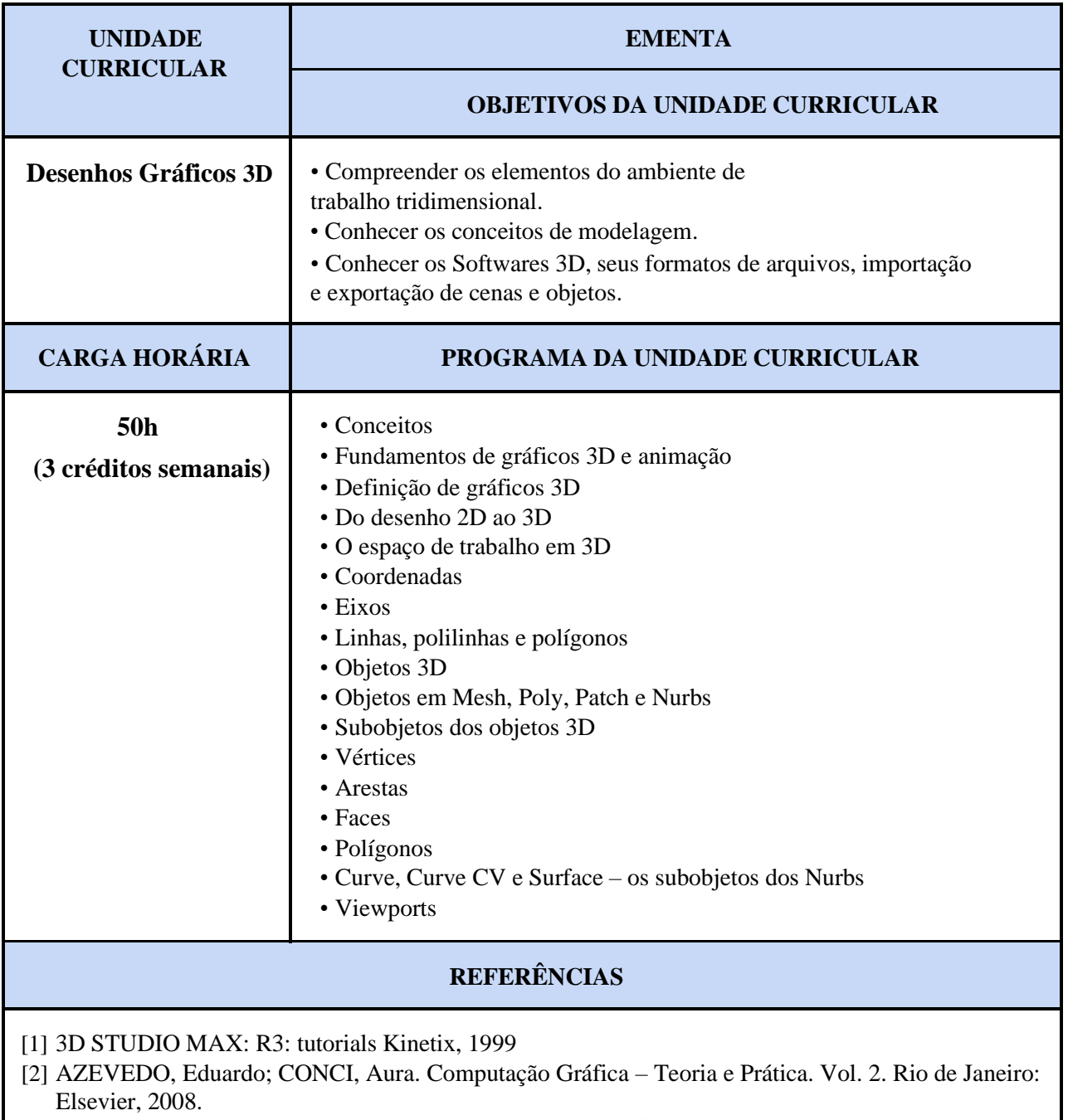

[3] ROHLEDER, Edison; SPECK, Henderson José; SILVA, Júlio César da. Tutoriais de modelagem

3D utilizando o SolidWorks. Florianópolis, SC: Visual Books, 2011.

- [4] MURDOCK, Kelly L. ‐ 3ds Max 2011 Bible ed. Wiley, 2010
- [5] STEEN, Joep van der ‐ Rendering with mental ray & 3ds Max ed. Focal Press, 2007 BIRN,
- [6] Jeremy ‐ Digital Lighting & Rendering, 2nd Edition Ed. New Riders, 2006
- [7] Nicholas ‐ 3DS Max Lighting ed. WordwarePublishing, Inc., 2005.

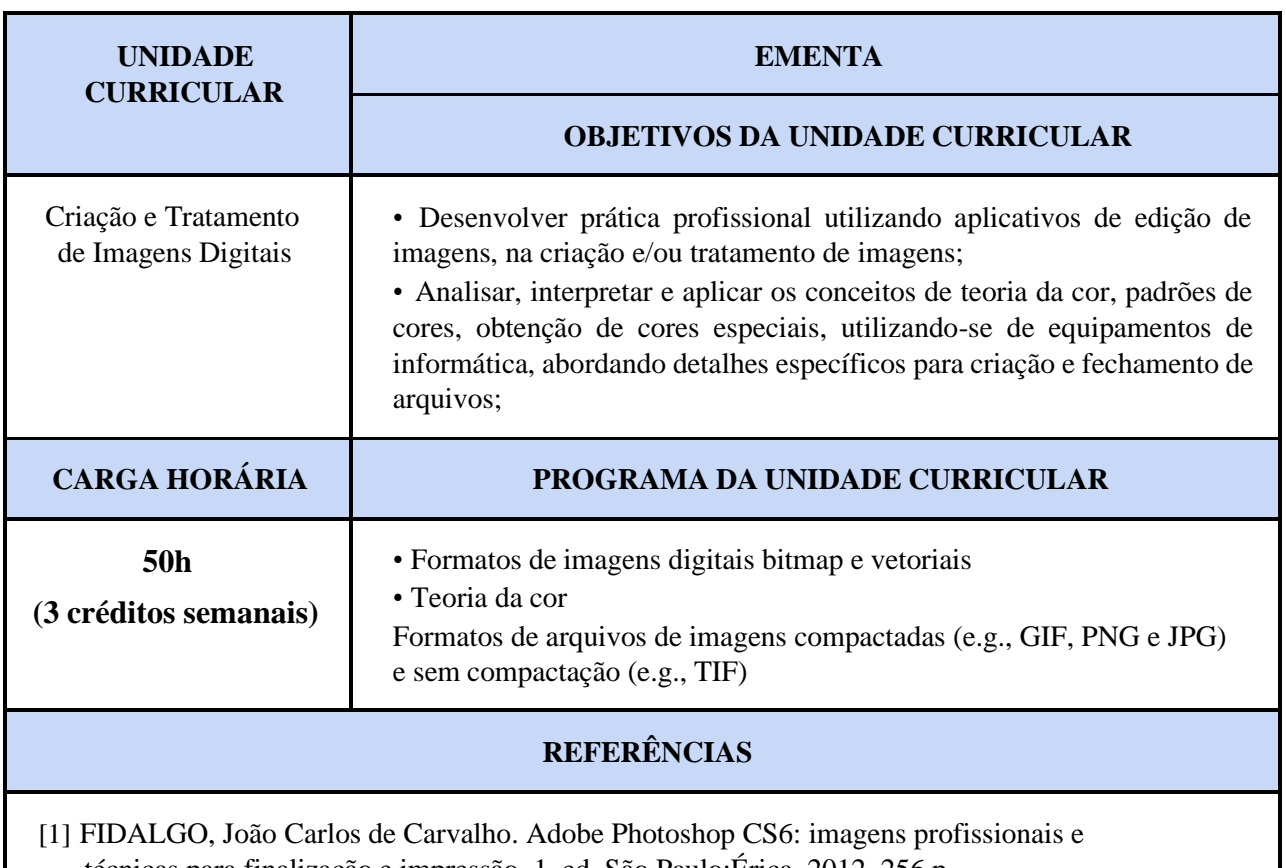

técnicas para finalização e impressão. 1. ed. São Paulo:Érica, 2012. 256 p.

[2] BUGAY, Edson Luiz. Tratamento de imagens com o Photoshop CS4. Visual Books, 2009.

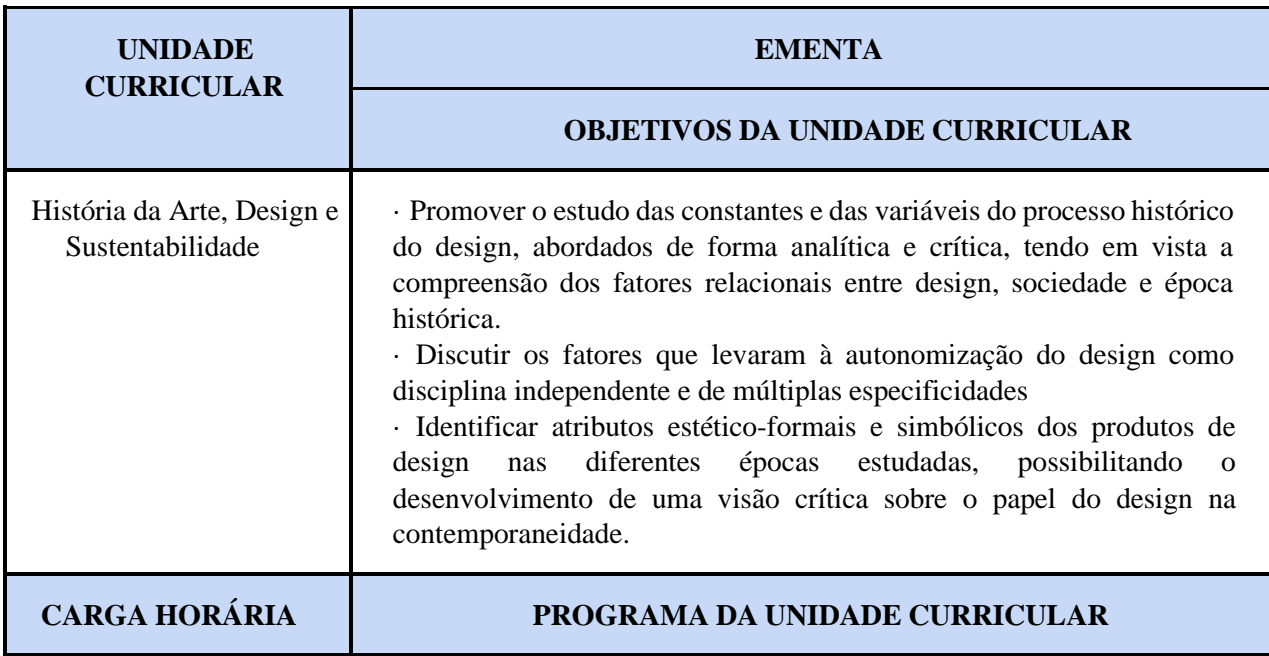

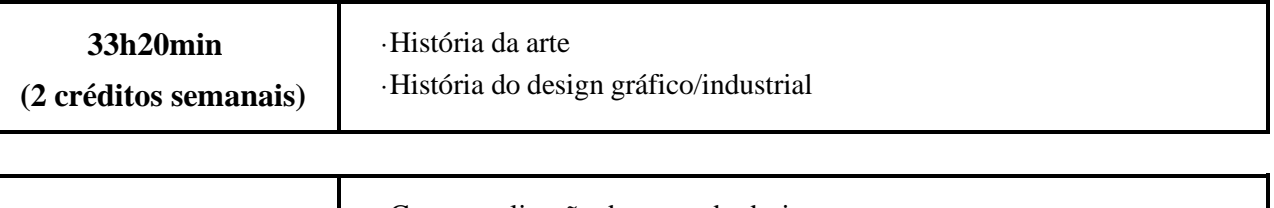

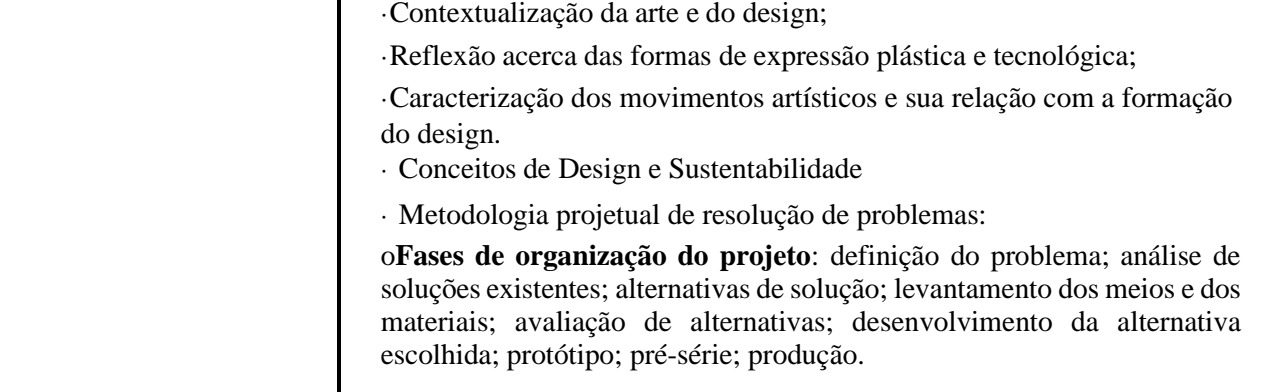

[1] BÜRDEK Bernhard E. Design: História, teoria e prática do design de produtos. São Paulo: Edgar Blücher, 2010.

[2] BEIRUT, Michael; HELFAND, Jessica; HELLER, Steven; POYNOR, Rick (orgs.). Textos clássicos do design gráfico. São Paulo: Martins Fontes, 2010.

[3] DENIS, Rafael Cardoso. Uma introdução à história do design. São Paulo: Edgard Blücher, 2000.

[4] MEGGS, Philip B. História do Design Gráfico. São Paulo: Cosac Naify, 2009 AZEVEDO, Eduardo; CONCI, Aura. Computação Gráfica – Teoria e Prática. Rio de Janeiro: Elsevier, 2003.

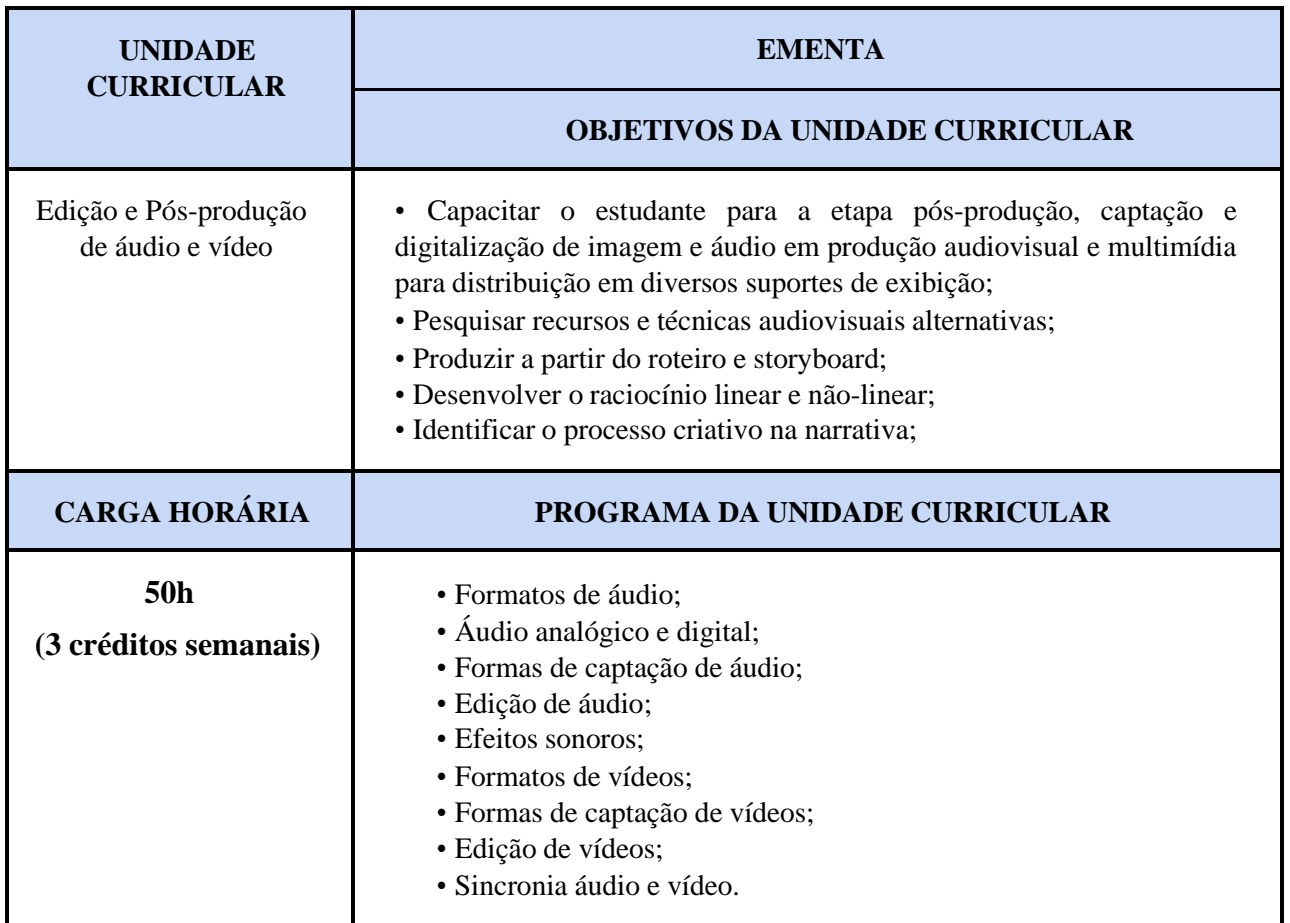

[1] FIELD, SYD – Manual do Roteiro – Rio de Janeiro: Ed. Objetiva, 1982

[2] COMPARATO, DOC – Da Criação ao Roteiro – Rio de Janeiro: Ed. Artemídia Rocco , 1995

- [3] JÚNIOR, Alberto Lucena Arte da Animação- Técnica e Estética Através da História São Paulo:Ed. Senac, 2002
- [4] COELHO, Raquel A Arte da Animação São Paulo: Ed. Formato, 2000

## 4º Módulo

Ensino Médio Integrado à Educação Profissional

Eixo Tecnológico: Informação e Comunicação

Curso: Técnico de Nível Médio em Computação Gráfica Integrado ao Ensino Médio Eixo Integrador: Ações locais e efeitos globais.

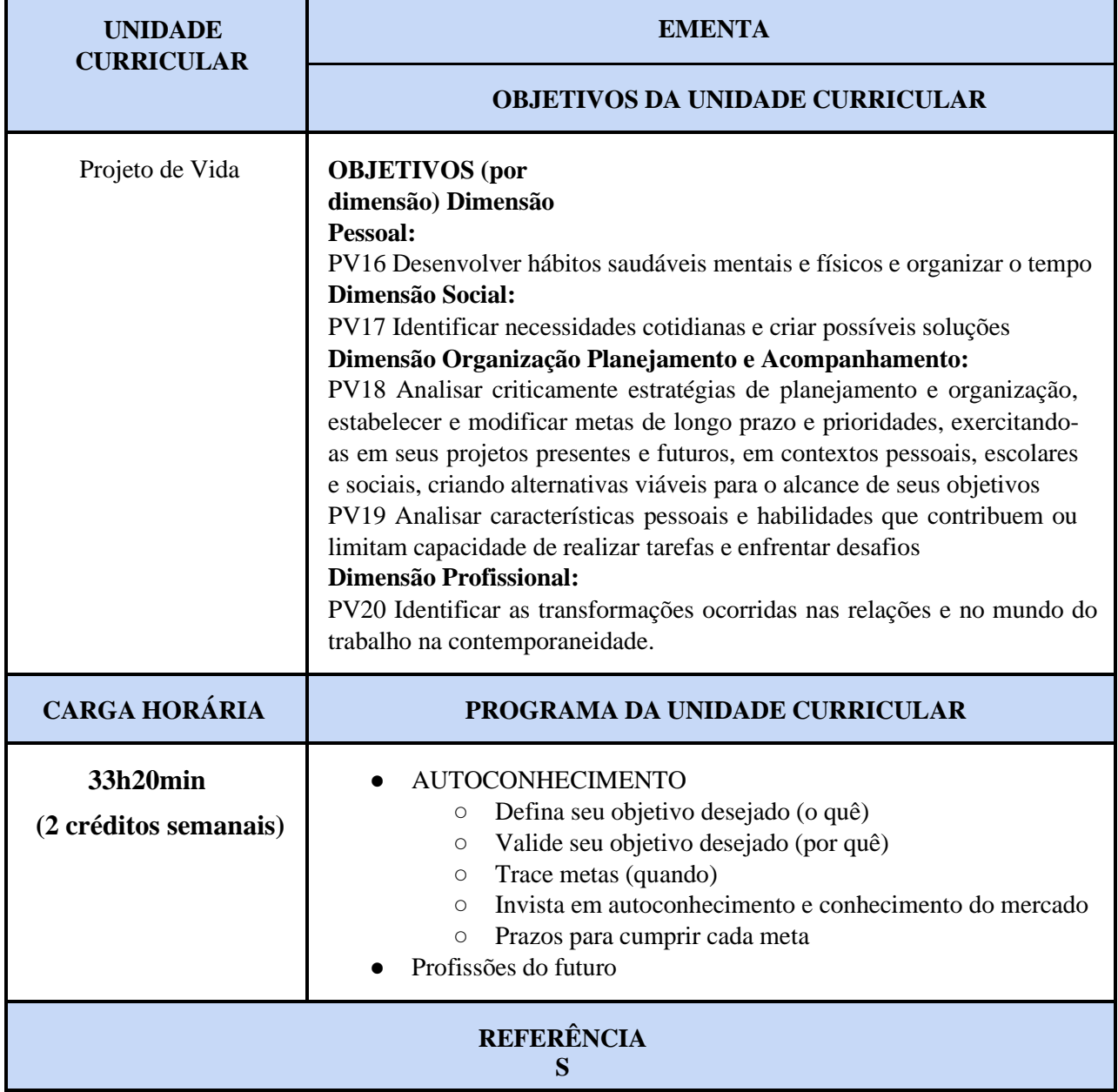

[1] FRANKL, V. E. Em busca de sentido: um psicólogo no campo de concentração. 52. ed. Petrópolis: Vozes, 2021.

[2] LEVENFUS, R. S. (Org.) Orientação vocacional e de carreira em contextos clínicos e educativos. Porto Alegre: Artmed, 2015. SILVA, K. C.;

[3] CARVALHO, O. F. de. Trabalho e projeto de vida: Competência para a quarta Revolução Industrial. Revista Com Censo: Estudos Educacionais do Distrito Federal, [S.l.], v. 6, n. 4, p. 10- 17, nov. 2019. Disponível em: . Acesso em: 28 set. 2021.

\*\* (Diretrizes Pedagógicas para o Desenvolvimento da Unidade Curricular Projeto de Vida na SEEDF, em elaboração)

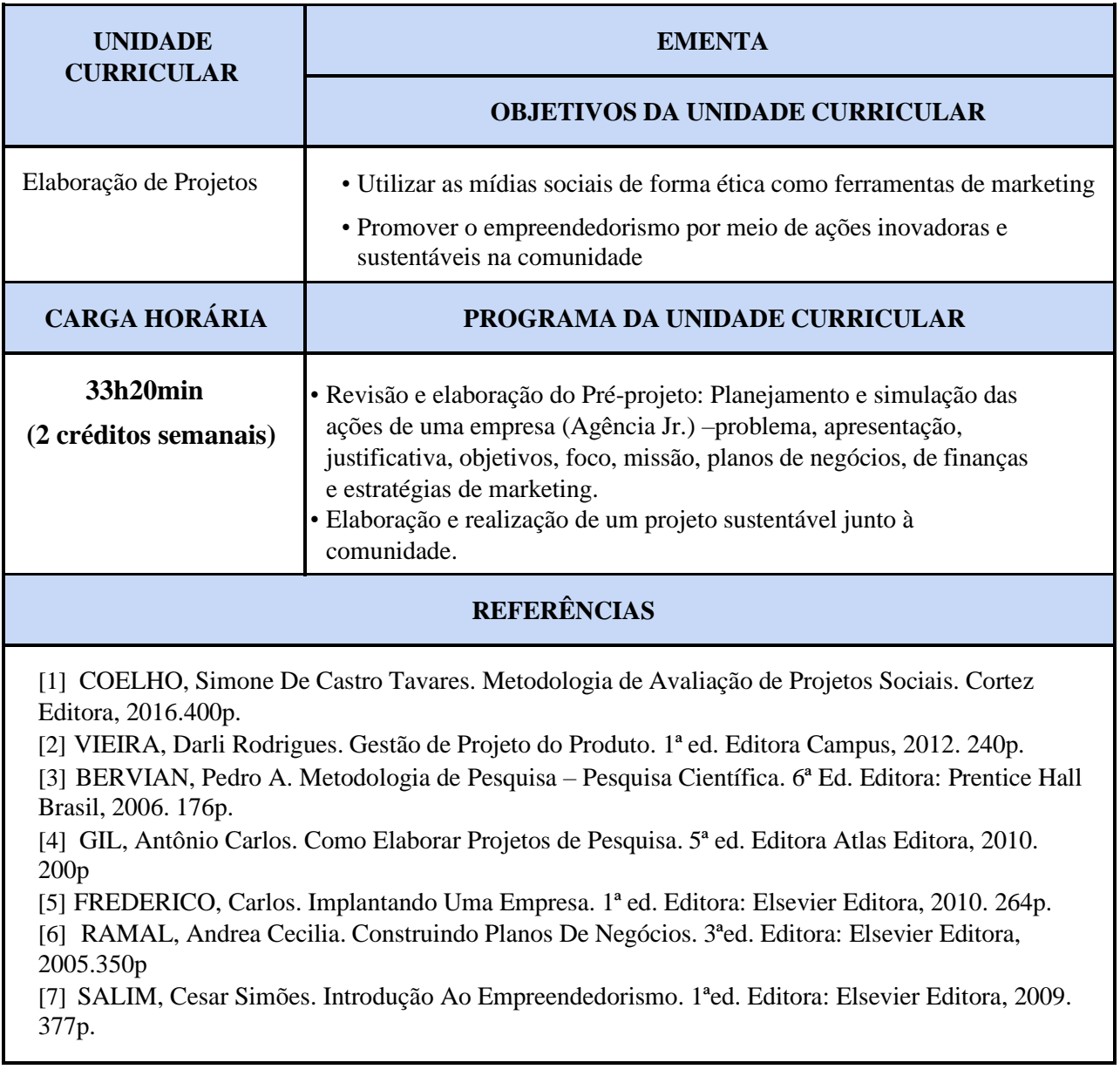

**UNIDADE CURRICULAR** **EMENTA**

#### **OBJETIVOS DA UNIDADE CURRICULAR**

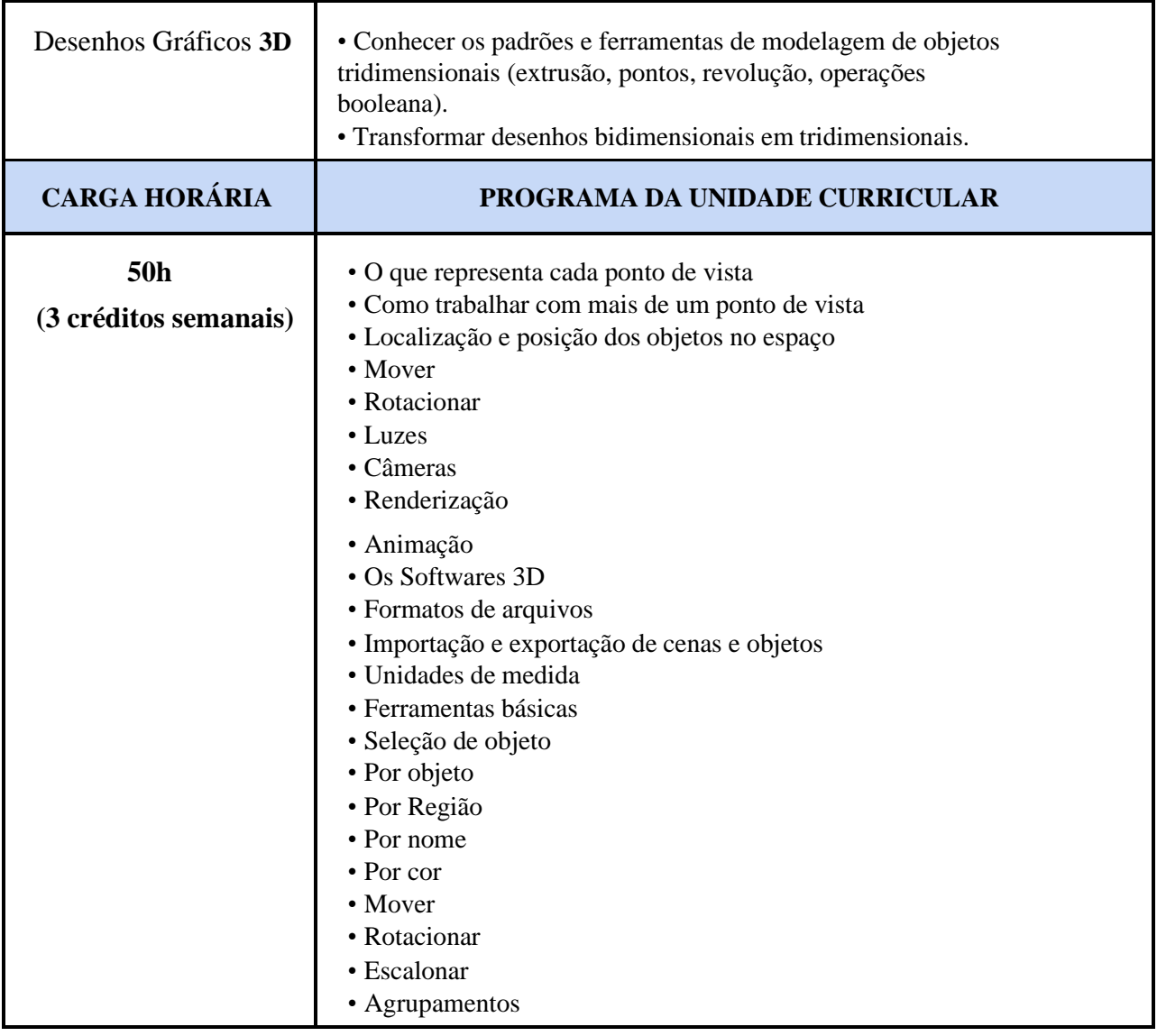

[1] 3D STUDIO MAX: R3: tutorials Kinetix, 1999

[2] AZEVEDO, Eduardo; CONCI, Aura. Computação Gráfica – Teoria e Prática. Vol. 2. Rio de Janeiro: Elsevier, 2008.

[3] ROHLEDER, Edison; SPECK, Henderson José; SILVA, Júlio César da. Tutoriais de modelagem 3D utilizando o SolidWorks. Florianópolis, SC: Visual Books, 2011.

[4] MURDOCK, Kelly L. ‐ 3ds Max 2011 Bible – ed. Wiley, 2010

[5] STEEN, Joep van der ‐ Rendering with mental ray & 3ds Max – ed. Focal Press, 2007 BIRN,

Jeremy ‐ Digital Lighting & Rendering, 2nd Edition – Ed. New Riders, 2006

[6] Nicholas ‐ 3DS Max Lighting – ed. WordwarePublishing, Inc., 2005.

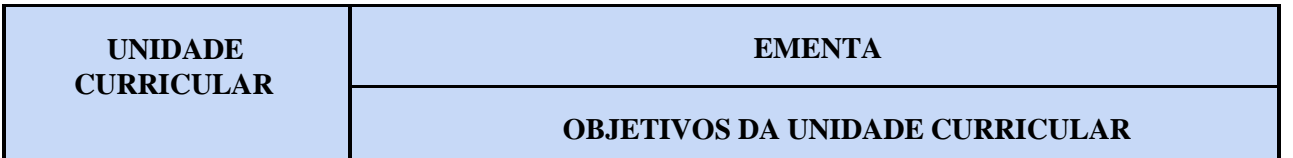

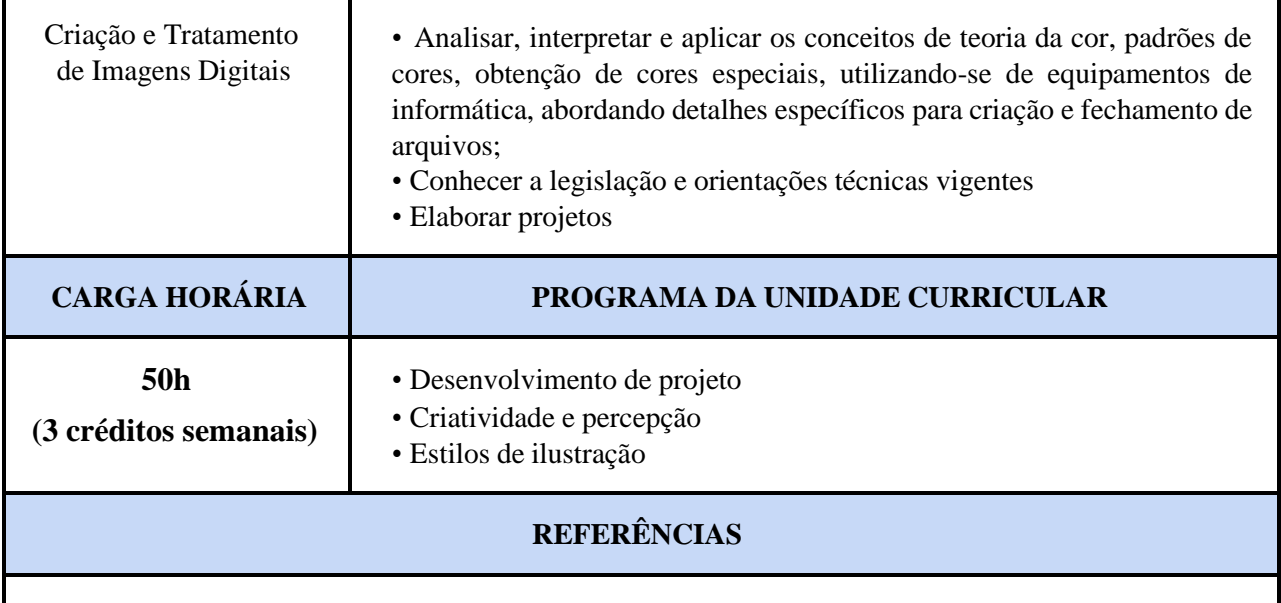

[1] FIDALGO, João Carlos de Carvalho. Adobe Photoshop CS6: imagens profissionais e técnicas para finalização e impressão. 1. ed. São Paulo:Érica, 2012. 256 p.

[2] BUGAY, Edson Luiz. Tratamento de imagens com o Photoshop CS4. Visual Books, 2009.

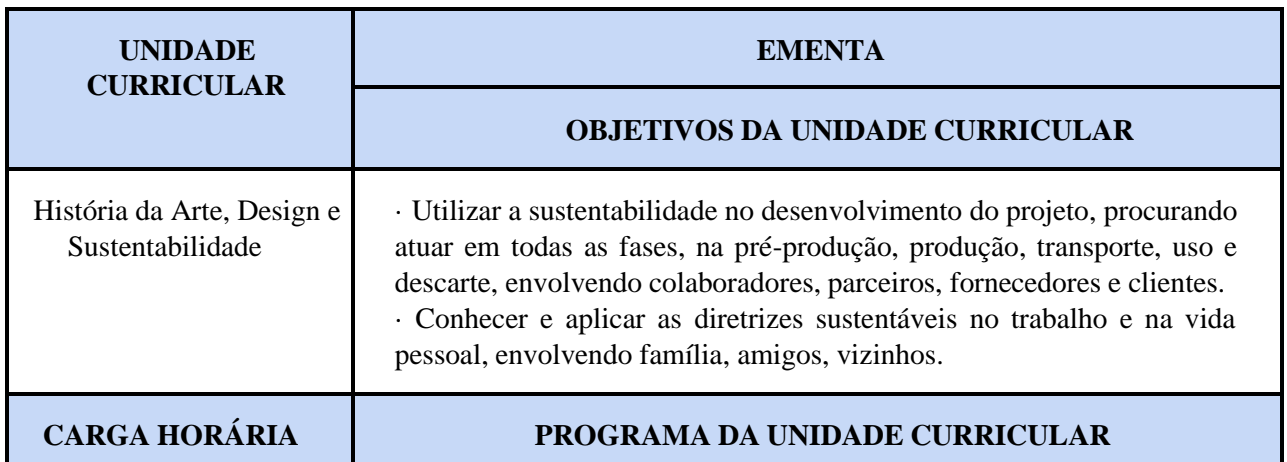

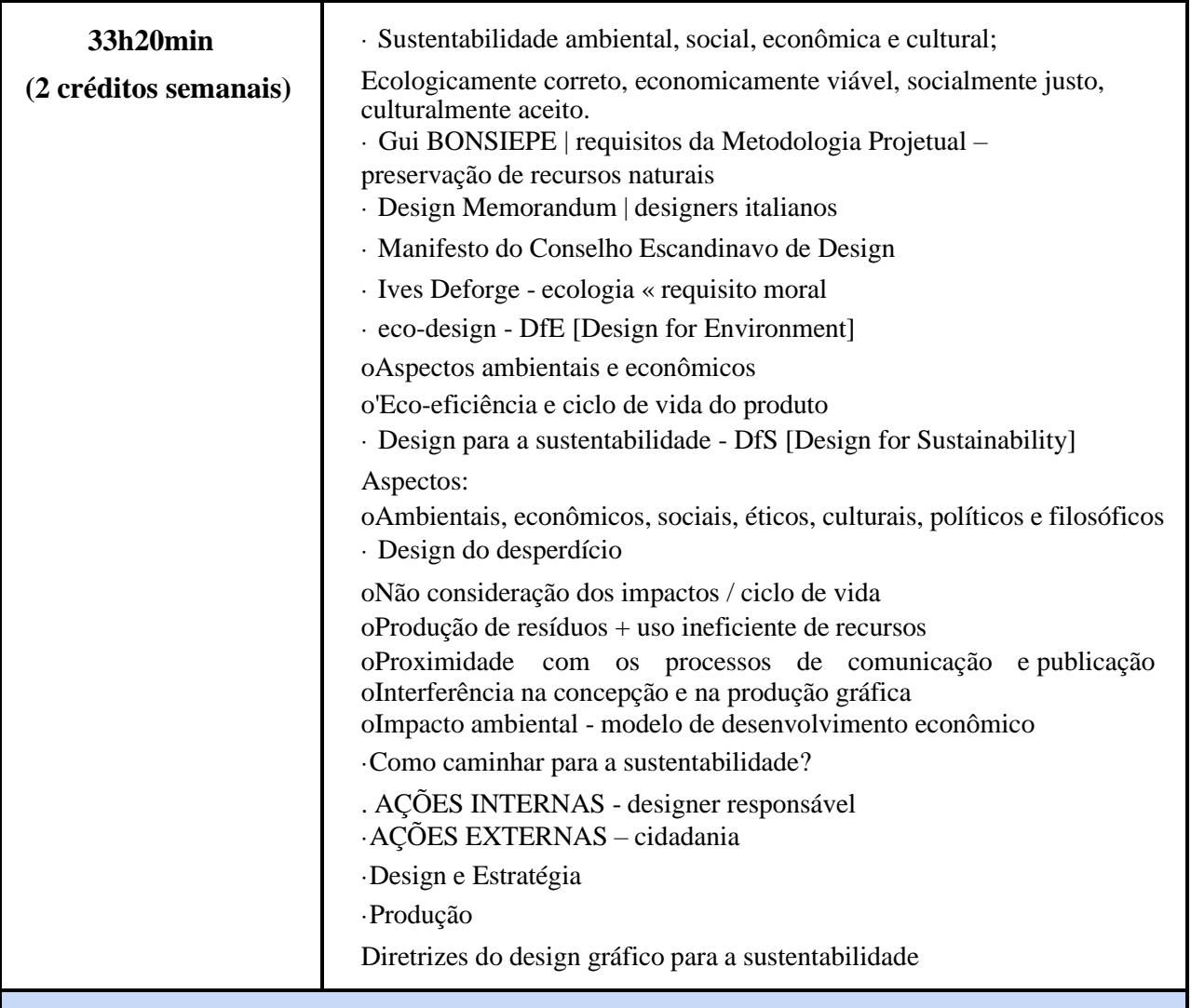

[1] BÜRDEK Bernhard E. Design: História, teoria e prática do design de produtos. São Paulo: Edgar Blücher, 2010.

[2] BEIRUT, Michael; HELFAND, Jessica; HELLER, Steven; POYNOR, Rick (orgs.). Textos clássicos do design gráfico. São Paulo: Martins Fontes, 2010.

[3] DENIS, Rafael Cardoso. Uma introdução à história do design. São Paulo: Edgard Blücher, 2000.

[4] MEGGS, Philip B. História do Design Gráfico. São Paulo: Cosac Naify, 2009 AZEVEDO, Eduardo; CONCI, Aura. Computação Gráfica – Teoria e Prática. Rio de Janeiro: Elsevier, 2003.

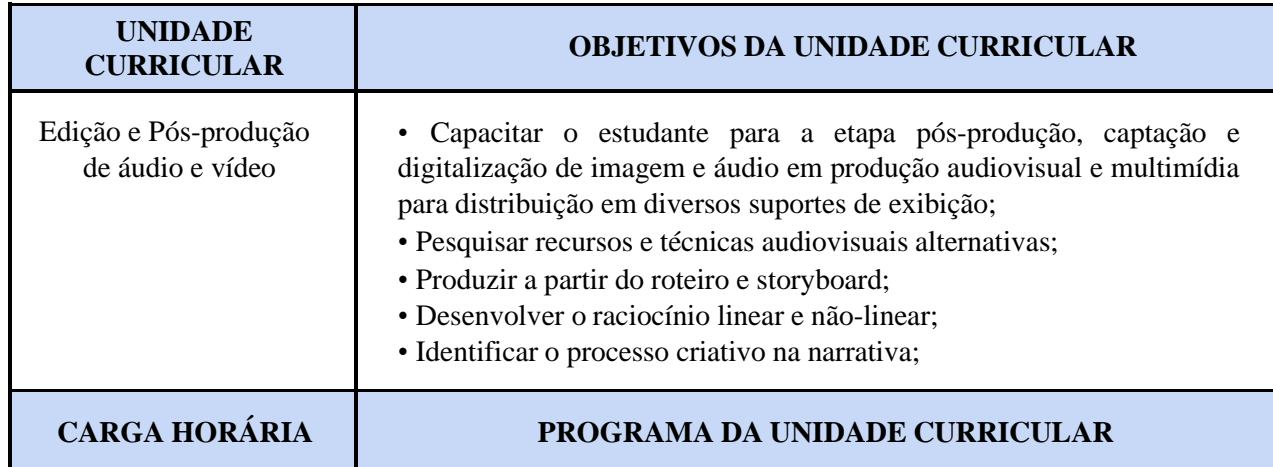

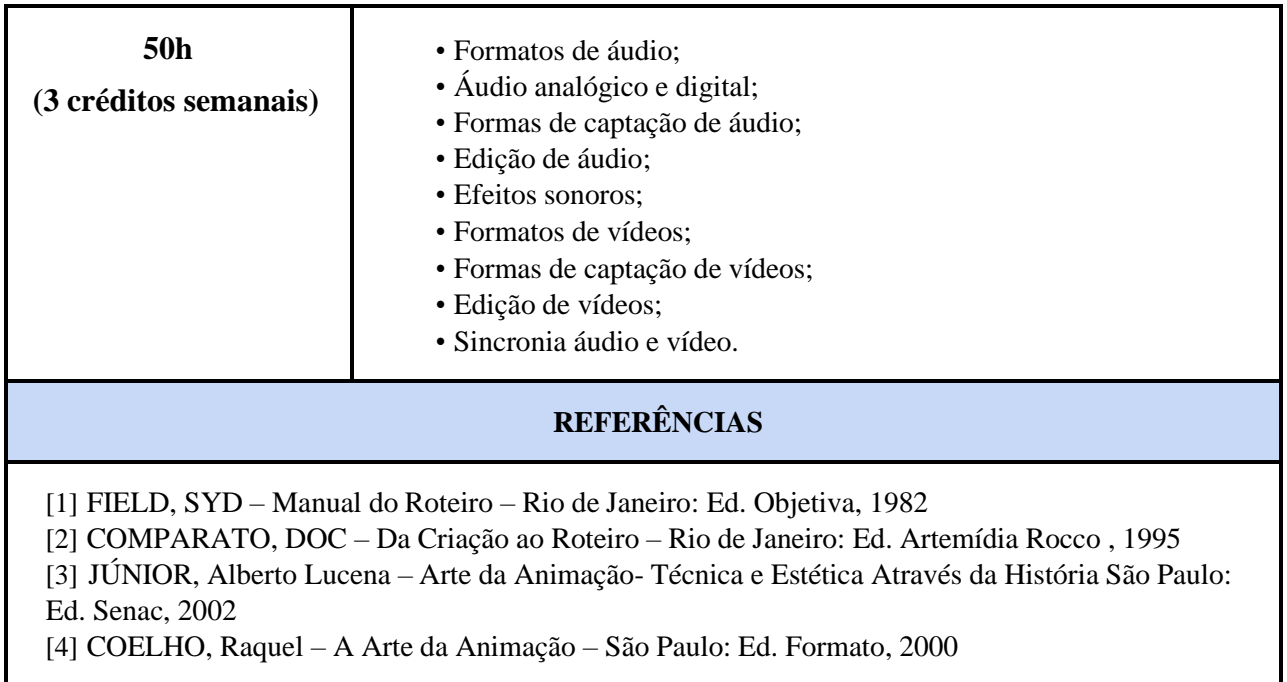

# **5º Módulo**

Ensino Médio Integrado à Educação Profissional

Eixo Tecnológico: Informação e Comunicação

Curso: Técnico de Nível Médio em Computação Gráfica Integrado ao Ensino Médio Eixo Integrador: Empreendedorismo sustentável, cidadania planetária e ética global.

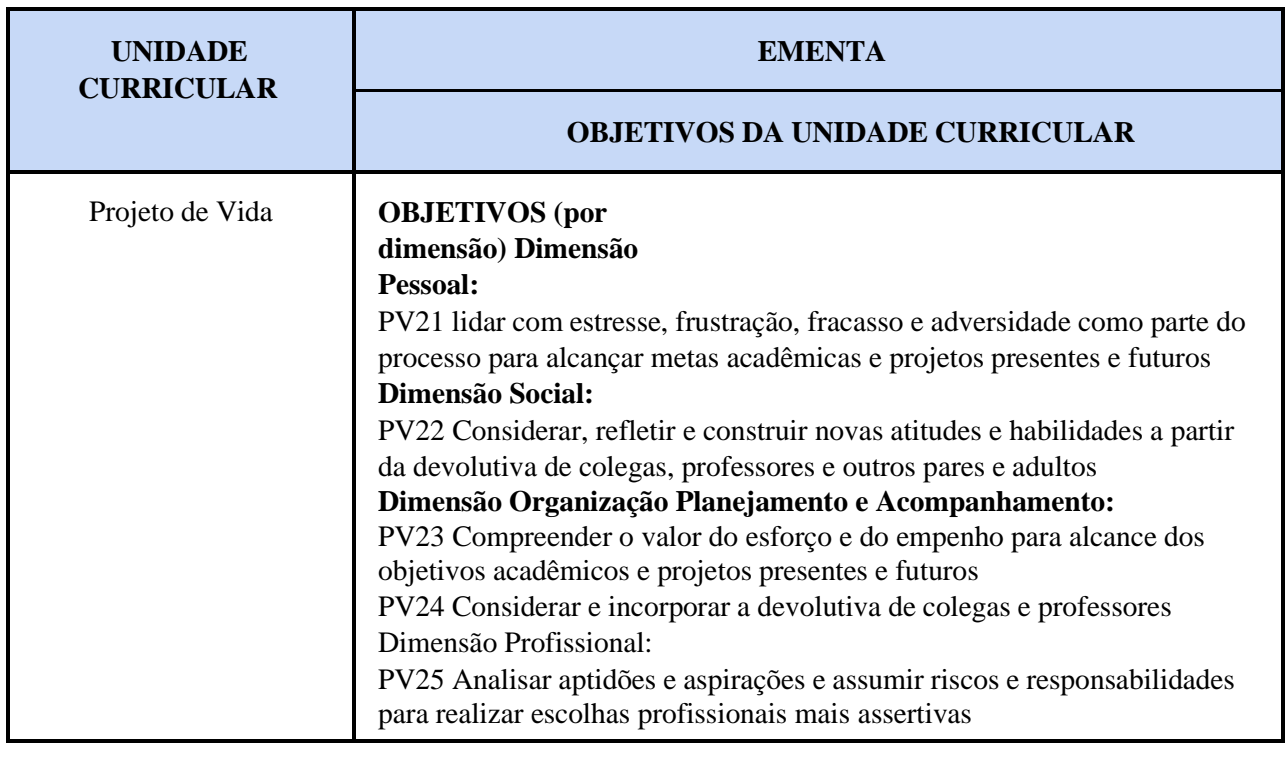

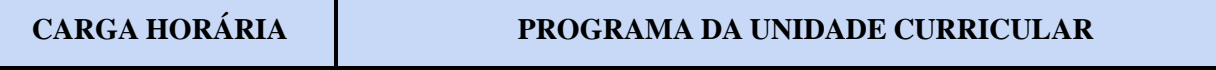

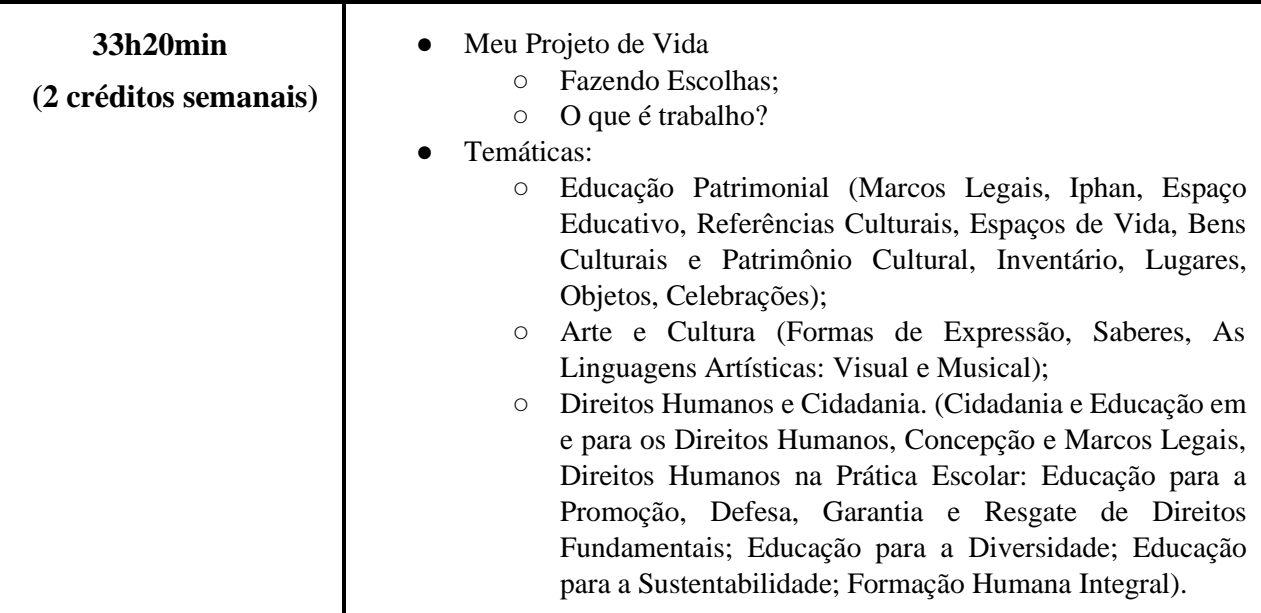

[1] DANIEL, E. Orientação vocacional escolar: ao alcance de todo educador. Bauru, SP: Edusc, 2009.

[2] SILVA, K. C. Educação para a Carreira e Projeto de Vida: confluência das representações sociais e do habitus estudantil. Dissertação (Mestrado em Educação) – Faculdade de Educação, Universidade de Brasília. Brasília, p. 112. 2019.

[3] LUCCHIARI, D. H.. P. S. (Org.) Pensando e vivendo a orientação profissional. São Paulo: Summus, 1993.

\*\*(Diretrizes Pedagógicas para o Desenvolvimento da Unidade Curricular Projeto de Vida na SEEDF, em elaboração)

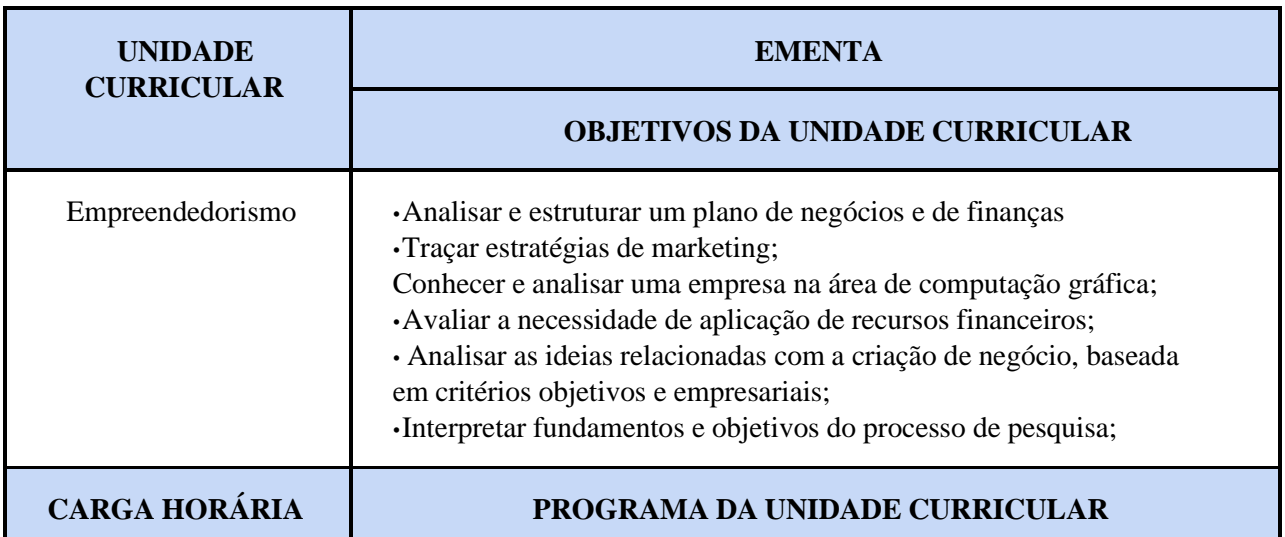

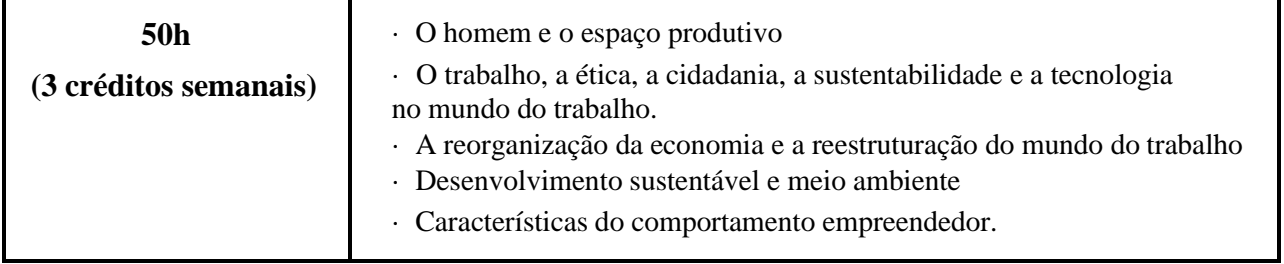

[1] SALIM, Cesar Simões et al. Administração empreendedora; teoria e prática usando estudos de casos. Rio de Janeiro: Elsevier, 2004. 226p.

[2] MAXIMIANO, Antonio Cesar Amaru. Administração para empreendedores; fundamentos da criação e da gestão de novos negócios. São Paulo: Pearson Prentice Hall, 2007. 212p.

[3] DEGEN, Ronald Jean. Empreendedor (O); fundamentos da iniciativa empresarial. São Paulo: Pearson Education, 2005. 368p.

[4] DORNELAS, José Carlos Assis. Empreendedorismo; transformando idéias em negócios.Rio de Janeiro: Campus, 2001. 299p.

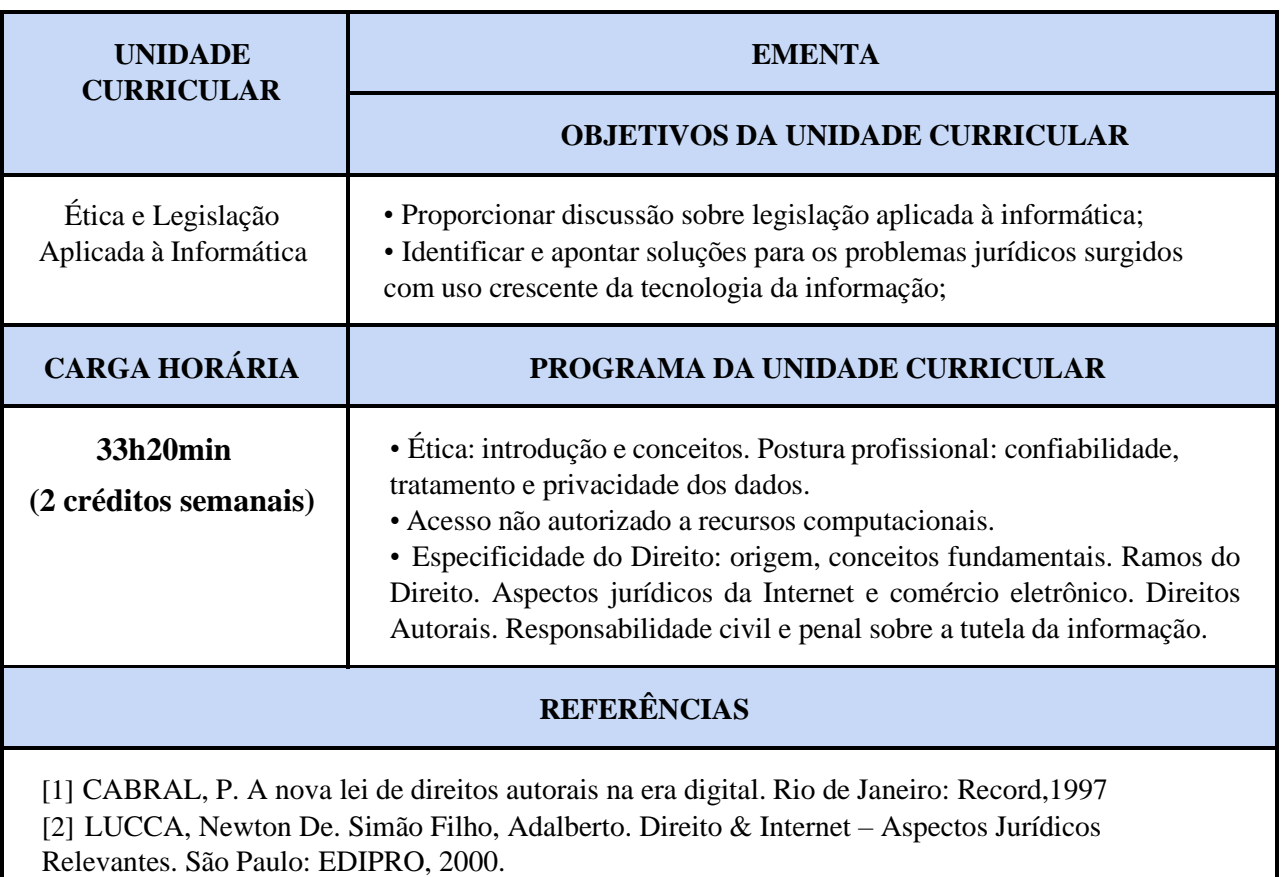

[3] MOOERS, C.N. Software de Computação e Copyright. [S.L.]: SUCESU, 1975.

[4] PARKER, D.B. Crime por computador, Rio de Janeiro: Agents, 1977.

[5] TENÓRIO, I.S. Direito e Cibernética. Rio de Janeiro: Ed. Rio,1975.

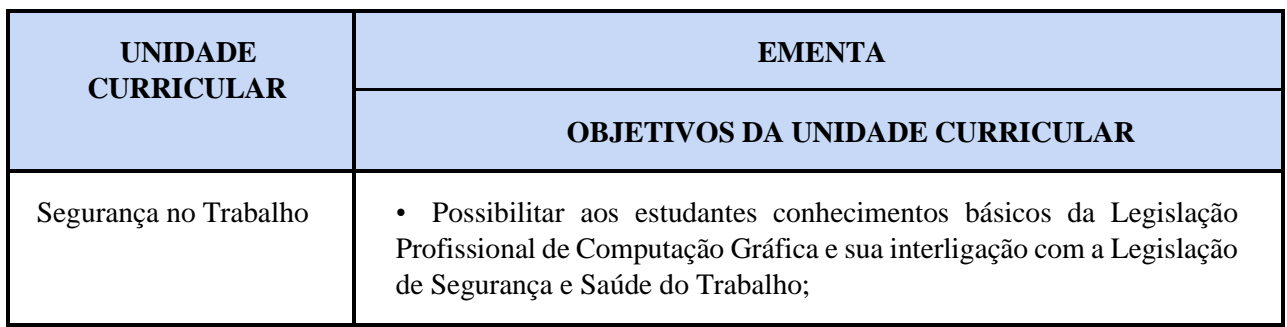

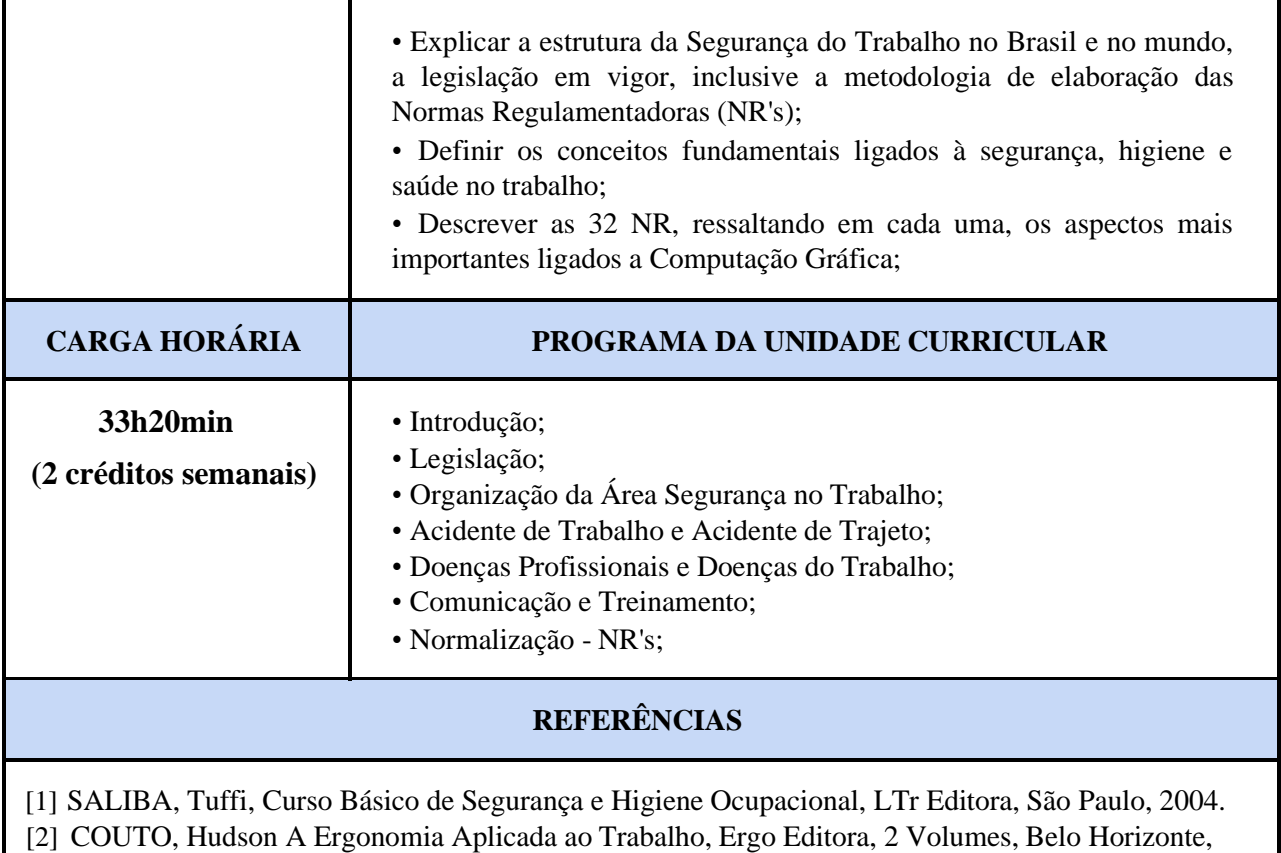

1995.

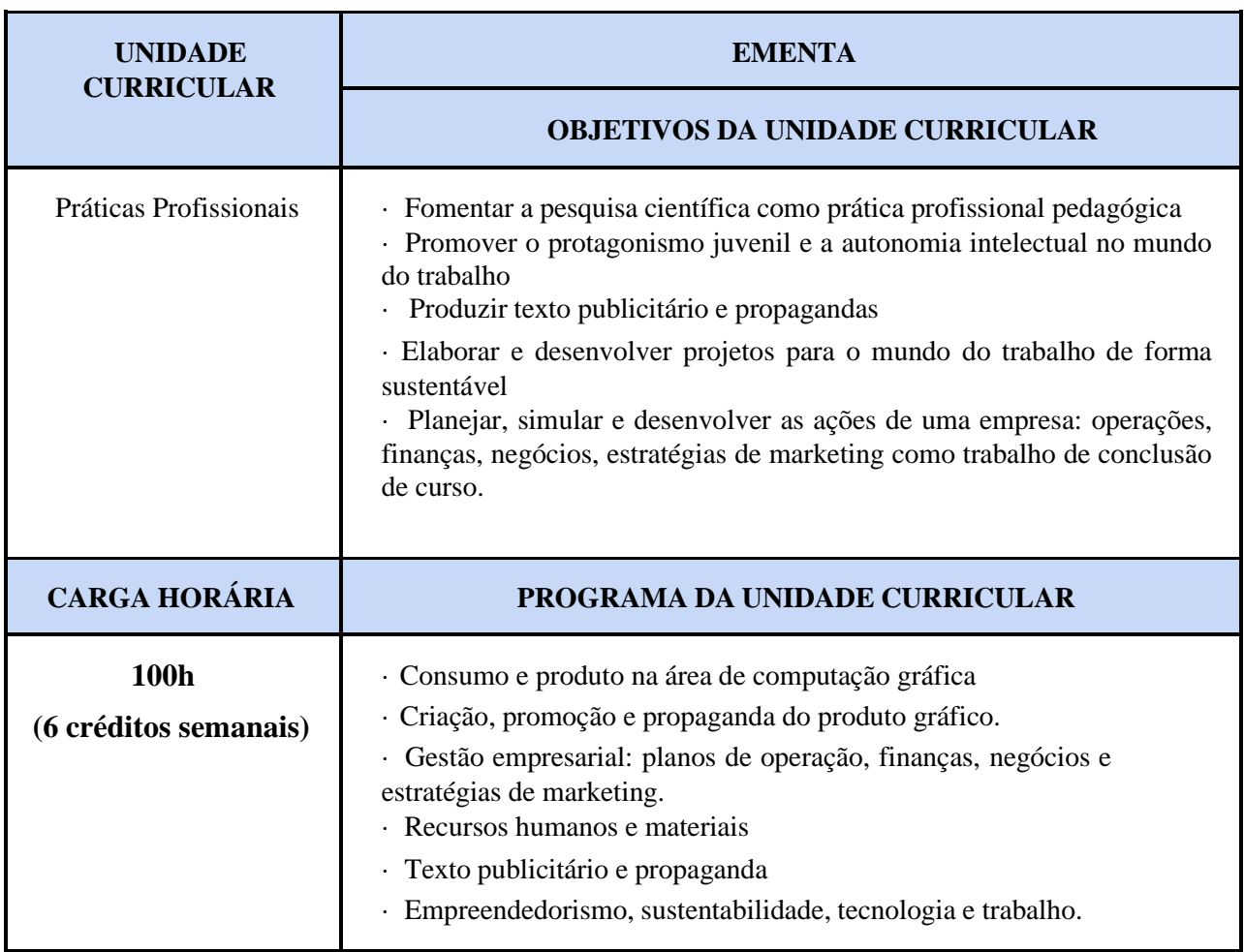

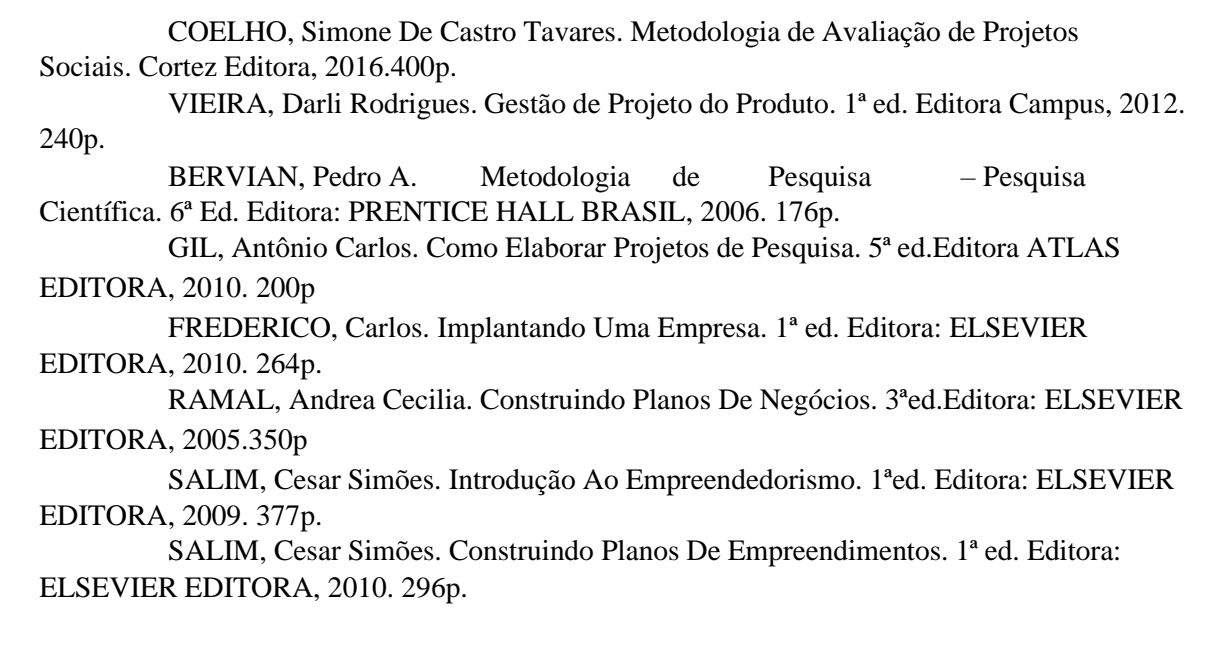

# **6º Módulo**

Ensino Médio Integrado à Educação Profissional Eixo Tecnológico: Informação e Comunicação Curso: Técnico de Nível Médio em Computação Gráfica Integrado ao Ensino Médio Eixo Integrador: Empreendedorismo sustentável, cidadania planetária e ética global.

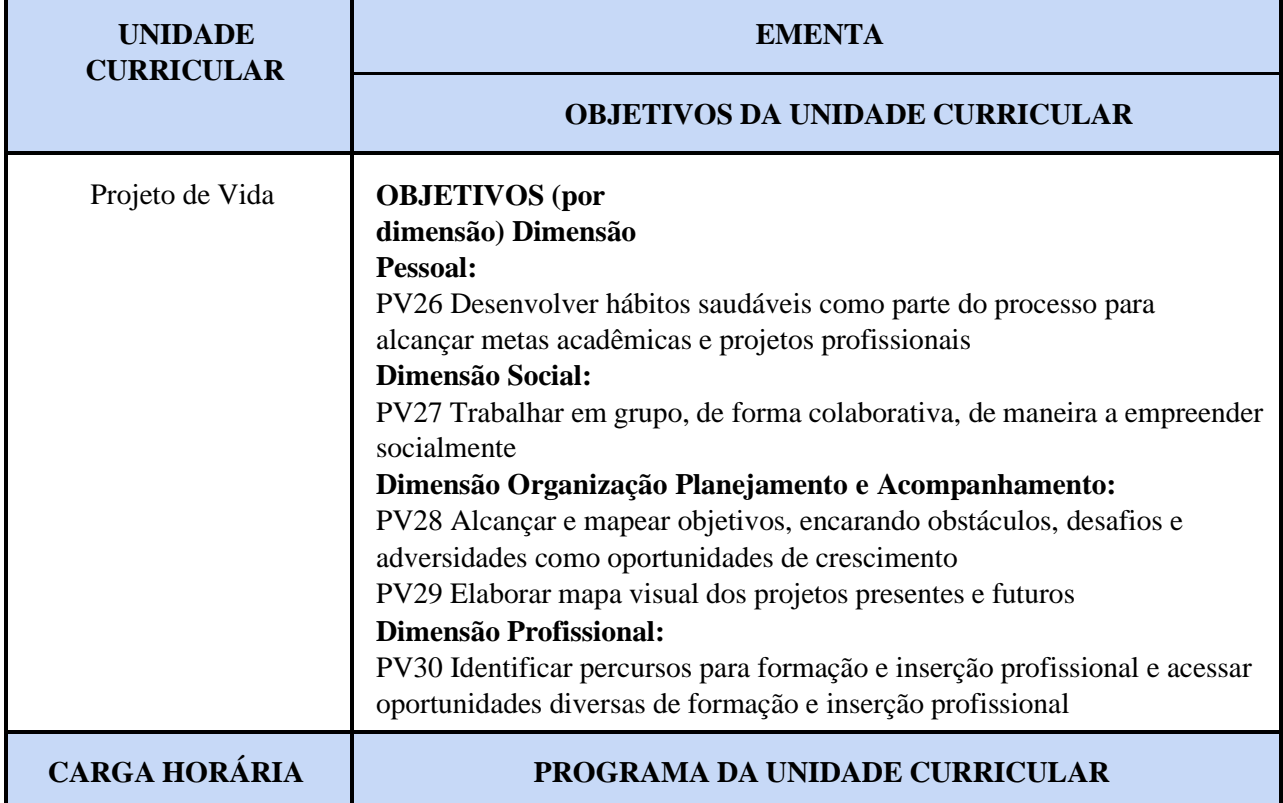

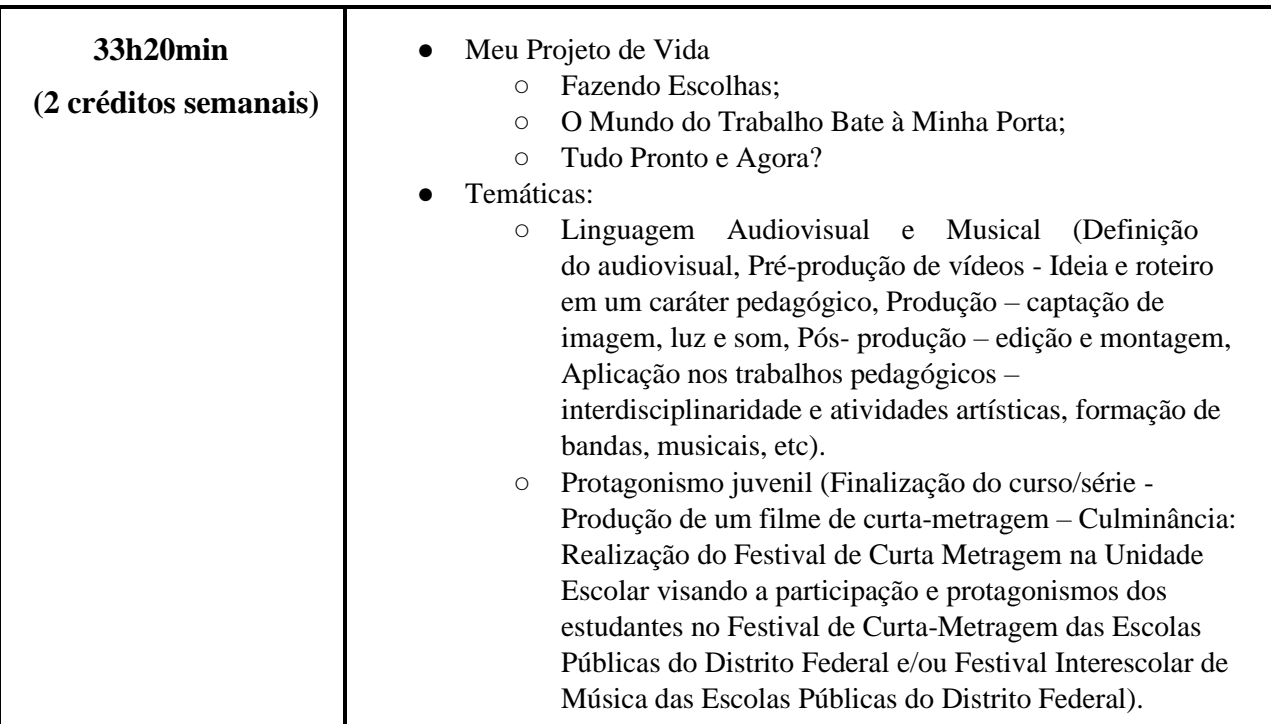

[1] BIAGIO, L. A. Empreendedorismo: Construindo seu projeto de vida. Barueri, SP: Manole, 2012. [2] CARVALHO, O. F. de. Desafios atuais da escolha e decisão vocacional/profissional: um olhar pedagógico sobre a questão. Trabalho & Educação (UFMG), v. 23, p. 93-107, 2014. Disponível em: <https://periodicos.ufmg.br/index.php/trabedu/article/view/9280/6664>. Acesso em: 04 de novembro de 2017.

[3] WELLER, W. Jovens no Ensino Médio: projetos de vida e perspectivas de futuro. In: DAYRELL; [4] CARRANO; MAIA (Organizadores). Juventude e ensino médio: sujeitos e currículos em diálogo. Belo Horizonte: Editora UFMG, 2014.

*\*\* (Diretrizes Pedagógicas para o Desenvolvimento da Unidade Curricular Projeto de Vida na SEEDF, em elaboração)*

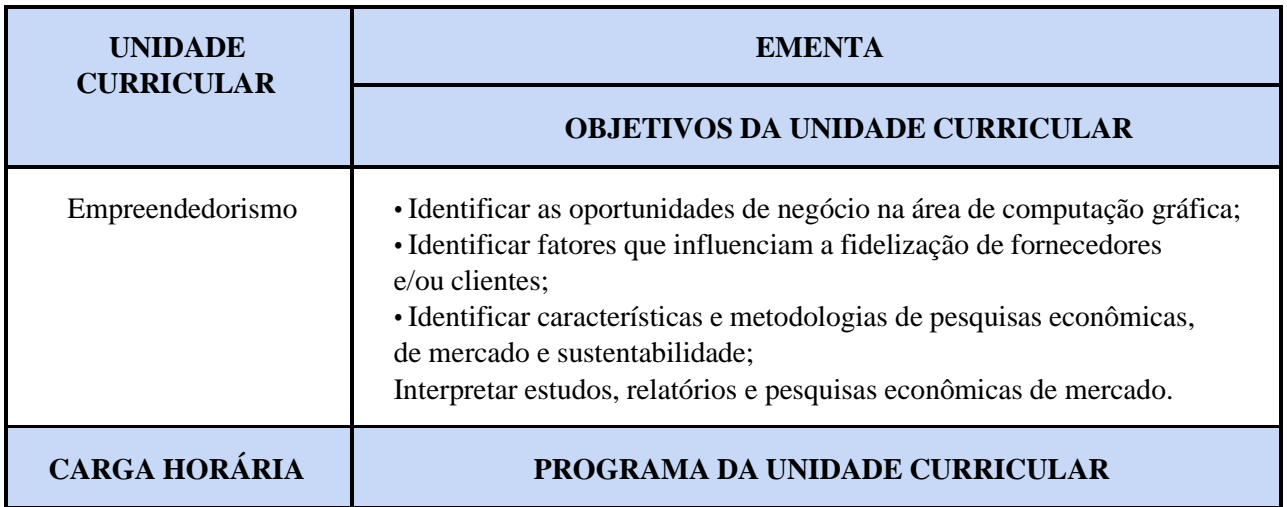

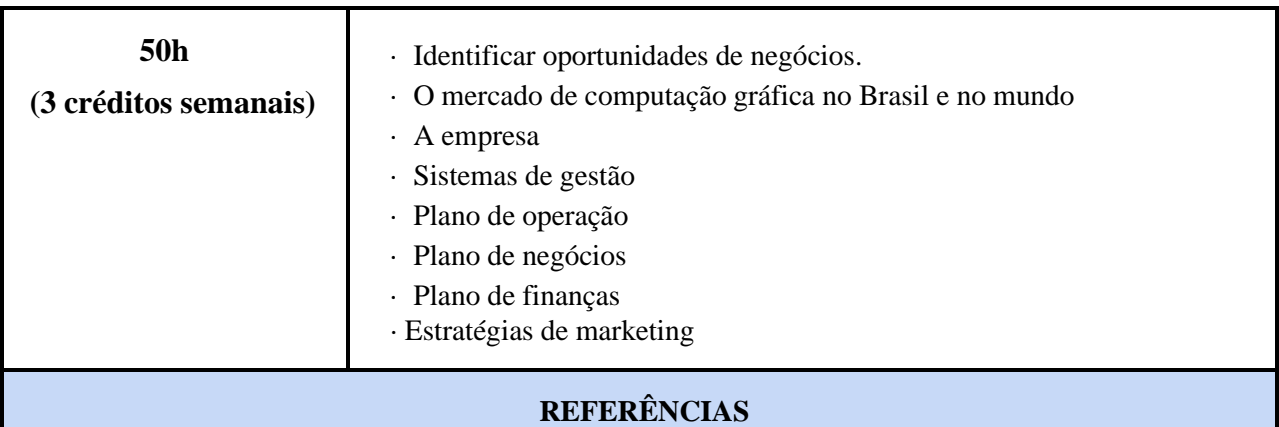

[1] SALIM, Cesar Simões et al. Administração empreendedora; teoria e prática usando estudos de casos. Rio de Janeiro: Elsevier, 2004. 226p.

[2] MAXIMIANO, Antonio Cesar Amaru. Administração para empreendedores; fundamentos da criação e da gestão de novos negócios. São Paulo: Pearson Prentice Hall, 2007. 212p.

[3] DEGEN, Ronald Jean. Empreendedor (O); fundamentos da iniciativa empresarial. São Paulo: Pearson Education, 2005. 368p.

[4] DORNELAS, José Carlos Assis. Empreendedorismo; transformando idéias em negócios.Rio de Janeiro: Campus, 2001. 299p.

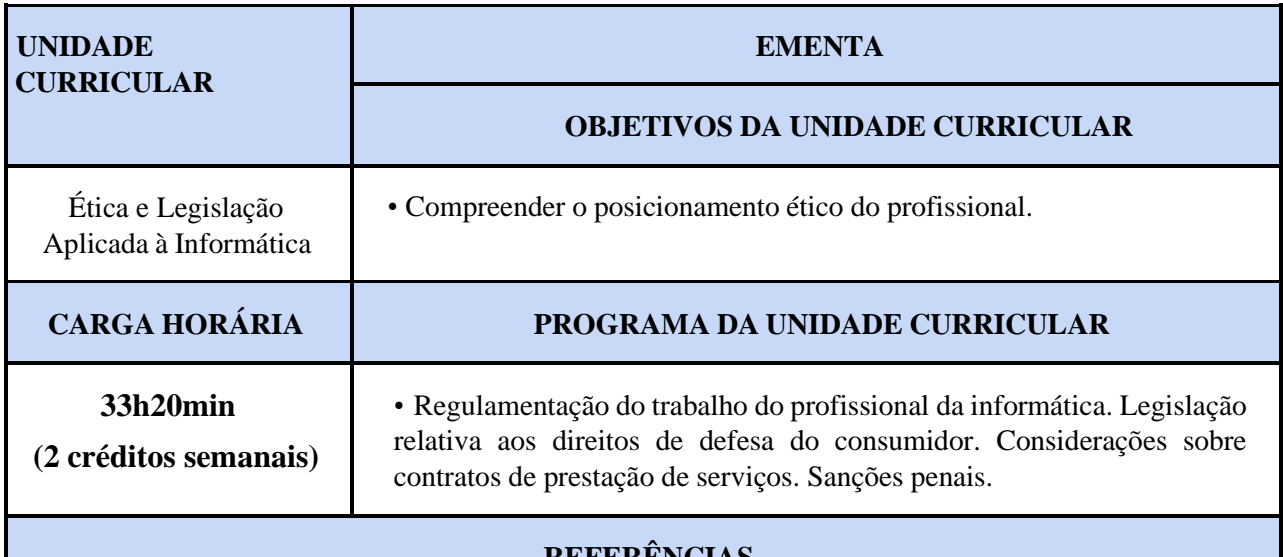

**REFERÊNCIAS**

[1] CABRAL, P. A nova lei de direitos autorais na era digital. Rio de Janeiro: Record,1997

[2] LUCCA, Newton De. Simão Filho, Adalberto. Direito & Internet – Aspectos Jurídicos Relevantes. São Paulo: EDIPRO, 2000.

[3] MOOERS, C.N. Software de Computação e Copyright. [S.L.]: SUCESU, 1975.

[4] PARKER, D.B. Crime por computador, Rio de Janeiro: Agents, 1977.

[5] TENÓRIO, I.S. Direito e Cibernética. Rio de Janeiro: Ed. Rio,1975.

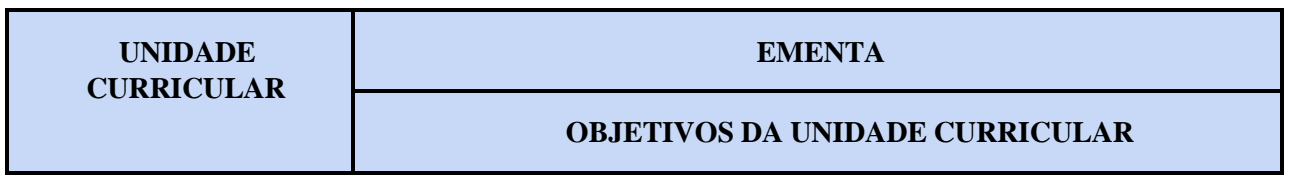

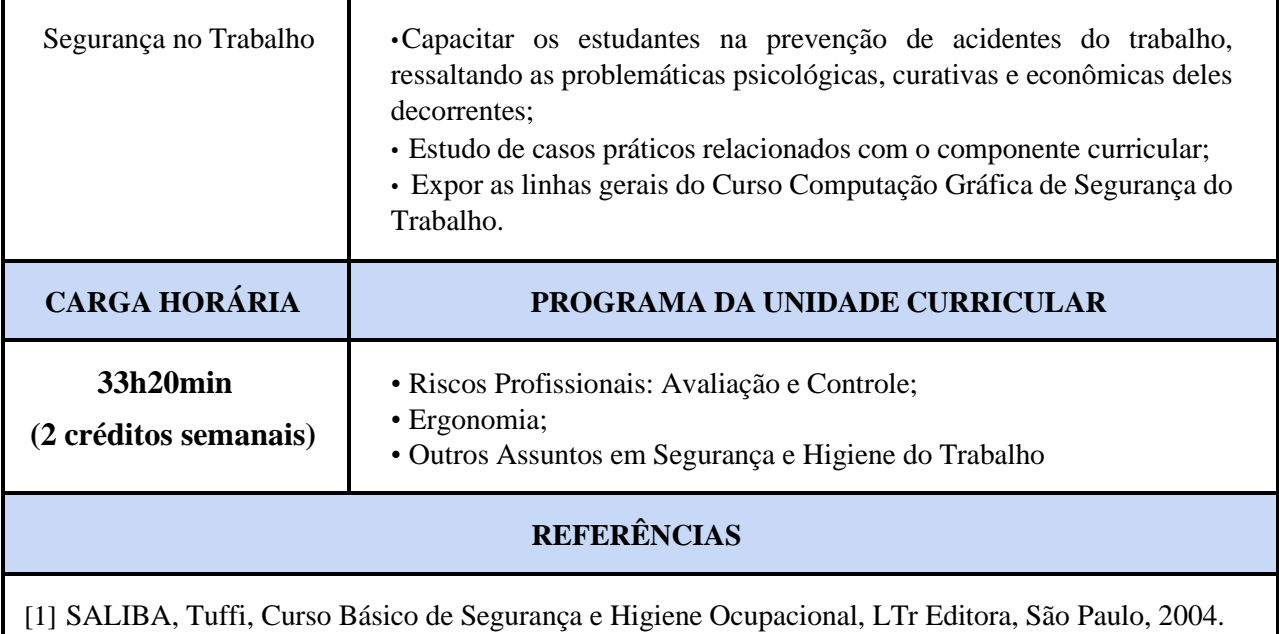

[2] COUTO, Hudson A Ergonomia Aplicada ao Trabalho, Ergo Editora, 2 Volumes, Belo Horizonte, 1995.

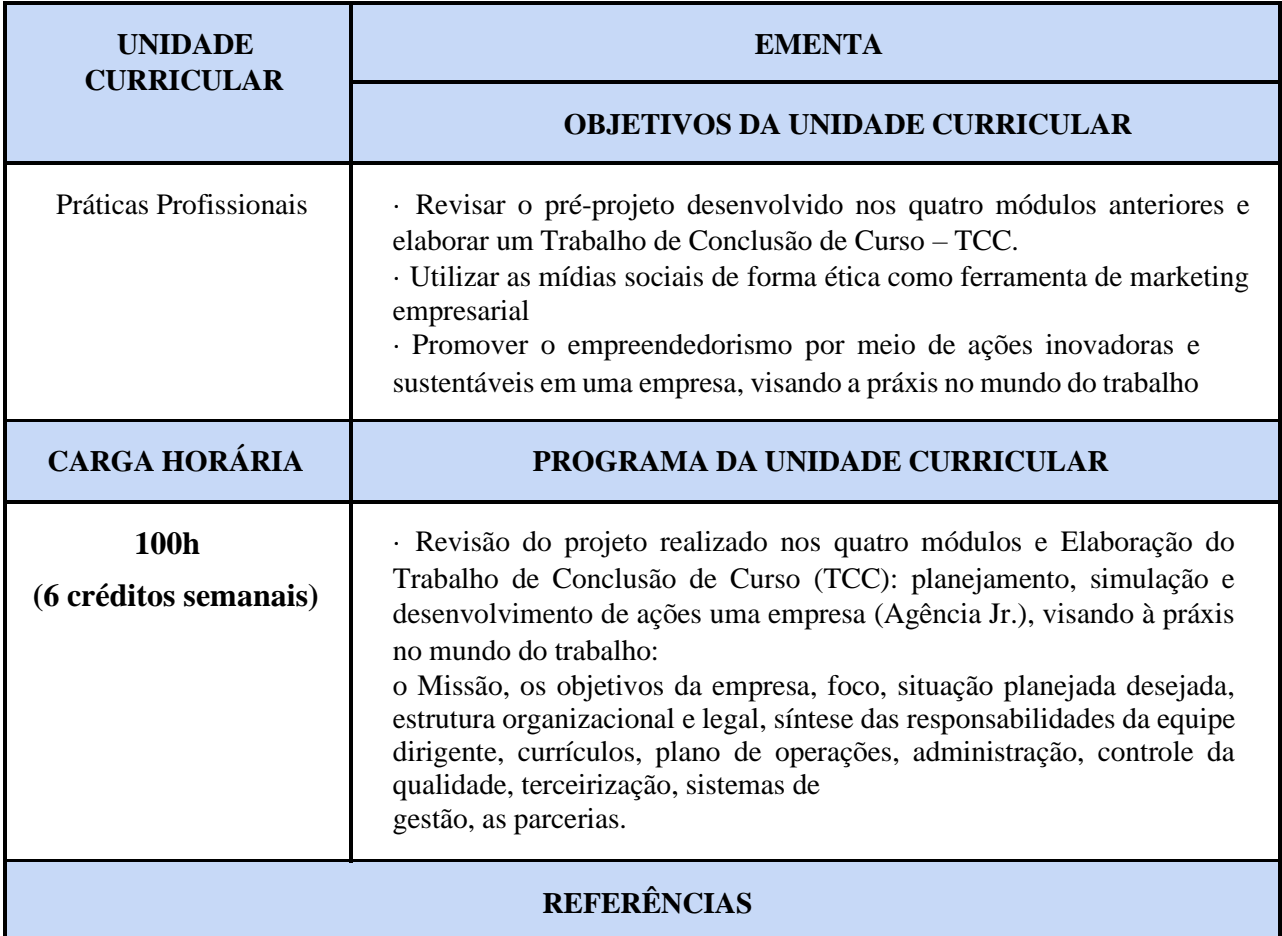
[1] COELHO, Simone De Castro Tavares. Metodologia de Avaliação de Projetos Sociais. Cortez Editora, 2016.400p. [2] VIEIRA, Darli Rodrigues. Gestão de Projeto do Produto. 1ª ed. Editora Campus, 2012. 240p. [3] BERVIAN, Pedro A. Metodologia de Pesquisa – Pesquisa Científica. 6ª Ed. Editora: PRENTICE HALL BRASIL, 2006. 176p. [4] GIL, Antônio Carlos. Como Elaborar Projetos de Pesquisa. 5ª ed.Editora ATLAS EDITORA, 2010. 200p [5] FREDERICO, Carlos. Implantando Uma Empresa. 1ª ed. Editora: ELSEVIER EDITORA, 2010. 264p. [6] RAMAL, Andrea Cecilia. Construindo Planos De Negócios. 3ª ed.Editora: ELSEVIER EDITORA, 2005.350p [7] SALIM, Cesar Simões. Introdução Ao Empreendedorismo. 1ª ed. Editora: ELSEVIER EDITORA, 2009. 377p. [8] SALIM, Cesar Simões. Construindo Planos De Empreendimentos. 1ª ed. Editora: ELSEVIER EDITORA, 2010. 296p.

## **Tabela de transformação de carga horária em créditos**

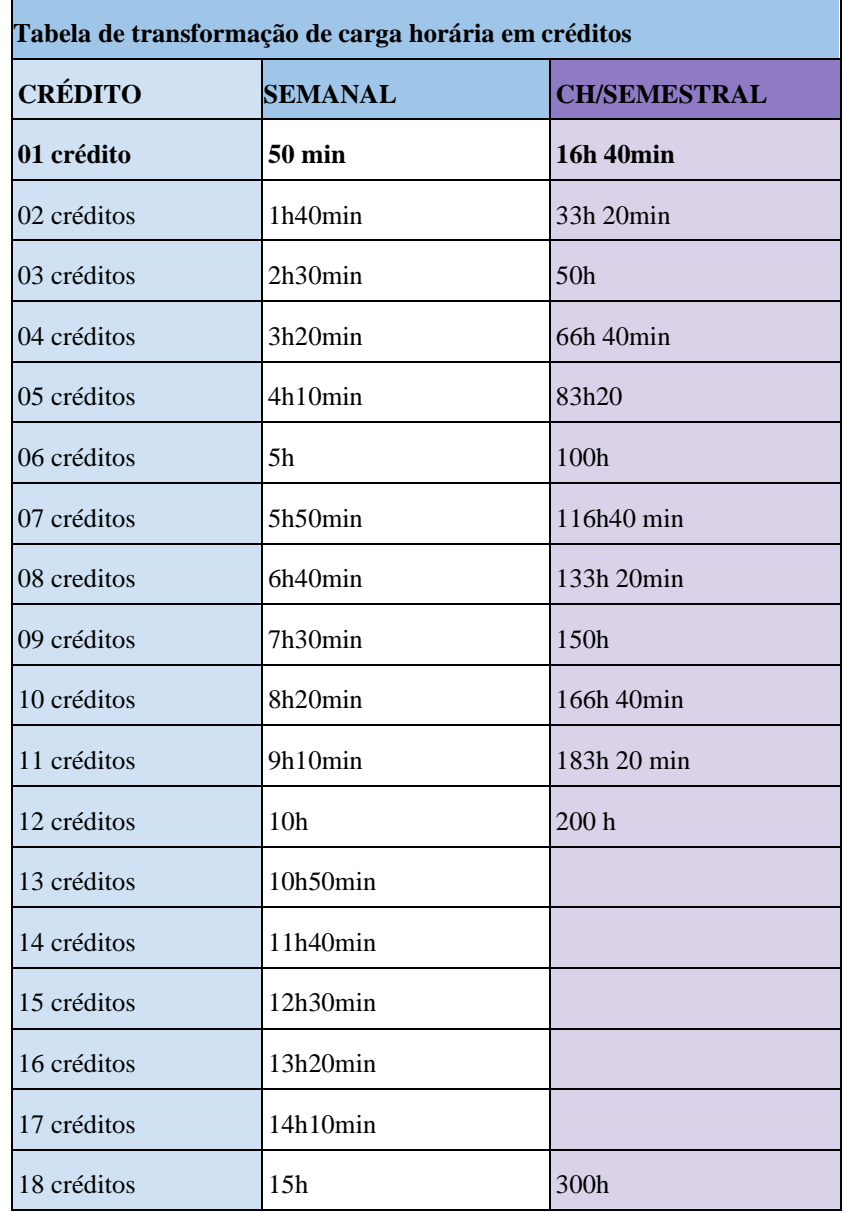

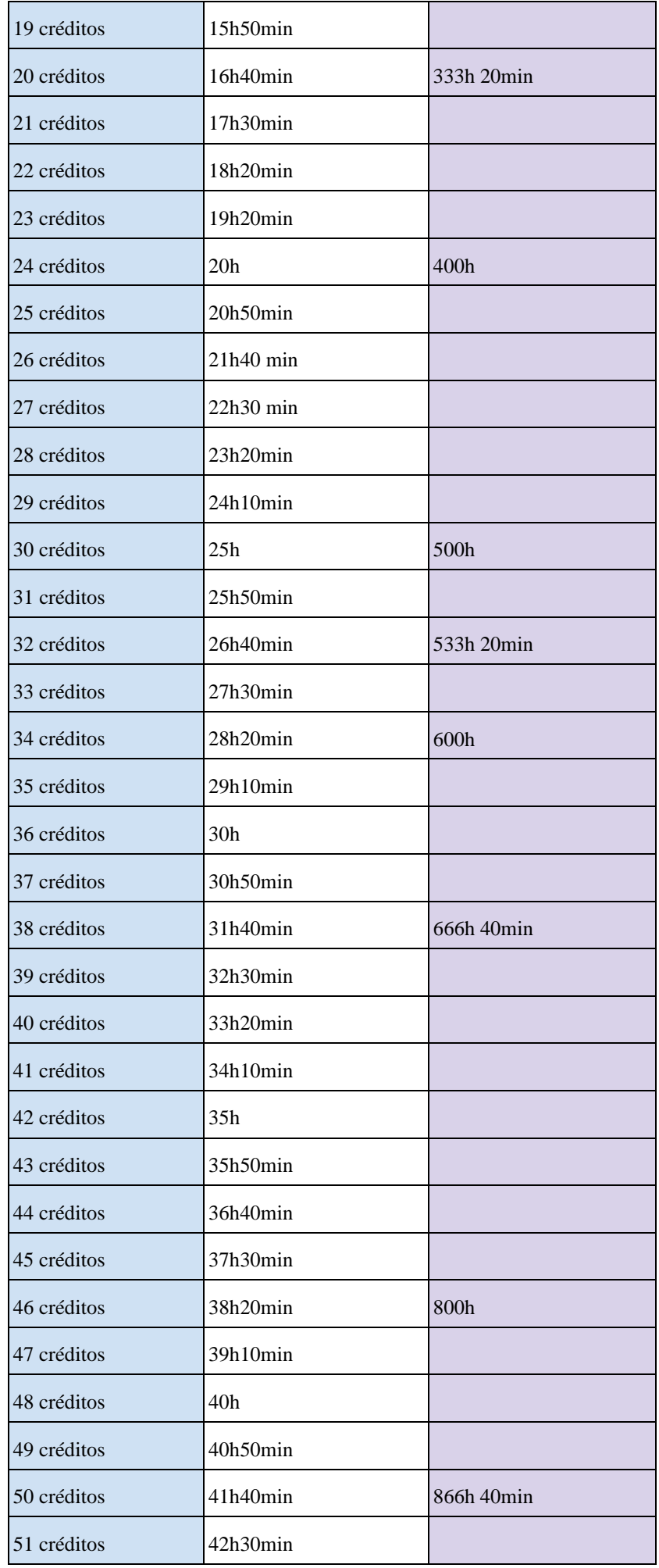

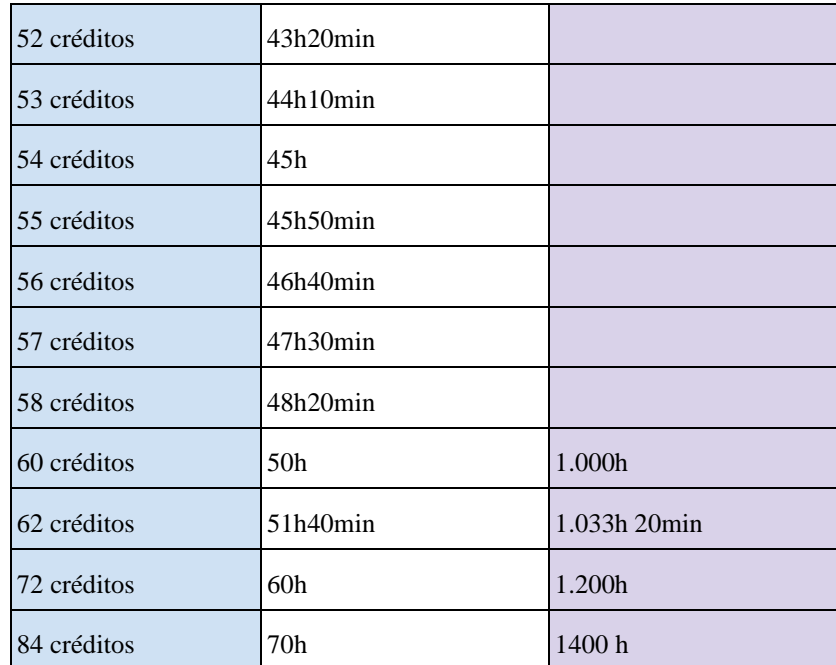